AWS Livre blanc

Création d'une infrastructure VPC AWS multiréseau évolutive et sécurisée

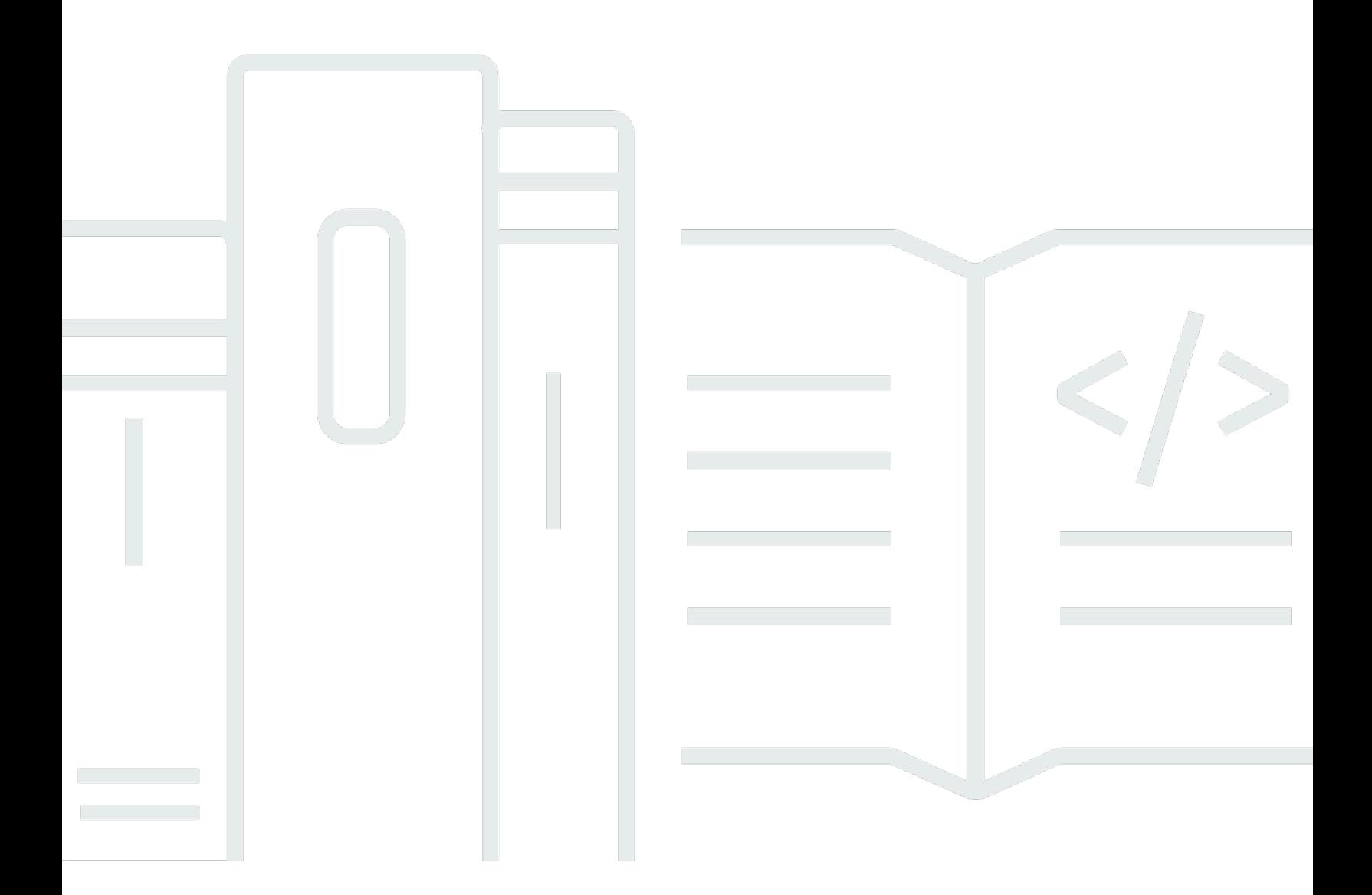

Copyright © 2024 Amazon Web Services, Inc. and/or its affiliates. All rights reserved.

## Création d'une infrastructure VPC AWS multiréseau évolutive et sécurisée: AWS Livre blanc

Copyright © 2024 Amazon Web Services, Inc. and/or its affiliates. All rights reserved.

Les marques et la présentation commerciale d'Amazon ne peuvent être utilisées en relation avec un produit ou un service qui n'est pas d'Amazon, d'une manière susceptible de créer une confusion parmi les clients, ou d'une manière qui dénigre ou discrédite Amazon. Toutes les autres marques commerciales qui ne sont pas la propriété d'Amazon appartiennent à leurs propriétaires respectifs, qui peuvent ou non être affiliés ou connectés à Amazon, ou sponsorisés par Amazon.

### **Table of Contents**

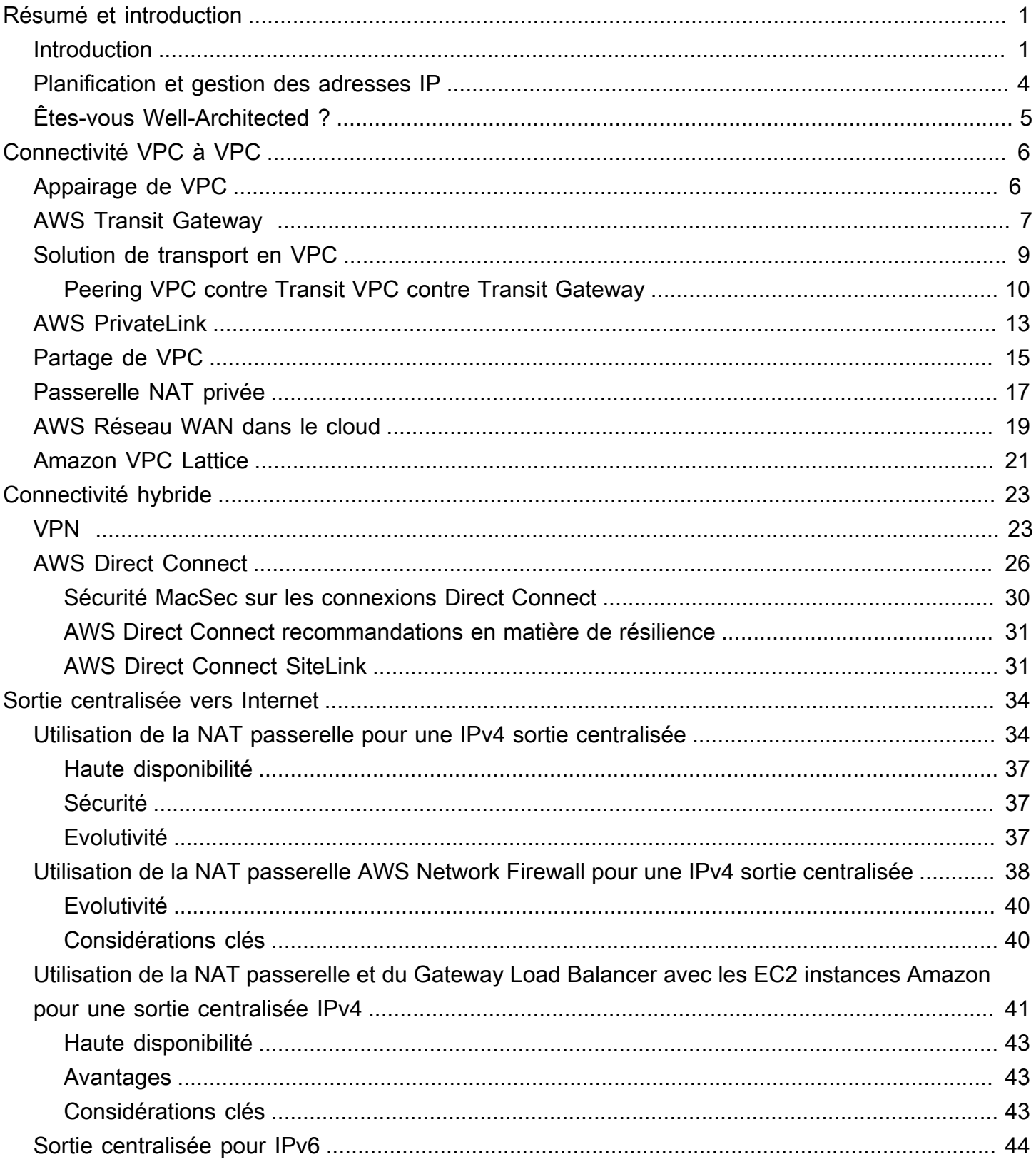

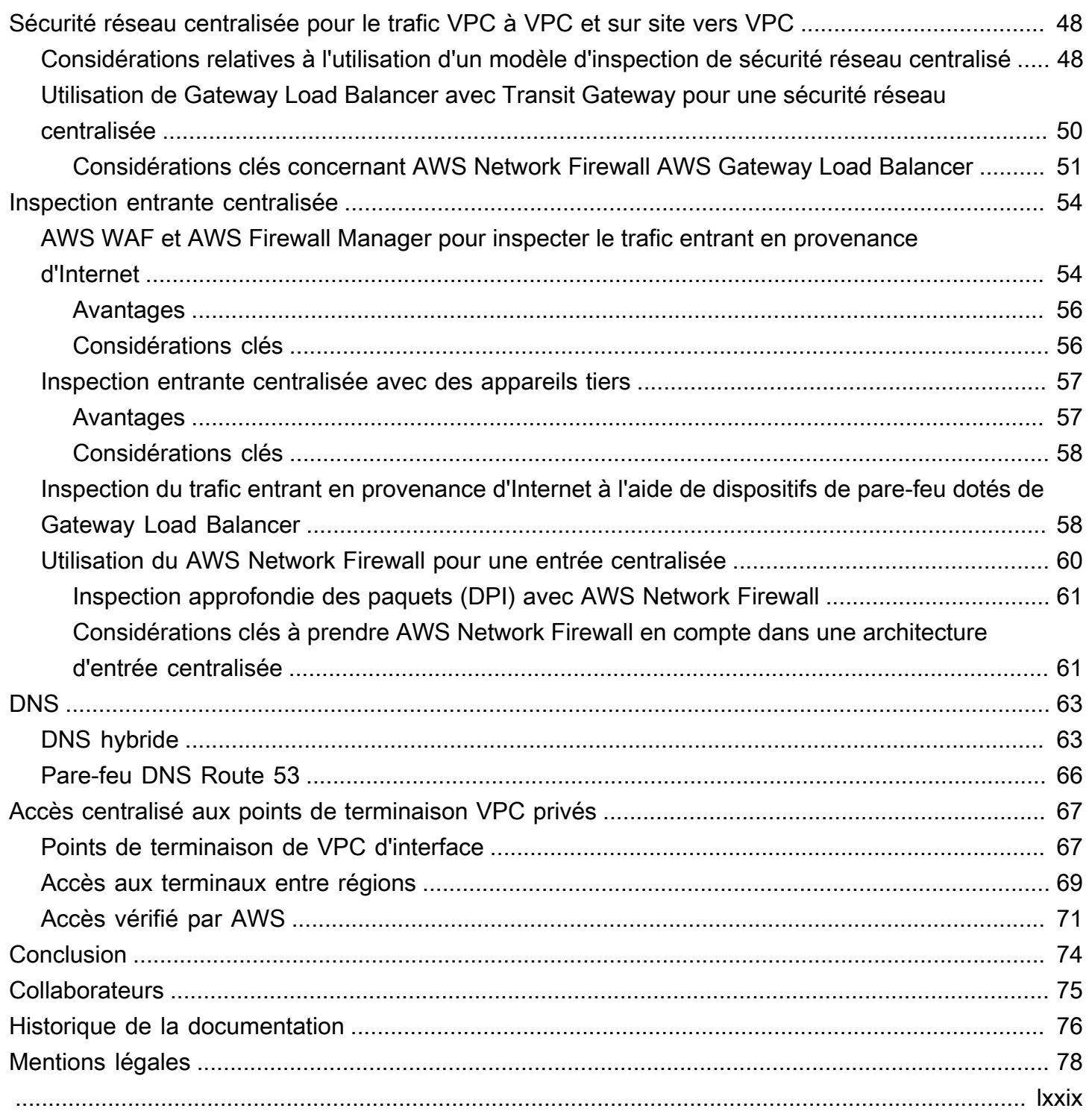

# <span id="page-4-0"></span>Création d'une infrastructure réseau multi-VPC AWS évolutive et sécurisée

Date de publication : 17 avril 2024 ([Historique de la documentation\)](#page-79-0)

Les clients d'Amazon Web Services (AWS) s'appuient souvent sur des centaines de comptes et de clouds privés virtuels (VPC) pour segmenter leurs charges de travail et étendre leur empreinte. Ce niveau d'échelle pose souvent des problèmes en termes de partage des ressources, de connectivité entre VPC et de connectivité VPC entre les installations sur site et les VPC.

[Ce livre blanc décrit les meilleures pratiques pour créer des architectures réseau évolutives et](https://aws.amazon.com/route53/) [sécurisées dans un vaste réseau à l'aide de AWS services tels qu'A](https://aws.amazon.com/route53/)[mazon Virtual Private Cloud](https://aws.amazon.com/vpc/) [\(Amazon VPC\),,,](https://aws.amazon.com/route53/) [AWS Transit Gateway](https://aws.amazon.com/transit-gateway)[AWS PrivateLin](https://aws.amazon.com/privatelink/)[k, Gateway](https://aws.amazon.com/route53/) [AWS Direct Connec](https://aws.amazon.com/directconnect/)[tLoad](https://aws.amazon.com/route53/) [Balancer et Amazon Rout](https://aws.amazon.com/elasticloadbalancing/gateway-load-balancer/)[e 53](https://aws.amazon.com/route53/) [AWS Network Firewall](https://aws.amazon.com/network-firewall/)[.](https://aws.amazon.com/route53/) Il présente des solutions pour gérer une infrastructure en pleine croissance, en garantissant l'évolutivité, la haute disponibilité et la sécurité tout en réduisant les frais généraux.

### <span id="page-4-1"></span>Introduction

AWS les clients commencent par créer des ressources dans un AWS compte unique qui représente une limite de gestion qui segmente les autorisations, les coûts et les services. Cependant, à mesure que l'organisation du client se développe, une plus grande segmentation des services devient nécessaire pour surveiller les coûts, contrôler l'accès et faciliter la gestion environnementale. Une solution multi-comptes résout ces problèmes en fournissant des comptes spécifiques pour les services informatiques et les utilisateurs au sein d'une organisation. AWS fournit plusieurs outils pour gérer et configurer cette infrastructure, notamment [AWS Control Tower.](https://aws.amazon.com/controltower/)

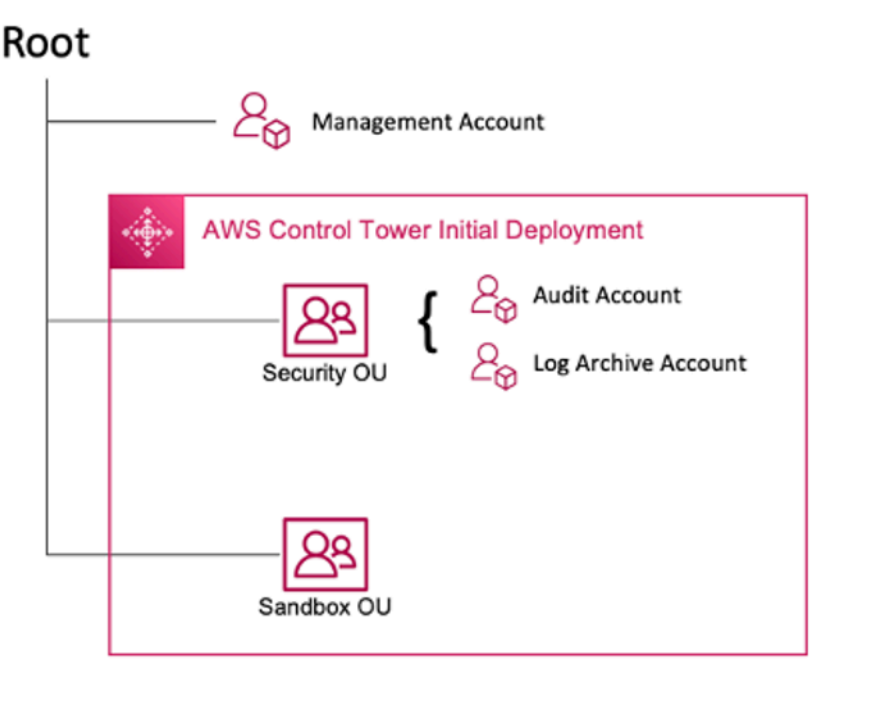

#### AWS Déploiement initial de Control Tower

Lorsque vous configurez votre environnement multi-comptes à l'aide de AWS Control Tower, il crée deux unités organisationnelles (UO) :

- UO de sécurité : dans cette UO, AWS Control Tower crée deux comptes :
- Archive du journal
- Audit (Ce compte correspond au compte d'outillage de sécurité décrit précédemment dans le guide.)
- Unité d'organisation Sandbox : cette unité d'organisation est la destination par défaut pour les comptes créés au sein AWS Control Tower de cette unité. Il contient des comptes dans lesquels vos créateurs peuvent explorer et expérimenter AWS des services, ainsi que d'autres outils et services, sous réserve des politiques d'utilisation acceptables de votre équipe.

AWS Control Tower vous permet de créer, d'enregistrer et de gérer des unités d'organisation supplémentaires afin d'étendre l'environnement initial afin de mettre en œuvre les directives.

Le schéma suivant montre les unités d'organisation initialement déployées par AWS Control Tower. Vous pouvez étendre votre AWS environnement pour implémenter l'une des unités d'organisation recommandées incluses dans le schéma, afin de répondre à vos besoins.

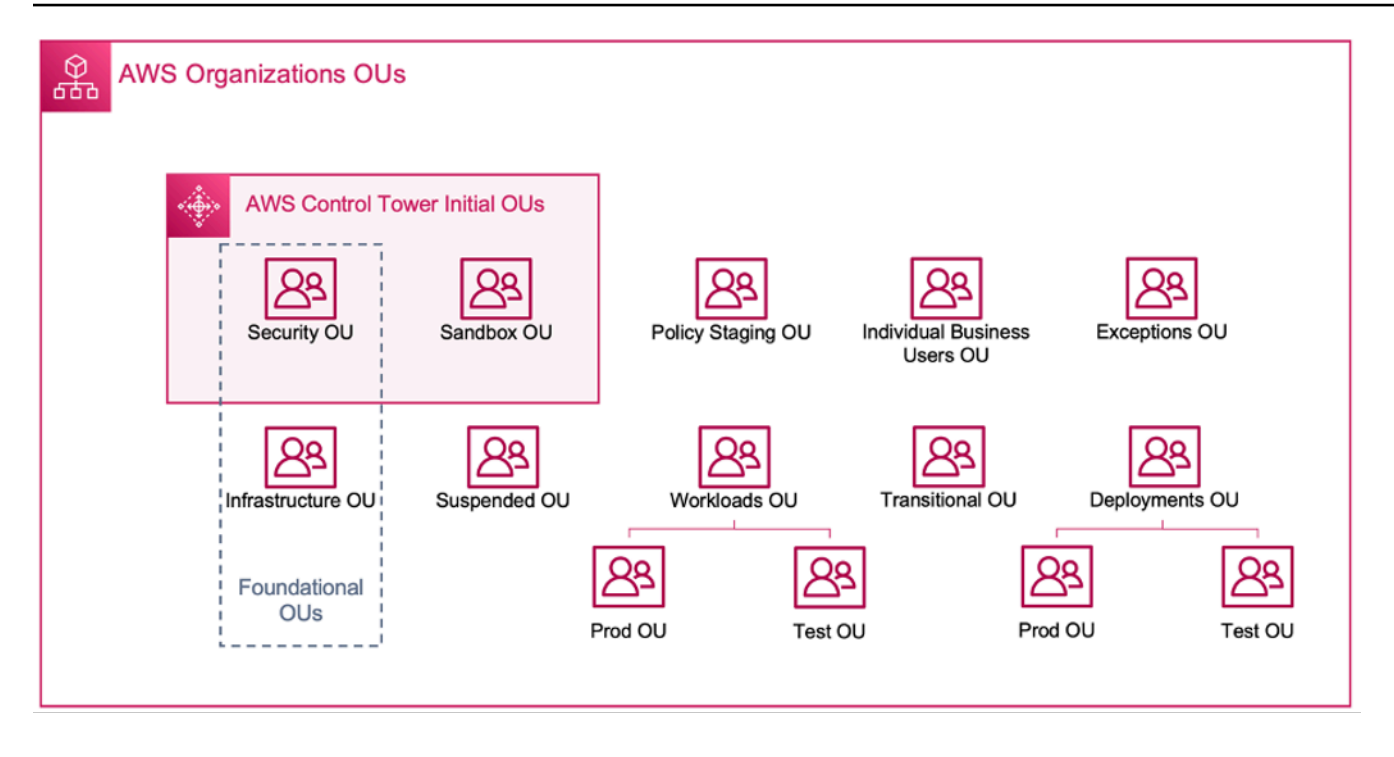

#### AWS UO organisationnels

Pour plus de détails sur l'utilisation d'un environnement multicompte AWS Control Tower, reportezvous à [l'annexe E](https://docs.aws.amazon.com/whitepapers/latest/organizing-your-aws-environment/appendix-e-establish-multi-account.html) du livre blanc sur l'organisation de votre AWS environnement à l'aide de plusieurs comptes.

#### **a** Note

Dans ce livre blanc, « Control Tower » est un terme général désignant la configuration multicompte/multi-VPC évolutive, sécurisée et performante dans laquelle vous déployez vos charges de travail. Cette configuration peut être construite à l'aide de différents outils. Vous trouverez plus d'informations sur les meilleures pratiques, les principes de conception et les avantages de la solution cloud multi-comptes dans le livre blanc [Organizing Your AWS](https://docs.aws.amazon.com/whitepapers/latest/organizing-your-aws-environment/design-principles-for-your-multi-account-strategy.html)  [Environment Using Multiple Accounts.](https://docs.aws.amazon.com/whitepapers/latest/organizing-your-aws-environment/design-principles-for-your-multi-account-strategy.html)

La plupart des clients commencent par quelques VPC pour déployer leur infrastructure. Le nombre de VPC créés par un client est généralement lié au nombre de comptes, d'utilisateurs et d'environnements intermédiaires (production, développement, test, etc.). À mesure que l'utilisation du cloud augmente, le nombre d'utilisateurs, d'unités commerciales, d'applications et de régions avec lesquels un client interagit augmente également, ce qui entraîne la création de nouveaux VPC.

À mesure que le nombre de VPC augmente, la gestion inter-VPC devient essentielle au fonctionnement du réseau cloud du client. Ce livre blanc présente les meilleures pratiques dans trois domaines spécifiques de la connectivité cross-VPC et hybride :

- Connectivité réseau Interconnecter les VPC et les réseaux sur site à grande échelle.
- Sécurité du réseau  [Création de points de sortie centralisés pour accéder à Internet et aux points](https://aws.amazon.com/elasticloadbalancing/gateway-load-balancer/) [de terminaison tels que la p](https://aws.amazon.com/elasticloadbalancing/gateway-load-balancer/)[asserelle de traduction d'adresses réseau \(NAT\)](https://docs.aws.amazon.com/vpc/latest/userguide/vpc-nat-gateway.html)[,](https://aws.amazon.com/elasticloadbalancing/gateway-load-balancer/) [AWS PrivateLin](https://aws.amazon.com/privatelink/)[kles](https://aws.amazon.com/elasticloadbalancing/gateway-load-balancer/) [points de terminaison VPC](https://docs.aws.amazon.com/vpc/latest/privatelink/vpc-endpoints.html) [et les équilibreurs de charge de passerelle.](https://aws.amazon.com/elasticloadbalancing/gateway-load-balancer/) [AWS Network Firewall](https://aws.amazon.com/network-firewall/)
- Gestion du DNS : résolution du DNS au sein de la Control Tower et du DNS hybride.

### <span id="page-7-0"></span>Planification et gestion des adresses IP

Afin de créer une conception de réseau multi-comptes multi-VPC évolutive, la planification et la gestion des adresses IP sont impératives. Un bon schéma d'adressage IP doit tenir compte de vos besoins actuels et futurs en matière de réseau. L'adresse IP de votre schéma d'adresses IP doit couvrir vos charges de travail sur site, vos charges de travail dans le cloud, et doit également permettre une expansion future (par exemple, ajout de nouvelles unités commerciales Régions AWS, fusions ou acquisitions). Cela devrait également empêcher vos équipes de créer par inadvertance des CIDR IP qui se chevauchent. Si un chevauchement d'adresses CIDR IP est souhaité, par exemple pour des charges de travail isolées ou déconnectées, cette décision doit être prise en toute conscience et doit tenir compte des implications sur le routage, la sécurité et les coûts. Vous devrez peut-être également envisager de créer les processus d'approbation nécessaires pour ces exceptions. Un bon schéma d'adressage IP permet également de simplifier la conception de votre réseau et la configuration du routage.

#### Considérations clés :

- Planifiez votre schéma d'adressage IP (adresses IP publiques et privées) dès le départ et sélectionnez un outil de gestion des adresses IP pour allouer, gérer et suivre l'utilisation des adresses IP dans toutes vos charges de travail.
- Utilisez des schémas d'adressage IP hiérarchiques et résumés.
- Planifiez une attribution de propriété intellectuelle cohérente en fonction de l'environnement Région AWS, de l'organisation ou de l'unité commerciale.
- Désignez des CIDR IP distincts (IPv4 et IPv6) pour les réseaux sur site et dans le cloud.
- Prévenez et suivez de manière proactive les CIDR IP qui se chevauchent.
- Dimensionnez vos CIDR IP de manière appropriée pour permettre la mise à l'échelle et la croissance future.
- Activez vos charges de travail pour la compatibilité IPv6 ou Dual-Stack afin de réduire les conflits IP et de remédier à l'épuisement de l'espace IPv4.

Vous pouvez utiliser Amazon VPC IP Address Manager (IPAM) pour simplifier la planification, le suivi et la surveillance des adresses IP publiques et privées pour vos charges de travail. AWS L'IPAM vous permet d'organiser, d'allouer, de surveiller et de partager l'espace d'adresses IP entre plusieurs Régions AWS et Comptes AWS. Il facilite également l'attribution automatique des CIDR aux VPC à l'aide de règles commerciales spécifiques.

Consultez les [meilleures pratiques du gestionnaire d'adresses IP Amazon VPC, la gestion des pools](https://aws.amazon.com/blogs/networking-and-content-delivery/amazon-vpc-ip-address-manager-best-practices/)  [d'adresses](https://aws.amazon.com/blogs/networking-and-content-delivery/amazon-vpc-ip-address-manager-best-practices/) [IP entre les VPC et les régions à l'aide du gestionnaire d'adresses IP Amazon VPC et la](https://aws.amazon.com/blogs/networking-and-content-delivery/managing-ip-pools-across-vpcs-and-regions-using-amazon-vpc-ip-address-manager/) [gestion des adresses IP](https://aws.amazon.com/blogs/networking-and-content-delivery/managing-ip-pools-across-vpcs-and-regions-using-amazon-vpc-ip-address-manager/) [pour](https://aws.amazon.com/blogs/networking-and-content-delivery/ip-address-management-for-aws-control-tower/) les articles de AWS Control Tower blog afin de découvrir les meilleures pratiques en matière d'adressage IP et comment utiliser IPAM pour gérer les pools d'adresses IP sur les VPC, et. Régions AWS AWS Control Tower

# <span id="page-8-0"></span>Êtes-vous Well-Architected ?

Le [AWS Well-Architected](https://aws.amazon.com/architecture/well-architected/) Framework vous aide à comprendre les avantages et les inconvénients des décisions que vous prenez lors de la création de systèmes dans le cloud. Les six piliers du Framework vous permettent d'apprendre les meilleures pratiques architecturales pour concevoir et exploiter des systèmes fiables, sécurisés, efficaces, rentables et durables. À l'aide du [AWS Well-](https://aws.amazon.com/well-architected-tool/)[Architected Tool,](https://aws.amazon.com/well-architected-tool/) disponible gratuitement dans le [AWS Management Console,](https://console.aws.amazon.com/wellarchitected) vous pouvez évaluer votre charge de travail par rapport à ces meilleures pratiques en répondant à une série de questions pour chaque pilier.

[Pour obtenir des conseils d'experts supplémentaires et les meilleures pratiques relatives à votre](https://aws.amazon.com/architecture/) [architecture cloud \(déploiements d'architecture de référence, diagrammes et livres blancs\), consultez](https://aws.amazon.com/architecture/)  [le Centre d'architecture.AWS](https://aws.amazon.com/architecture/)

# <span id="page-9-0"></span>Connectivité VPC à VPC

Les clients peuvent utiliser deux modèles de connectivité VPC différents pour configurer des environnements multi-VPC : many to many ou hub and spoke. Dans many-to-many cette approche, le trafic entre chaque VPC est géré individuellement entre chaque VPC. Dans le hub-and-spoke modèle, tout le trafic inter-VPC passe par une ressource centrale, qui achemine le trafic en fonction de règles établies.

## <span id="page-9-1"></span>Appairage de VPC

La première méthode pour connecter deux VPC consiste à utiliser le peering VPC. Dans cette configuration, une connexion permet une connectivité bidirectionnelle complète entre les VPC. Cette connexion d'appairage est utilisée pour acheminer le trafic entre les VPC. Les VPC de différents comptes et régions AWS peuvent également être comparés entre eux. Tous les transferts de données via une connexion de peering VPC qui reste dans une zone de disponibilité sont gratuits. Tous les transferts de données via une connexion d'appairage VPC traversant des zones de disponibilité sont facturés aux taux de transfert de données standard de la région. Si les VPC sont pairs entre les régions, les frais de transfert de données standard entre régions s'appliqueront.

[L'appairage VPC est une forme de point-to-point connectivité, et il ne prend pas en charge le routage](https://docs.aws.amazon.com/vpc/latest/peering/invalid-peering-configurations.html#transitive-peering)  [transitif.](https://docs.aws.amazon.com/vpc/latest/peering/invalid-peering-configurations.html#transitive-peering) Par exemple, si vous avez une connexion d'[appairage VPC](https://docs.aws.amazon.com/vpc/latest/userguide/vpc-peering.html) entre le VPC A et le VPC B et entre le VPC A et le VPC C, une instance du VPC B ne peut pas transiter par le VPC A pour atteindre le VPC C. Pour acheminer les paquets entre le VPC B et le VPC C, vous devez créer une connexion d'appairage VPC directe.

À grande échelle, lorsque vous avez des dizaines ou des centaines de VPC, leur interconnexion par le biais du peering peut entraîner un maillage de centaines ou de milliers de connexions d'appairage. Un grand nombre de connexions peut être difficile à gérer et à faire évoluer. Par exemple, si vous avez 100 VPC et que vous souhaitez configurer un peering à maillage complet entre eux, il faudra 4 950 connexions d'appairage [n(n-1)/2], n soit le nombre total de VPC. Il existe une [limite maximale](https://docs.aws.amazon.com/vpc/latest/userguide/amazon-vpc-limits.html) de 125 connexions d'appairage actives par VPC.

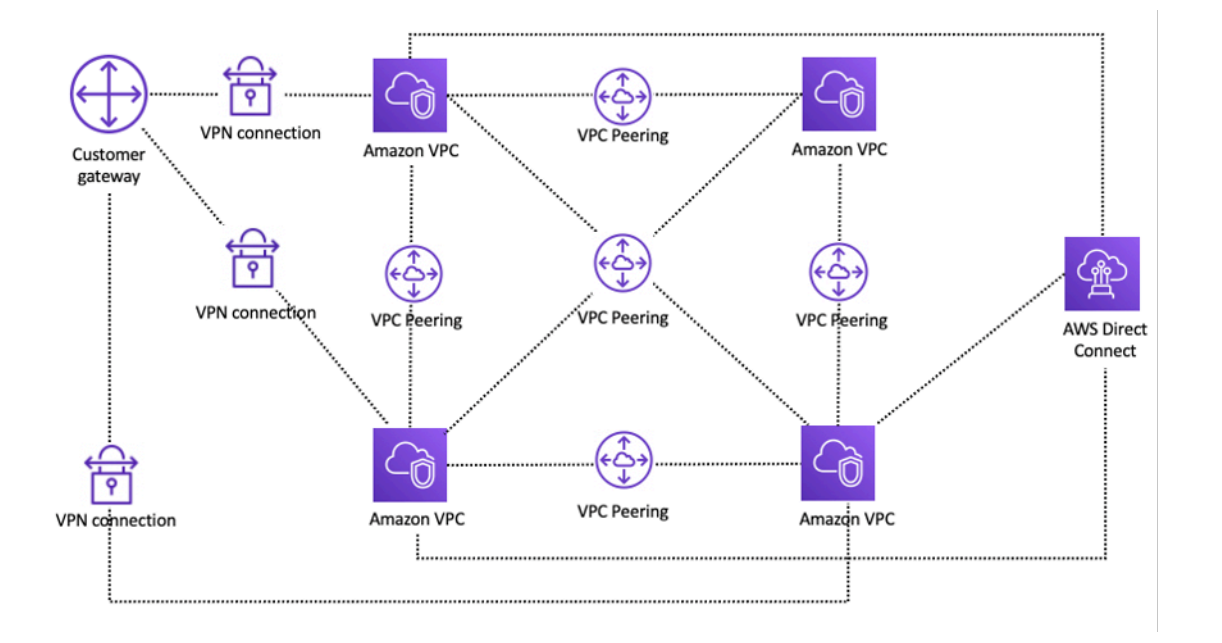

Configuration du réseau à l'aide de l'appairage VPC

Si vous utilisez le peering VPC, une connectivité sur site (VPN et/ou Direct Connect) doit être établie avec chaque VPC. Les ressources d'un VPC ne peuvent pas être accessibles sur site à l'aide de la connectivité hybride d'un VPC pair, comme le montre la figure précédente.

Il est préférable d'utiliser le peering VPC lorsque les ressources d'un VPC doivent communiquer avec les ressources d'un autre VPC, que l'environnement des deux VPC est contrôlé et sécurisé et que le nombre de VPC à connecter est inférieur à 10 (pour permettre la gestion individuelle de chaque connexion). Le peering VPC offre le coût global le plus bas et les meilleures performances globales par rapport aux autres options de connectivité inter-VPC.

### <span id="page-10-0"></span>AWS Transit Gateway

[AWS Transit Gatewayp](https://docs.aws.amazon.com/vpc/latest/tgw/what-is-transit-gateway.html)ropose une conception en forme de hub and spoke pour connecter des VPC et des réseaux sur site en tant que service entièrement géré sans que vous ayez à fournir des dispositifs virtuels tiers. Aucune superposition VPN n'est requise et AWS gère la haute disponibilité et l'évolutivité.

Transit Gateway permet aux clients de connecter des milliers de VPC. Vous pouvez associer l'ensemble de votre connectivité hybride (connexions VPN et Direct Connect) à une seule passerelle, consolidant et contrôlant l'ensemble de la configuration de AWS routage de votre entreprise en un seul endroit (voir la figure suivante). Transit Gateway contrôle la manière dont le trafic est acheminé

entre tous les réseaux en étoile connectés à l'aide de tables de routage. Ce hub-and-spoke modèle simplifie la gestion et réduit les coûts opérationnels, car les VPC se connectent uniquement à l'instance de Transit Gateway pour accéder aux réseaux connectés.

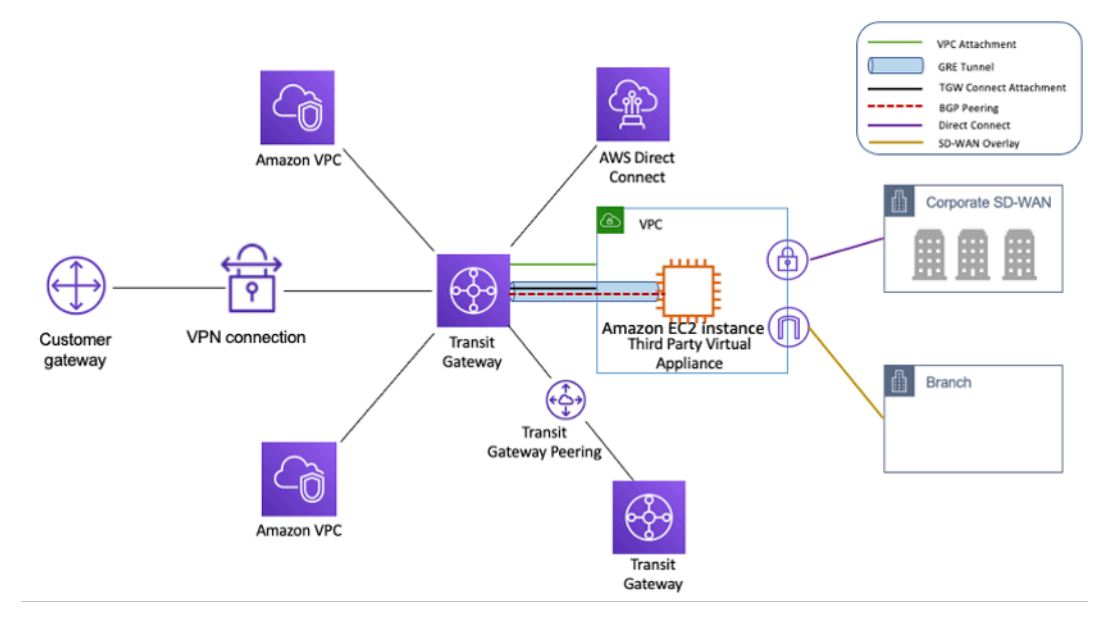

Design en forme de hub and spoke avec AWS Transit Gateway

Transit Gateway est une ressource régionale qui peut connecter des milliers de VPC au sein d'une même Région AWS ressource. Vous pouvez connecter plusieurs passerelles via une seule connexion Direct Connect pour une connectivité hybride. Généralement, vous pouvez utiliser une seule instance de Transit Gateway pour connecter toutes vos instances VPC dans une région donnée, et utiliser les tables de routage de Transit Gateway pour les isoler là où c'est nécessaire. Notez que vous n'avez pas besoin de passerelles de transit supplémentaires pour une haute disponibilité, car les passerelles de transport sont hautement disponibles par conception ; pour des raisons de redondance, utilisez une seule passerelle dans chaque région. Cependant, il existe des arguments valables en faveur de la création de plusieurs passerelles afin de limiter le rayon d'explosion des erreurs de configuration, de séparer les opérations du plan de contrôle et les opérations administratives. ease-of-use

Grâce au peering de Transit Gateway, les clients peuvent associer leurs instances de Transit Gateway dans la même région ou dans plusieurs régions et acheminer le trafic entre elles. Il utilise la même infrastructure sous-jacente que le peering VPC et est donc chiffré. Pour plus d'informations, reportez-vous à la section [Création d'un réseau mondial à l'aide du peering interrégional AWS Transit](https://aws.amazon.com/blogs/networking-and-content-delivery/building-a-global-network-using-aws-transit-gateway-inter-region-peering/)  [Gateway. AWS Transit Gateway prend désormais en charge le peering](https://aws.amazon.com/blogs/networking-and-content-delivery/building-a-global-network-using-aws-transit-gateway-inter-region-peering/) [intra-régional.](https://aws.amazon.com/blogs/networking-and-content-delivery/aws-transit-gateway-now-supports-intra-region-peering/)

Placez l'instance Transit Gateway de votre organisation dans son compte Network Services. Cela permet une gestion centralisée par les ingénieurs réseau qui gèrent le compte des services réseau. Utilisez AWS Resource Access Manager (RAM) pour partager une instance de Transit Gateway afin de connecter des VPC entre plusieurs comptes de votre organisation AWS au sein d'une même région.AWS RAM vous permet de partager facilement et en toute sécurité AWS des ressources avec n'importe Compte AWS qui ou au sein de votre organisation AWS. Pour plus d'informations, consultez le billet de blog consacré à l'[automatisation des pièces jointes d'AWS Transit Gateway à](https://aws.amazon.com/blogs/networking-and-content-delivery/automating-aws-transit-gateway-attachments-to-a-transit-gateway-in-a-central-account/) [une passerelle de transit dans un article de blog consacré à un compte central](https://aws.amazon.com/blogs/networking-and-content-delivery/automating-aws-transit-gateway-attachments-to-a-transit-gateway-in-a-central-account/).

Transit Gateway vous permet également d'établir une connectivité entre l'infrastructure SD-WAN et l' AWS utilisation de Transit Gateway Connect. Utilisez une pièce jointe Transit Gateway Connect avec le Border Gateway Protocol (BGP) pour le routage dynamique et le protocole de tunnel GRE (Generic Routing Encapsulation) pour des performances élevées, fournissant jusqu'à 20 Gbit/s de bande passante totale par pièce jointe Connect (jusqu'à quatre homologues Transit Gateway Connect par pièce jointe Connect). En utilisant Transit Gateway Connect, vous pouvez intégrer à la fois une infrastructure SD-WAN sur site ou des appliances SD-WAN exécutées dans le cloud via une attache VPC ou AWS Direct Connect une pièce jointe en tant que couche de transport sous-jacente. Reportez-vous à [Simplifier la connectivité SD-WAN avec AWS Transit Gateway Connect](https://aws.amazon.com/blogs/networking-and-content-delivery/simplify-sd-wan-connectivity-with-aws-transit-gateway-connect/) pour les architectures de référence et la configuration détaillée.

### <span id="page-12-0"></span>Solution de transport en VPC

Les [VPC de transit](https://docs.aws.amazon.com/whitepapers/latest/aws-vpc-connectivity-options/transit-vpc-option.html) peuvent créer une connectivité entre les VPC d'une manière différente de celle du peering VPC en introduisant une conception en forme de hub and spoke pour la connectivité entre VPC. [Dans un réseau VPC de transit, un VPC central \(le VPC hub\) se connecte à tous les](https://en.wikipedia.org/wiki/IPsec) [autres VPC \(VPC en étoile\) via une connexion VPN qui utilise généralement le protocole BGP](https://en.wikipedia.org/wiki/IPsec)  [sur IPsec.](https://en.wikipedia.org/wiki/IPsec) Le VPC central contient des instances [Amazon Elastic Compute Cloud](https://aws.amazon.com/ec2/) (Amazon EC2) exécutant des appliances logicielles qui acheminent le trafic entrant vers ses destinations à l'aide de la superposition VPN. Le peering Transit VPC présente les avantages suivants :

- Le routage transitif est activé à l'aide du réseau VPN superposé, ce qui permet une conception en forme de hub and spoke.
- Lorsque vous utilisez un logiciel d'un fournisseur tiers sur l'instance EC2 du VPC de transit hub, les fonctionnalités du fournisseur relatives à la sécurité avancée (pare-feu/système de prévention des intrusions (IPS) /système de détection des intrusions (IDS) de couche 7) peuvent être utilisées. Si les clients utilisent le même logiciel sur site, ils bénéficient d'une expérience opérationnelle/de surveillance unifiée.
- L'architecture Transit VPC permet une connectivité qui peut être souhaitée dans certains cas d'utilisation. Par exemple, vous pouvez connecter une GovCloud instance AWS et un VPC

de région commerciale ou une instance de Transit Gateway à un VPC de transit et activer la connectivité inter-VPC entre les deux régions. Évaluez vos exigences en matière de sécurité et de conformité lorsque vous envisagez cette option. Pour plus de sécurité, vous pouvez déployer un modèle d'inspection centralisé à l'aide des modèles de conception décrits plus loin dans ce livre blanc.

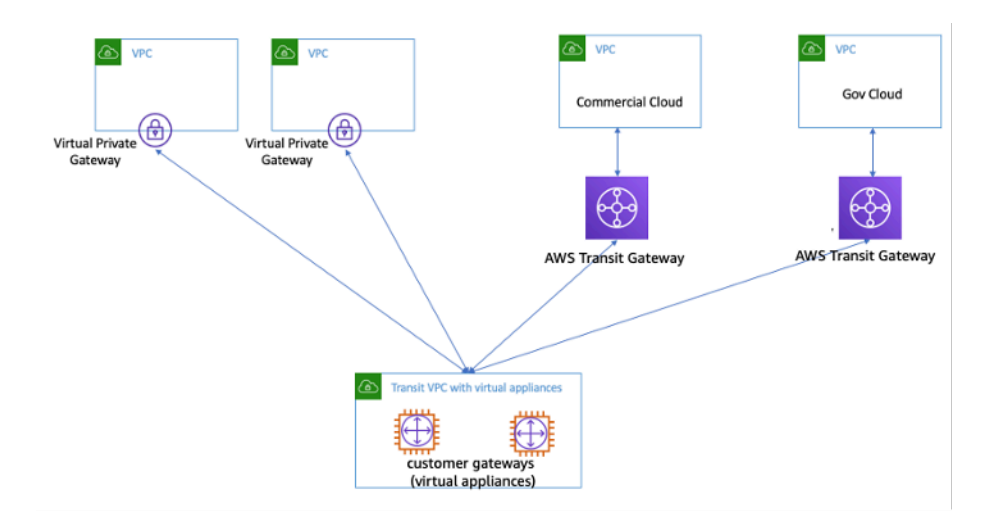

VPC de transit avec dispositifs virtuels

Transit VPC présente ses propres défis, tels que des coûts plus élevés liés à l'exécution d'appliances virtuelles de fournisseurs tiers sur EC2 en fonction de la taille/de la famille d'instances, un débit limité par connexion VPN (jusqu'à 1,25 Gbit/s par tunnel VPN) et des frais supplémentaires de configuration, de gestion et de résilience (les clients sont responsables de la gestion de la haute disponibilité et de la redondance des instances EC2 exécutant les appliances virtuelles du fournisseur tiers).

### <span id="page-13-0"></span>Peering VPC contre Transit VPC contre Transit Gateway

#### Tableau 1 — Comparaison des connexions

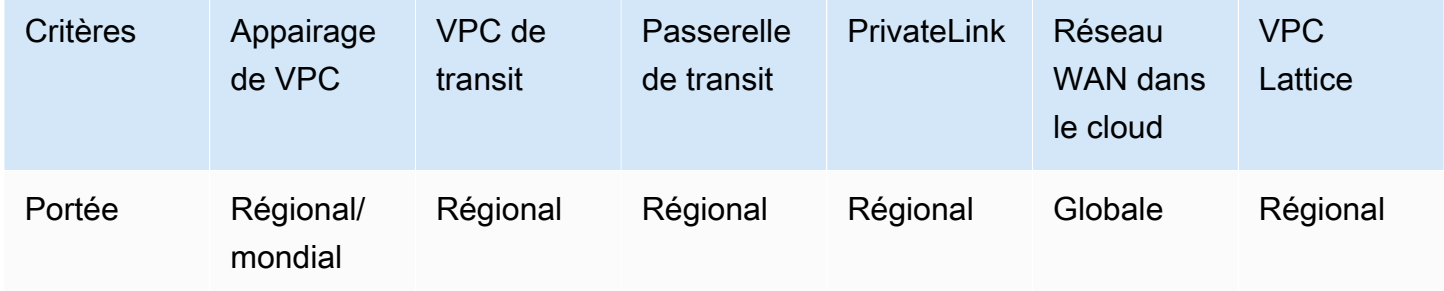

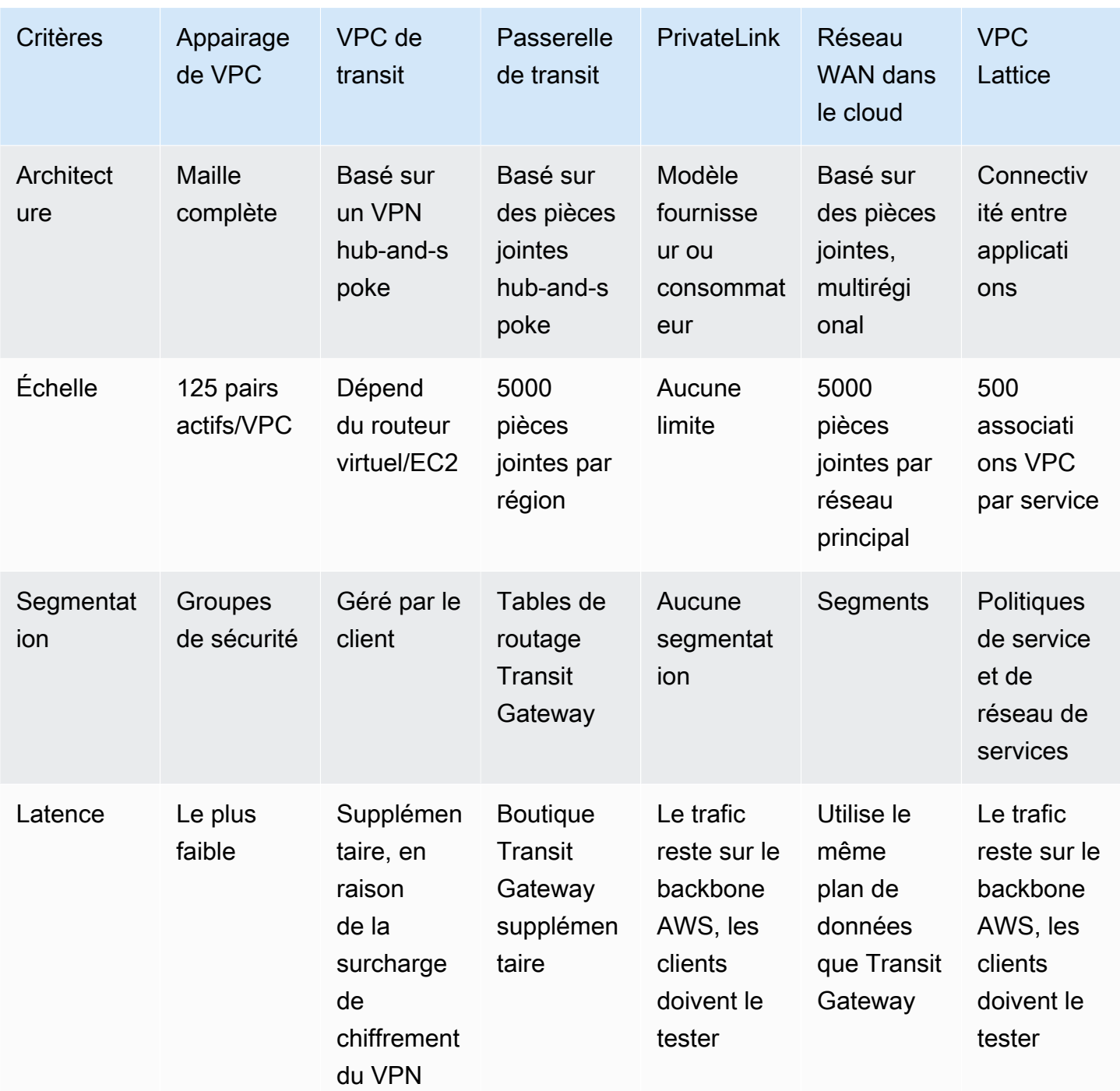

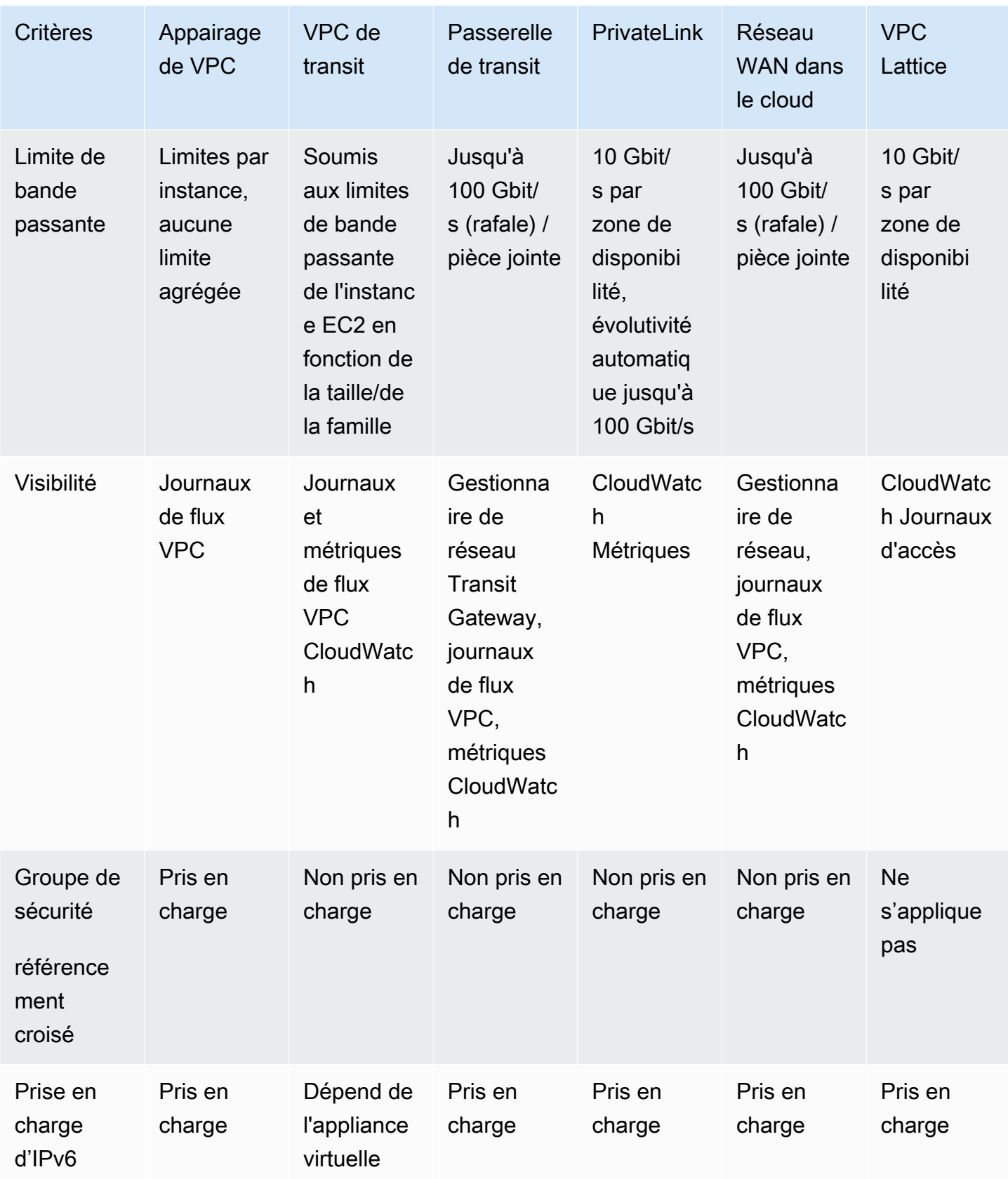

## <span id="page-16-0"></span>AWS PrivateLink

[AWS PrivateLinkf](https://aws.amazon.com/privatelink/)ournit une connectivité privée entre les VPC, les services AWS et vos réseaux sur site sans exposer votre trafic à l'Internet public. Les points de terminaison VPC d'interface, alimentés par AWS PrivateLink, facilitent la connexion AWS et d'autres services entre différents comptes et VPC afin de simplifier considérablement l'architecture de votre réseau. Cela permet aux clients qui souhaitent exposer en privé un service/une application résidant dans un VPC (fournisseur de services) à d'autres VPC (consommateur) de manière à ce que seuls les VPC consommateurs Région AWS établissent des connexions avec le VPC du fournisseur de services. La possibilité pour vos applications privées d'accéder aux API des fournisseurs de services en est un exemple.

Pour l'utiliser AWS PrivateLink, créez un Network Load Balancer pour votre application dans votre VPC, puis créez une configuration de service de point de terminaison VPC pointant vers cet équilibreur de charge. Un consommateur de services crée ensuite un point de terminaison d'interface pour votre service. Cela crée une interface ELASTIC (ENI) dans le sous-réseau du consommateur avec une adresse IP privée qui sert de point d'entrée pour le trafic destiné au service. Le client et le service ne sont pas tenus de se trouver dans le même VPC. Si le VPC est différent, les VPC du consommateur et du fournisseur de services peuvent avoir des plages d'adresses IP qui se chevauchent. Outre la création du point de terminaison VPC d'interface pour accéder aux services d'autres VPC, vous pouvez créer des points de terminaison VPC d'interface pour accéder de manière privée aux [services AWS](https://docs.aws.amazon.com/vpc/latest/userguide/vpce-interface.html) pris en charge AWS PrivateLink, comme le montre la figure suivante.

Avec Application Load Balancer (ALB) comme cible de NLB, vous pouvez désormais combiner les fonctionnalités de routage avancées d'ALB avec. AWS PrivateLink Reportez-vous à la section [Groupe cible de type Application Load Balancer pour Network Load Balancer](https://aws.amazon.com/blogs/networking-and-content-delivery/application-load-balancer-type-target-group-for-network-load-balancer/) pour les architectures de référence et la configuration détaillée.

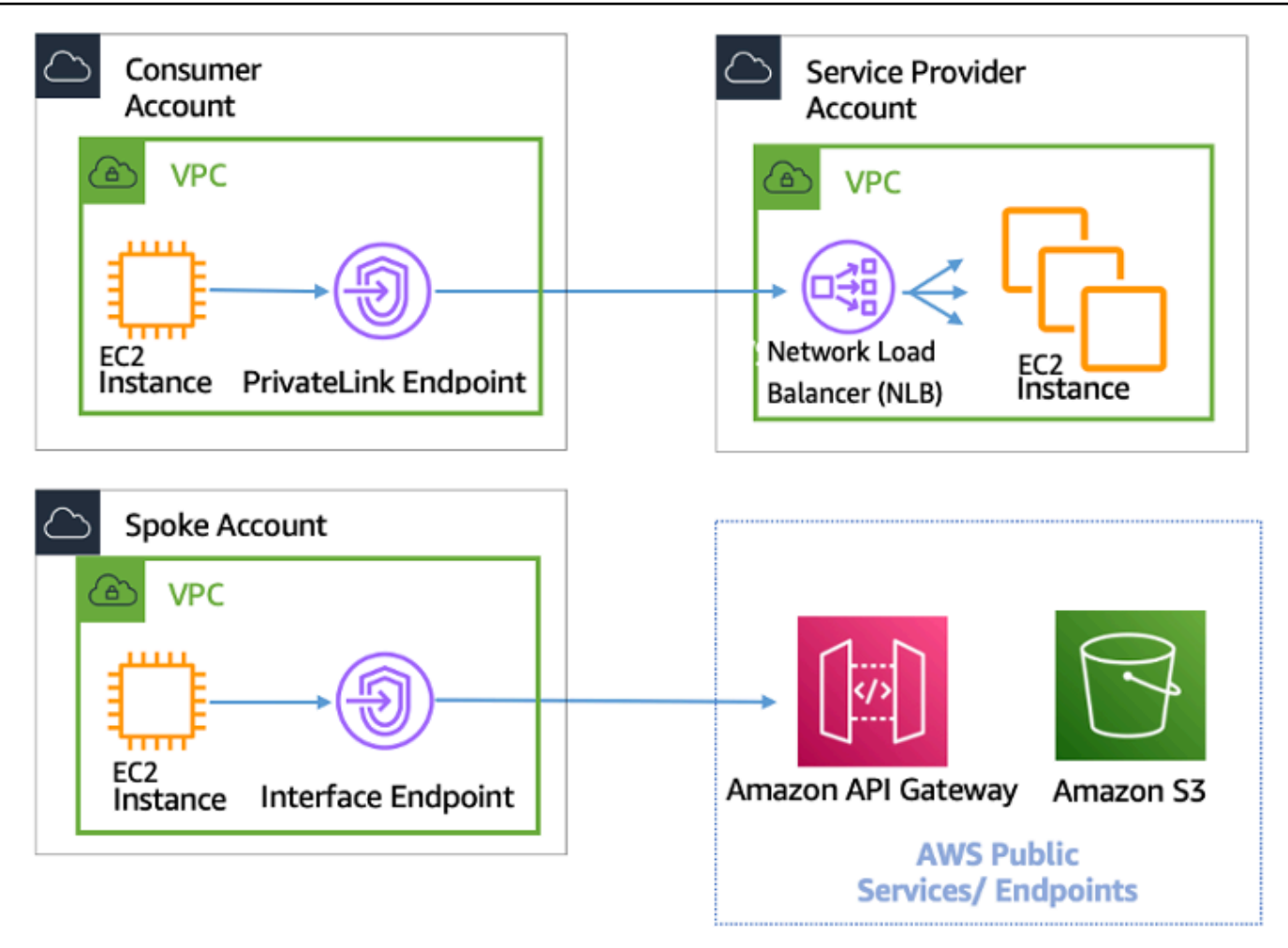

AWS PrivateLink pour la connectivité à d'autres VPC et aux services AWS

Le choix entre Transit Gateway et le peering VPC dépend de la AWS PrivateLink connectivité.

• AWS PrivateLink— À utiliser AWS PrivateLink lorsque vous avez configuré un client/serveur dans lequel vous souhaitez autoriser un ou plusieurs VPC consommateurs à accéder de manière unidirectionnelle à un service spécifique ou à un ensemble d'instances du VPC du fournisseur de services ou à certains services. AWS Seuls les clients ayant accès au VPC du consommateur peuvent établir une connexion au service dans le VPC ou le service du fournisseur de services. AWS C'est également une bonne option lorsque les adresses IP du client et des serveurs des deux VPC se chevauchent, car elle AWS PrivateLink utilise des ENI au sein du VPC client de manière à garantir l'absence de conflits d'adresse IP avec le fournisseur de services. Vous pouvez accéder aux AWS PrivateLink points de terminaison via le peering VPC, le VPN, le Transit Gateway, le Cloud WAN et. AWS Direct Connect

• Peering VPC et Transit Gateway : utilisez le peering VPC et Transit Gateway lorsque vous souhaitez activer la connectivité IP de couche 3 entre les VPC.

Votre architecture contiendra un mélange de ces technologies afin de répondre à différents cas d'utilisation. Tous ces services peuvent être combinés et exploités les uns avec les autres. Par exemple, la AWS PrivateLink gestion de la connectivité client-serveur de type API, le peering VPC pour répondre aux exigences de connectivité directe lorsque des groupes de placement peuvent toujours être souhaités au sein d'une région ou une connectivité interrégionale est nécessaire, et Transit Gateway pour simplifier la connectivité des VPC à grande échelle ainsi que la consolidation des périphériques pour la connectivité hybride.

## <span id="page-18-0"></span>Partage de VPC

Le partage de VPC est utile lorsque l'isolation du réseau entre les équipes n'a pas besoin d'être strictement gérée par le propriétaire du VPC, mais que les utilisateurs et les autorisations au niveau du compte doivent l'être. Avec le [VPC partagé,](https://docs.aws.amazon.com/vpc/latest/userguide/vpc-sharing.html) plusieurs comptes AWS créent leurs ressources d'application (telles que les instances Amazon EC2) dans des VPC Amazon partagés et gérés de manière centralisée. Dans ce modèle, le compte propriétaire du VPC (propriétaire) partage un ou plusieurs sous-réseaux avec d'autres comptes (participants). Une fois un sous-réseau partagé, les participants peuvent afficher, créer, modifier et supprimer leurs ressources d'application contenues dans les sous-réseaux partagés avec eux. Ils ne peuvent toutefois pas afficher, modifier ou supprimer des ressources appartenant à d'autres participants ou au propriétaire du VPC. La sécurité entre les ressources des VPC partagés est gérée à l'aide de groupes de sécurité, de listes de contrôle d'accès réseau (NACL) ou d'un pare-feu entre les sous-réseaux.

Avantages du partage de VPC :

- Conception simplifiée : aucune complexité en matière de connectivité inter-VPC
- Moins de VPC gérés
- Séparation des tâches entre les équipes réseau et les propriétaires des applications
- Meilleure utilisation des adresses IPv4
- Réduction des coûts : aucuns frais de transfert de données entre des instances appartenant à différents comptes au sein de la même zone de disponibilité

#### **a** Note

Lorsque vous partagez un sous-réseau avec plusieurs comptes, vos participants doivent bénéficier d'un certain niveau de coopération puisqu'ils partagent l'espace IP et les ressources réseau. Si nécessaire, vous pouvez choisir de partager un sous-réseau différent pour chaque compte participant. Un sous-réseau par participant permet au réseau ACL de fournir une isolation réseau en plus des groupes de sécurité.

La plupart des architectures clients contiendront plusieurs VPC, dont beaucoup seront partagés avec deux comptes ou plus. Transit Gateway et le peering VPC peuvent être utilisés pour connecter les VPC partagés. Supposons, par exemple, que vous ayez 10 applications. Chaque application nécessite son propre compte AWS. Les applications peuvent être classées en deux portefeuilles d'applications (les applications d'un même portefeuille ont des exigences réseau similaires, les applications 1 à 5 dans « Marketing » et les applications 6 à 10 dans « Ventes »).

Vous pouvez avoir un VPC par portefeuille d'applications (deux VPC au total), et le VPC est partagé avec les différents comptes propriétaires d'applications de ce portefeuille. Les propriétaires d'applications déploient des applications dans leur VPC partagé respectif (dans ce cas, dans les différents sous-réseaux pour la segmentation et l'isolation des itinéraires réseau à l'aide de NACL). Les deux VPC partagés sont connectés via le Transit Gateway. Avec cette configuration, vous pouvez passer de 10 VPC à deux seulement, comme le montre la figure suivante.

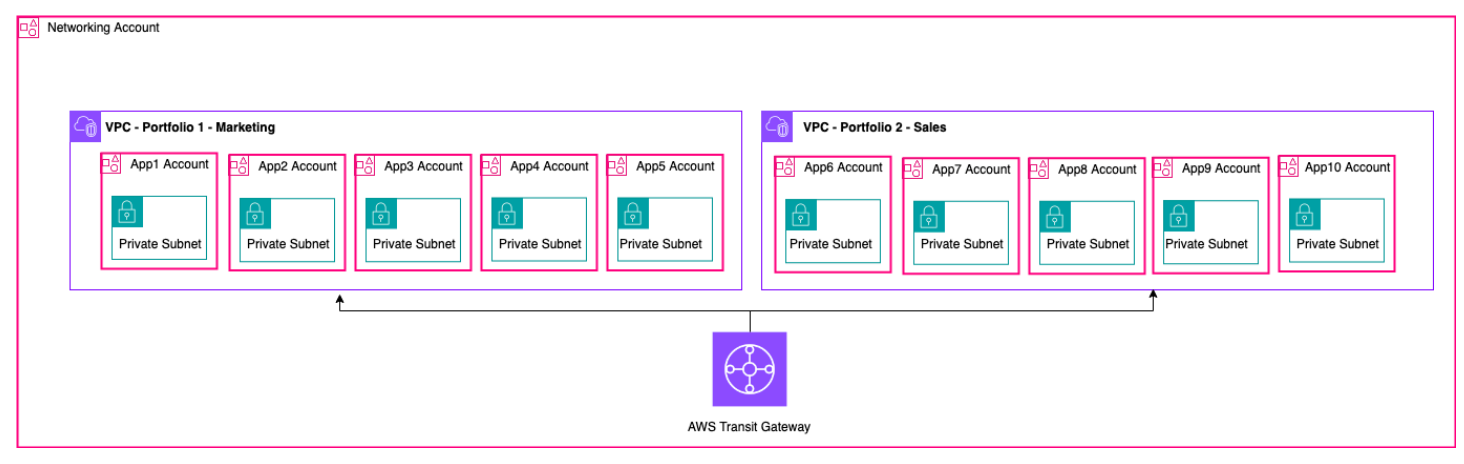

Exemple de configuration : VPC partagé

#### **a** Note

Les participants au partage VPC ne peuvent pas créer toutes les ressources AWS dans un sous-réseau partagé. Pour plus d'informations, reportez-vous à la section [Limitations](https://docs.aws.amazon.com/vpc/latest/userguide/vpc-sharing.html#vpc-share-limitations) de la documentation sur le partage VPC.

Pour plus d'informations sur les principales considérations et les meilleures pratiques relatives au partage de VPC, consultez le billet de blog sur le [partage de VPC :](https://aws.amazon.com/blogs/networking-and-content-delivery/vpc-sharing-key-considerations-and-best-practices/)  [considérations clés et meilleures](https://aws.amazon.com/blogs/networking-and-content-delivery/vpc-sharing-key-considerations-and-best-practices/) pratiques.

### <span id="page-20-0"></span>Passerelle NAT privée

Les équipes travaillent souvent de manière indépendante et peuvent créer un nouveau VPC pour un projet, qui peut comporter des blocs de routage interdomaines (CIDR) sans classe qui se chevauchent. Pour l'intégration, ils souhaiteront peut-être permettre la communication entre des réseaux dont les CIDR se chevauchent, ce qui n'est pas possible grâce à des fonctionnalités telles que le peering VPC et Transit Gateway. Une passerelle NAT privée peut vous aider dans ce cas d'utilisation. La passerelle NAT privée utilise une adresse IP privée unique pour exécuter le NAT source pour l'adresse IP source qui se chevauche, et ELB effectue le NAT de destination pour l'adresse IP de destination qui se chevauche. Vous pouvez acheminer le trafic de votre passerelle NAT privée vers d'autres VPC ou réseaux locaux à l'aide de Transit Gateway ou d'une passerelle privée virtuelle.

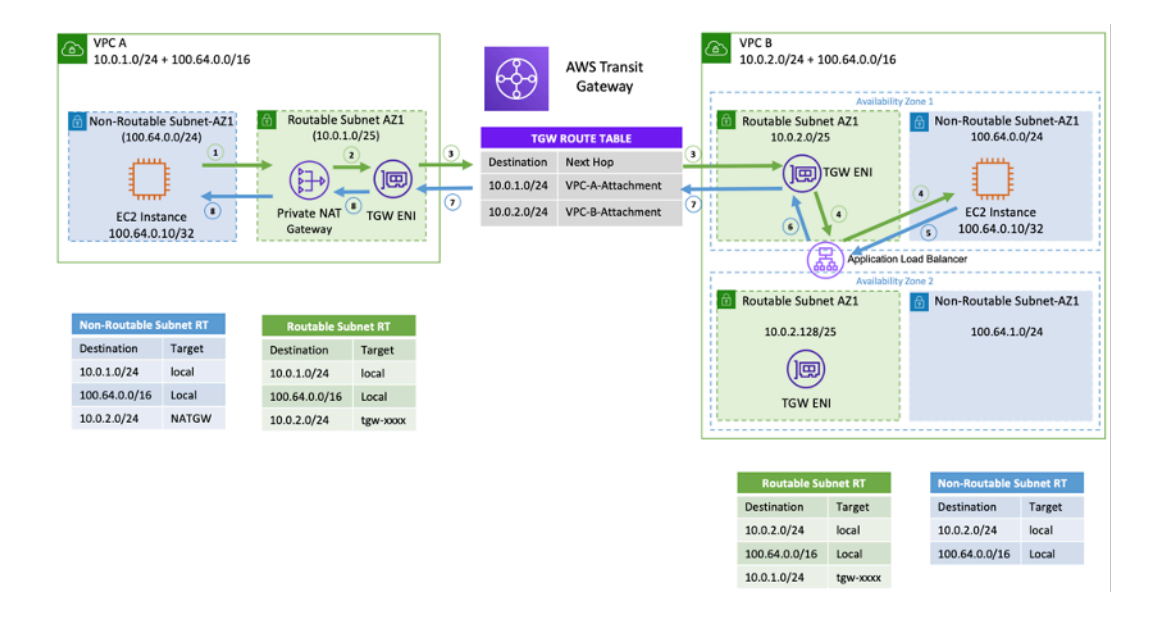

#### Exemple de configuration — Passerelle NAT privée

La figure précédente montre deux 100.64.0.0/16 sous-réseaux non routables (CIDR superposés) dans les VPC A et B. Pour établir une connexion entre eux, vous pouvez ajouter des CIDR secondaires non chevauchants/routables (sous-réseaux routables, et) aux VPC A et B, respectivement. 10.0.1.0/24 10.0.2.0/24 Les CIDR routables doivent être alloués par l'équipe de gestion du réseau responsable de l'attribution des adresses IP. Une passerelle NAT privée est ajoutée au sous-réseau routable du VPC A avec une adresse IP de. 10.0.1.125 La passerelle NAT privée effectue la traduction de l'adresse réseau source sur les demandes provenant d'instances du sous-réseau non routable du VPC A (100.64.0.10) sous 10.0.1.125 la forme de l'ENI de la passerelle NAT privée. Le trafic peut désormais être dirigé vers une adresse IP routable attribuée à l'Application Load Balancer (ALB) dans le VPC B 10.0.2.10 (), dont la cible est. 100.64.0.10 Le trafic est acheminé via Transit Gateway. Le trafic de retour est traité par la passerelle NAT privée vers l'instance Amazon EC2 d'origine demandant la connexion.

La passerelle NAT privée peut également être utilisée lorsque votre réseau local restreint l'accès aux adresses IP approuvées. Les réseaux locaux de quelques clients sont tenus par la conformité de communiquer uniquement avec des réseaux privés (pas d'IGW) uniquement par le biais d'un bloc contigu limité d'adresses IP approuvées appartenant au client. Au lieu d'attribuer à chaque instance une adresse IP distincte de celle du bloc, vous pouvez exécuter des charges de travail importantes sur des AWS VPC situés derrière chaque adresse IP autorisée à l'aide d'une passerelle NAT privée. Pour plus de détails, consultez le billet de blog [Comment résoudre l'épuisement des adresses IP](https://aws.amazon.com/blogs/networking-and-content-delivery/how-to-solve-private-ip-exhaustion-with-private-nat-solution/)  [privées avec une solution NAT privée.](https://aws.amazon.com/blogs/networking-and-content-delivery/how-to-solve-private-ip-exhaustion-with-private-nat-solution/)

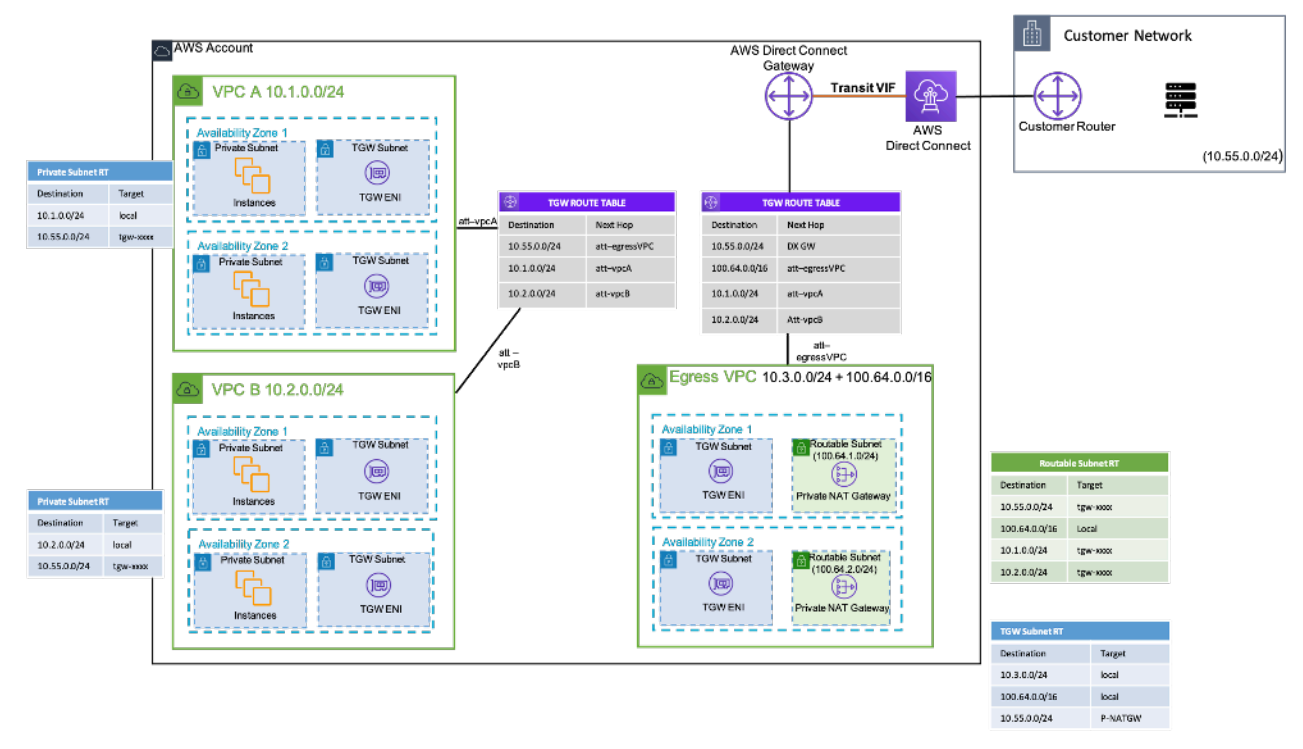

Exemple de configuration — Comment utiliser une passerelle NAT privée pour fournir des adresses IP approuvées pour le réseau sur site

### <span id="page-22-0"></span>AWS Réseau WAN dans le cloud

AWS Cloud WAN est une nouvelle façon de connecter les réseaux entre eux, ce que nous pouvions faire auparavant avec les passerelles de transit, le peering VPC et les tunnels VPN IPSEC. Auparavant, vous deviez configurer un ou plusieurs VPC, les connecter avec l'une des méthodes précédentes et utiliser le VPN IPSEC ou AWS Direct Connect pour vous connecter à des réseaux locaux. Les structures de votre réseau et de votre posture de sécurité seraient définies à un endroit, et vos réseaux à un autre. Le Cloud WAN vous permet de centraliser toutes ces structures en un seul endroit. Par stratégie, vous pouvez segmenter vos réseaux pour déterminer qui peut parler à qui, et isoler le trafic de production via ces segments des charges de travail de développement ou de test, ou de vos réseaux sur site.

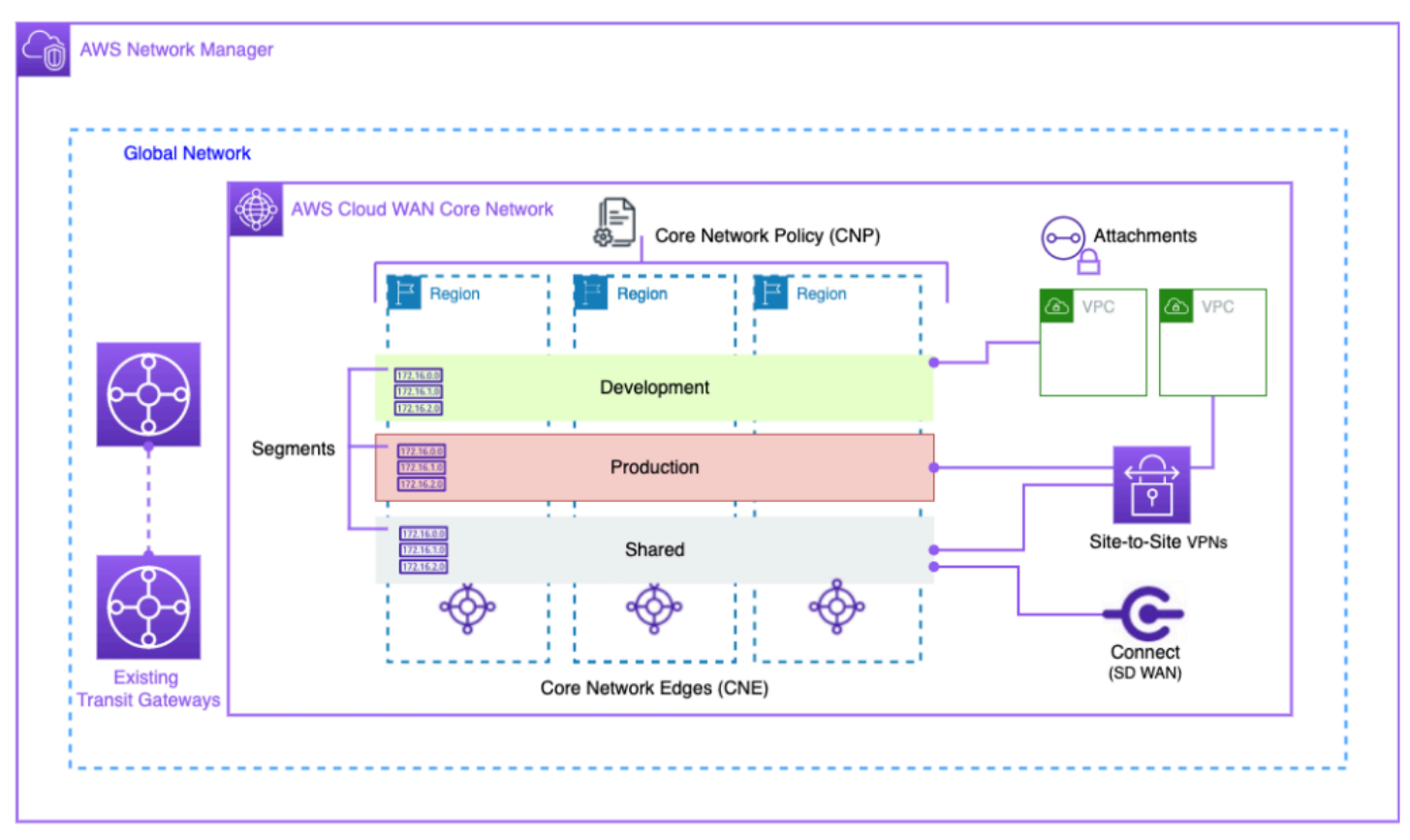

#### Schéma fonctionnel du Cloud WAN

Gérez votre réseau mondial via l'interface utilisateur et les API de AWS Network Manager. Le réseau mondial est le conteneur de niveau racine pour tous les objets de votre réseau ; le réseau central

est la partie de votre réseau mondial gérée par AWS. Une politique de réseau central (CNP) est un document de politique unique versionné qui définit tous les aspects de votre réseau principal. Les pièces jointes sont toutes les connexions ou ressources que vous souhaitez ajouter à votre réseau principal. Un périphérique de réseau central (CNE) est un point de connexion local pour les pièces jointes conformes à la politique. Les segments de réseau sont des domaines de routage qui, par défaut, autorisent la communication uniquement au sein d'un segment.

Pour utiliser CloudWAN :

- 1. Dans AWS Network Manager, créez un réseau mondial et le réseau central associé.
- 2. Créez un CNP qui définit les segments, la plage ASN Régions AWS et les balises à utiliser pour les attacher aux segments.
- 3. Appliquez la politique du réseau.
- 4. Partagez le réseau principal avec vos utilisateurs, comptes ou organisations à l'aide du gestionnaire d'accès aux ressources.
- 5. Créez et étiquetez des pièces jointes.
- 6. Mettez à jour les itinéraires de vos VPC connectés pour inclure le réseau central.

Le cloud WAN a été conçu pour simplifier le processus de connexion de votre infrastructure AWS dans le monde entier. Il vous permet de segmenter le trafic à l'aide d'une politique d'autorisation centralisée et d'utiliser votre infrastructure existante sur les sites de votre entreprise. Le cloud WAN connecte également vos VPC, vos SD-WAN, vos VPN clients, vos pare-feux, vos VPN et les ressources de votre centre de données pour se connecter au cloud WAN. Pour plus d'informations, consultez les articles de [blog AWS Cloud WAN.](https://aws.amazon.com/blogs/networking-and-content-delivery/category/networking-content-delivery/aws-cloud-wan/)

AWS Cloud WAN permet de créer un réseau unifié reliant les environnements cloud et sur site. Organisations utilisent des pare-feux de nouvelle génération (NGFW) et des systèmes de prévention des intrusions (IPS) pour des raisons de sécurité. Le billet de blog sur les [modèles de migration et](https://aws.amazon.com/blogs/networking-and-content-delivery/aws-cloud-wan-and-aws-transit-gateway-migration-and-interoperability-patterns/) [d'interopérabilité d'AWS Cloud WAN et Transit Gateway](https://aws.amazon.com/blogs/networking-and-content-delivery/aws-cloud-wan-and-aws-transit-gateway-migration-and-interoperability-patterns/) décrit les modèles architecturaux permettant de gérer et d'inspecter de manière centralisée le trafic réseau sortant sur un réseau Cloud WAN, y compris les réseaux mono-régionaux et multirégionaux, et configure les tables de routage. Ces architectures garantissent la sécurité des données et des applications tout en maintenant un environnement cloud sécurisé.

Pour plus d'informations sur le cloud WAN, consultez le billet de blog consacré à l'[architecture](https://aws.amazon.com/blogs/networking-and-content-delivery/centralized-outbound-inspection-architecture-in-aws-cloud-wan/)  [centralisée d'inspection sortante dans le cloud WAN d'AWS.](https://aws.amazon.com/blogs/networking-and-content-delivery/centralized-outbound-inspection-architecture-in-aws-cloud-wan/)

### <span id="page-24-0"></span>Amazon VPC Lattice

Amazon VPC Lattice est un service de mise en réseau d'applications entièrement géré qui est utilisé pour connecter, surveiller et sécuriser les services sur différents comptes et clouds privés virtuels. VPC Lattice permet d'interconnecter les services au sein d'une limite logique, afin que vous puissiez les gérer et les découvrir efficacement.

Les composants du réseau VPC sont les suivants :

- Service Il s'agit d'une unité d'application exécutée sur une instance, un conteneur ou une fonction Lambda et composée d'écouteurs, de règles et de groupes cibles.
- Réseau de services : il s'agit de la limite logique utilisée pour implémenter automatiquement la découverte de services et la connectivité et appliquer des politiques d'accès et d'observabilité communes à un ensemble de services.
- Politiques d'authentification : politiques de ressources IAM qui peuvent être associées à un réseau de services ou à des services individuels pour prendre en charge l'authentification au niveau des demandes et les autorisations spécifiques au contexte.
- Répertoire des services : vue centralisée des services que vous possédez ou qui ont été partagés avec vous par le biais d'AWS Resource Access Manager.

Étapes d'utilisation du réseau VPC :

- 1. Créez le réseau de service. Le réseau de service réside généralement sur un compte réseau auquel un administrateur réseau dispose d'un accès complet. Le réseau de services peut être partagé entre plusieurs comptes au sein d'une organisation. Le partage peut être effectué sur des services individuels ou sur l'ensemble du compte de service.
- 2. Connectez des VPC au réseau de services pour activer la mise en réseau des applications pour chaque VPC, afin que les différents services puissent commencer à consommer d'autres services enregistrés sur le réseau. Les groupes de sécurité sont appliqués pour contrôler le trafic.
- 3. Les développeurs définissent les services, qui sont renseignés dans le répertoire des services et enregistrés dans le réseau de services. VPC Lattice contient le carnet d'adresses de tous les services configurés. Les développeurs peuvent également définir des politiques de routage pour utiliser des déploiements bleu/vert. La sécurité est gérée au niveau du réseau de service où les politiques d'authentification et d'autorisation sont définies et au niveau du service où les politiques d'accès avec IAM sont mises en œuvre.

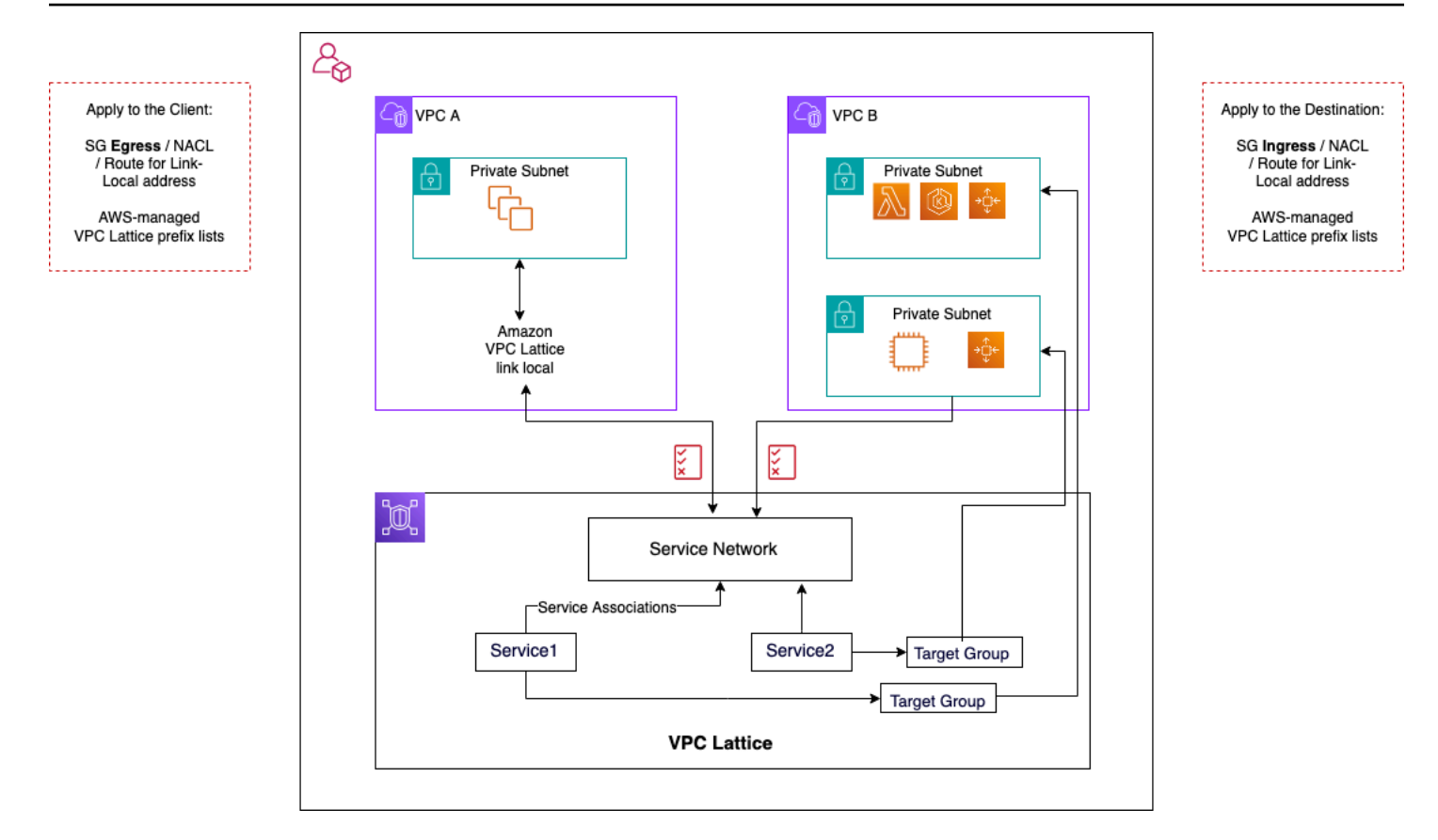

Flux de communication VPC Lattice

Vous trouverez plus de détails dans le guide de l'utilisateur du [VPC Lattice.](https://docs.aws.amazon.com/vpc-lattice/latest/ug/what-is-vpc-lattice.html)

# <span id="page-26-0"></span>Connectivité hybride

Cette section se concentre sur la connexion sécurisée de vos ressources cloud à vos centres de données sur site. Il existe trois approches pour permettre la connectivité hybride :

- ne-to-one Connectivité O Dans cette configuration, une connexion VPN et/ou un VIF privé Direct Connect sont créés pour chaque VPC. Cela se fait à l'aide de la passerelle privée virtuelle (VGW). Cette option est idéale pour un petit nombre de VPC, mais à mesure qu'un client fait évoluer ses VPC, la gestion de la connectivité hybride par VPC peut devenir difficile.
- Consolidation des périphériques : dans cette configuration, les clients consolident la connectivité informatique hybride pour plusieurs VPC sur un seul point de terminaison. Tous les VPC partagent ces connexions hybrides. Ceci est accompli en utilisant AWS Transit Gateway et la AWS Direct Connect passerelle.
- Consolidation hybride entièrement maillée : dans cette configuration, les clients consolident la connectivité de plusieurs VPC sur un seul point de terminaison à l'aide de CloudWAN, sur lequel ils s'appuient. AWS Transit Gateway Il s'agit d'une approche complète basée sur des politiques de mise en réseau dans un ou plusieurs comptes AWS, représentée dans le code. À l'heure actuelle, l'utilisation AWS Direct Connect de la connectivité périphérique nécessite de relier Transit Gateway à CloudWAN.

### <span id="page-26-1"></span>VPN

Il existe différentes manières de configurer un VPN pour AWS :

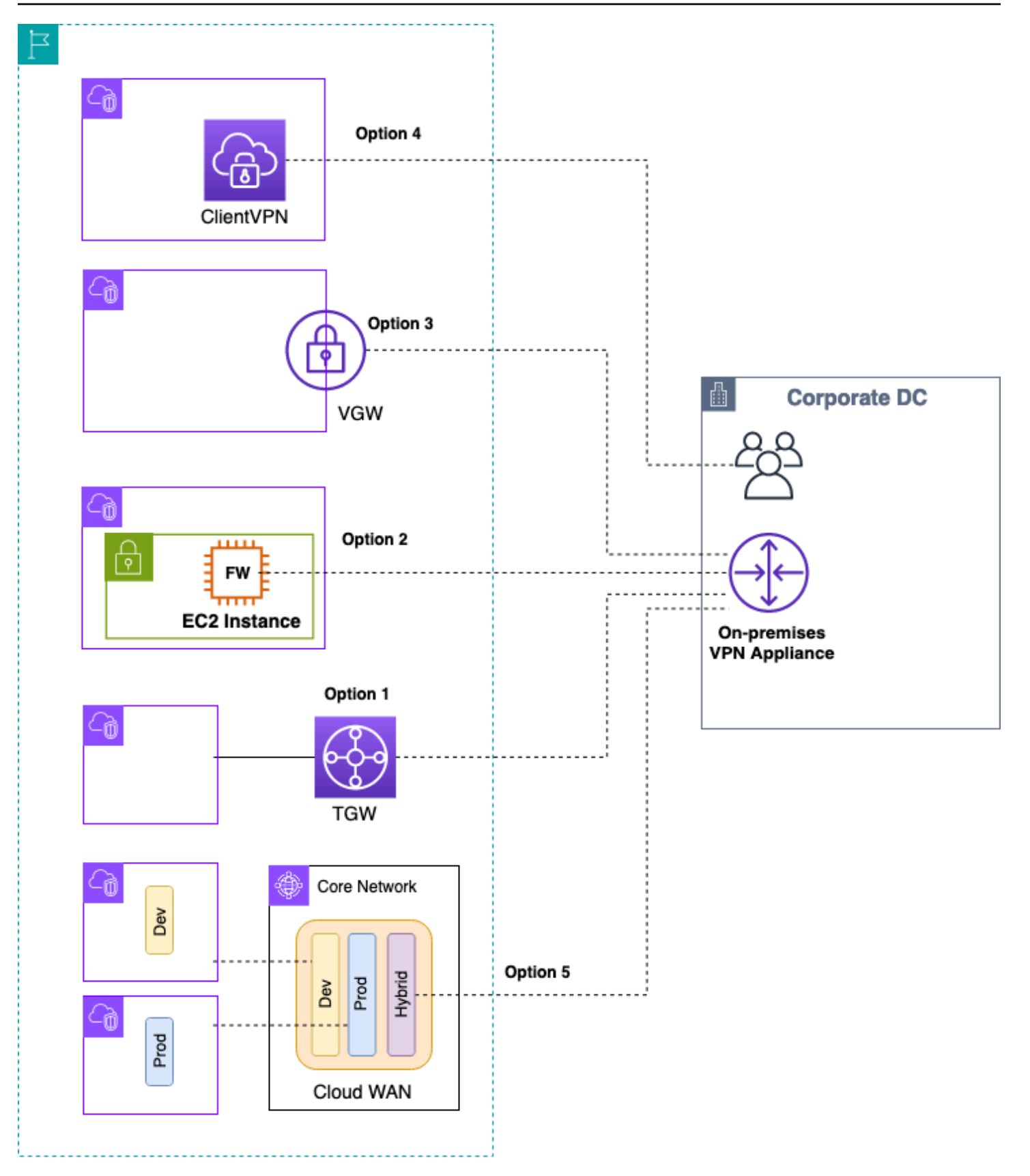

#### AWS VPN options

- Option 1 : consolider la connectivité VPN sur Transit Gateway Cette option tire parti de l'attachement VPN Transit Gateway sur Transit Gateway. Transit Gateway prend en charge la terminaison IPsec pour le site-to-site VPN. Les clients peuvent créer des tunnels VPN vers le Transit Gateway et accéder aux VPC qui y sont connectés. Transit Gateway prend en charge les connexions VPN statiques et dynamiques basées sur le BGP. Transit Gateway prend également en charge le protocole ECMP ([Equal-Cost Multi-Path\)](https://en.wikipedia.org/wiki/Equal-cost_multi-path_routing) sur les connexions VPN. Chaque connexion VPN a un débit maximal de 1,25 Gbit/s par tunnel. L'activation de l'ECMP vous permet d'agréger le débit entre les connexions VPN, ce qui permet de le faire évoluer au-delà de la limite maximale par défaut de 1,25 Gbit/s. [Dans cette option, vous payez les tarifs et](https://aws.amazon.com/vpn/pricing/) [les tarifs de Transit Gatewa](https://aws.amazon.com/transit-gateway/pricing/)[y.AWS](https://aws.amazon.com/vpn/pricing/)  [VPN](https://aws.amazon.com/vpn/pricing/) AWS recommande d'utiliser cette option pour la connectivité VPN. Pour plus d'informations, consultez le billet de blog sur le [dimensionnement du débit VPN à l'aide d'AWS Transit Gateway.](https://aws.amazon.com/blogs/networking-and-content-delivery/scaling-vpn-throughput-using-aws-transit-gateway/)
- Option 2 : mettre fin au VPN sur une instance Amazon EC2 Cette option est utilisée par les clients lorsqu'ils souhaitent bénéficier d'un ensemble de fonctionnalités logicielles spécifiques à un fournisseur (tel que [Cisco DMVPN](https://www.cisco.com/c/en/us/products/collateral/security/dynamic-multipoint-vpn-dmvpn/data_sheet_c78-468520.html) ou Generic Routing Encapsulation (GRE)), ou lorsqu'ils souhaitent une cohérence opérationnelle entre les différents déploiements VPN. Vous pouvez utiliser la conception du VPC de transit pour la consolidation des périphériques, mais il est important de se rappeler que toutes les principales considérations de la [Connectivité VPC à](#page-9-0)  [VPC](#page-9-0) section relative au VPC de transit s'appliquent à la connectivité VPN hybride. Vous êtes responsable de la gestion de la haute disponibilité et vous payez pour l'instance EC2 ainsi que les frais de licence et de support des logiciels des fournisseurs.
- Option 3 : mettre fin au VPN sur une passerelle privée virtuelle (VGW) one-to-one Cette option de service VPN AWS Site-to-site permet une conception de connectivité dans laquelle vous créez une connexion VPN (composée d'une paire de tunnels VPN redondants) par VPC. C'est un excellent moyen de démarrer avec la connectivité VPN à AWS, mais à mesure que vous augmentez le nombre de VPC, la gestion d'un nombre croissant de connexions VPN peut s'avérer difficile. Par conséquent, une conception de consolidation des périphériques utilisant Transit Gateway sera finalement une meilleure option. Le débit VPN vers un VGW est limité à 1,25 Gbit/s par tunnel et l'équilibrage de charge ECMP n'est pas pris en charge. Du point de vue de la tarification, vous ne payez que pour le prix du VPN AWS, l'exploitation d'un VGW est gratuite. Pour plus d'informations, reportez-vous à la section [AWS VPN Tarification](https://aws.amazon.com/vpn/pricing/) et [AWS VPN à la passerelle](https://docs.aws.amazon.com/vpn/latest/s2svpn/how_it_works.html)  [privée virtuelle](https://docs.aws.amazon.com/vpn/latest/s2svpn/how_it_works.html).
- Option 4 : mettre fin à la connexion VPN sur le point de terminaison VPN du client Le VPN client AWS est un service VPN géré basé sur le client qui vous permet d'accéder en toute sécurité à vos ressources AWS et aux ressources de votre réseau sur site. Avec Client VPN, vous pouvez accéder à vos ressources depuis n'importe quel endroit à l'aide d'un client VPN fourni par OpenVPN ou AWS. En configurant un point de terminaison VPN client, les clients et les utilisateurs

peuvent se connecter pour établir une connexion VPN TLS (Transport Layer Security). Pour plus d'informations, consultez la [documentation du Client VPN AWS.](https://docs.aws.amazon.com/vpn/latest/clientvpn-admin/what-is.html)

• Option 5 : consolider la connexion VPN sur AWS Cloud WAN — Cette option est similaire à la première option de cette liste, mais elle utilise la structure CloudWAN pour configurer les connexions VPN de manière programmatique via le document de politique réseau.

## <span id="page-29-0"></span>AWS Direct Connect

Bien que le VPN sur Internet soit une excellente option pour démarrer, la connectivité Internet peut ne pas être fiable pour le trafic de production. En raison de ce manque de fiabilité, de nombreux clients choisissent [AWS Direct Connect.](https://aws.amazon.com/directconnect/) AWS Direct Connect est un service réseau qui fournit une alternative à l'utilisation d'Internet pour se connecter à AWS. En utilisant AWS Direct Connect, les données qui auraient été auparavant transportées sur Internet sont transmises via une connexion réseau privée entre vos installations et AWS. Dans de nombreuses circonstances, les connexions réseau privées peuvent réduire les coûts, augmenter la bande passante et fournir une expérience réseau plus cohérente que les connexions basées sur Internet. Vous pouvez utiliser plusieurs méthodes pour vous AWS Direct Connect connecter aux VPC :

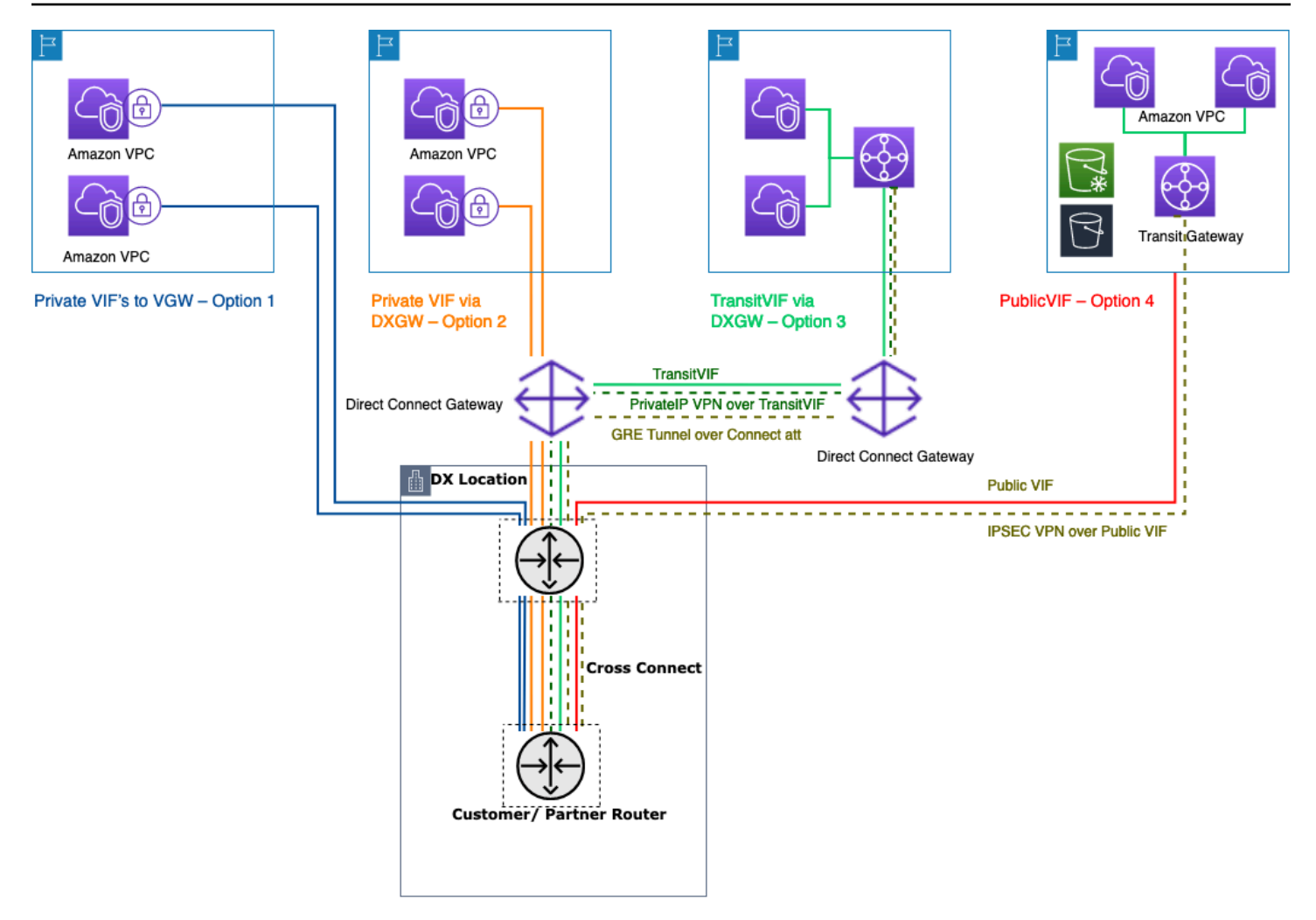

Comment connecter vos centres de données sur site à l'aide de AWS Direct Connect

- Option 1 : créer une interface virtuelle privée (VIF) pour un VGW connecté à un VPC Vous pouvez créer 50 VIF par connexion Direct Connect, ce qui vous permet de vous connecter à un maximum de 50 VPC (un VIF fournit la connectivité à un VPC). Il existe un peering BGP par VPC. Dans cette configuration, la connectivité est limitée à la région AWS dans laquelle le site Direct Connect est hébergé. Le one-to-one mappage entre VIF et VPC (et l'absence d'accès global) en font la méthode la moins préférée pour accéder aux VPC dans la zone d'atterrissage.
- Option 2 : créer un VIF privé vers une passerelle Direct Connect associée à plusieurs VGW (chaque VGW est attachée à un VPC) — Une passerelle Direct Connect est une ressource disponible dans le monde entier. Vous pouvez créer la passerelle Direct Connect dans n'importe quelle région et y accéder depuis toutes les autres régions, y compris GovCloud (à l'exception de la Chine). Une passerelle Direct Connect peut se connecter à un maximum de 20 VPC (via des VGW) dans le monde entier via n'importe quel compte AWS via un seul VIF privé. C'est une excellente

option si une zone d'atterrissage est composée d'un petit nombre de VPC (dix VPC ou moins) et/ou si vous avez besoin d'un accès global. Il existe une session d'appairage BGP par passerelle Direct Connect et par connexion Direct Connect. La passerelle Direct Connect est uniquement destinée au flux de trafic nord/sud et n'autorise pas la connectivité VPC à VPC. Reportez-vous à la section [Associations de passerelles privées virtuelles](https://docs.aws.amazon.com/directconnect/latest/UserGuide/virtualgateways.html) dans la AWS Direct Connect documentation pour plus de détails. Avec cette option, la connectivité n'est pas limitée à la région AWS dans laquelle le site Direct Connect est hébergé. AWS Direct Connect la passerelle est uniquement destinée au flux de trafic nord/sud et n'autorise pas la connectivité VPC à VPC. Il existe une exception à cette règle lorsqu'un superréseau est annoncé sur deux ou plusieurs VPC dont les VGW connectés sont associés à la même AWS Direct Connect passerelle et à la même interface virtuelle. Dans ce cas, les VPC peuvent communiquer entre eux via le AWS Direct Connect point de terminaison. Reportez-vous à la [documentation AWS Direct Connect des passerelles](https://docs.aws.amazon.com/directconnect/latest/UserGuide/direct-connect-gateways-intro.html) pour plus de détails.

- Option 3 : créer un VIF de transit vers une passerelle Direct Connect associée à Transit Gateway — Vous pouvez associer une instance de Transit Gateway à une passerelle Direct Connect à l'aide d'un VIF de transit. AWS Direct Connect prend désormais en charge les connexions à Transit Gateway pour toutes les vitesses de port, offrant ainsi un choix plus rentable aux utilisateurs de Transit Gateway lorsque des connexions haut débit (supérieures à 1 Gbit/s) ne sont pas requises. Cela vous permet d'utiliser Direct Connect à des vitesses de 50, 100, 200, 300, 400 et 500 Mbits/ s en vous connectant à Transit Gateway. Transit VIF vous permet de connecter votre centre de données sur site à un maximum de six instances de Transit AWS Direct Connect Gateway par passerelle (qui peuvent se connecter à des milliers de VPC) dans différentes régions AWS et comptes AWS via un VIF de transit unique et un peering BGP. Il s'agit de la configuration la plus simple parmi les options permettant de connecter plusieurs VPC à grande échelle, mais vous devez tenir compte des [quotas de Transit Gateway.](https://docs.aws.amazon.com/vpc/latest/tgw/transit-gateway-limits.html) L'une des principales limites à noter est que vous ne pouvez publier que [200 préfixes](https://docs.aws.amazon.com/directconnect/latest/UserGuide/limits.html) d'un Transit Gateway vers un routeur local via le VIF de transit. Avec les options précédentes, vous payez la tarification Direct Connect. Pour cette option, vous payez également les frais de connexion et de traitement des données de Transit Gateway. Pour plus d'informations, reportez-vous à la [documentation de Transit Gateway Associations on](https://docs.aws.amazon.com/directconnect/latest/UserGuide/direct-connect-transit-gateways.html)  [Direct Connect](https://docs.aws.amazon.com/directconnect/latest/UserGuide/direct-connect-transit-gateways.html).
- Option 4 : créer une connexion VPN à Transit Gateway via le VIF public Direct Connect Un VIF public vous permet d'accéder à tous les services publics et points de terminaison AWS à l'aide des adresses IP publiques. Lorsque vous créez une pièce jointe VPN sur un Transit Gateway, vous obtenez deux adresses IP publiques pour les points de terminaison VPN du côté AWS. Ces adresses IP publiques sont accessibles via le VIF public. Vous pouvez créer autant de connexions VPN vers autant d'instances de Transit Gateway que vous le souhaitez via Public VIF. Lorsque vous créez un peering BGP sur le VIF public, AWS annonce la totalité de la [plage d'adresses IP](https://docs.aws.amazon.com/general/latest/gr/aws-ip-ranges.html)

[publiques AWS](https://docs.aws.amazon.com/general/latest/gr/aws-ip-ranges.html) à votre routeur. Pour garantir que vous n'autorisez qu'une partie du trafic (par exemple, autoriser le trafic uniquement vers les points de terminaison du VPN), il est conseillé d'utiliser un pare-feu sur site. Cette option peut être utilisée pour chiffrer votre Direct Connect au niveau de la couche réseau.

- Option 5 : créer une connexion VPN à Transit Gateway à AWS Direct Connect l'aide d'un VPN IP privé — Le VPN IP privé est une fonctionnalité qui permet aux clients de déployer des connexions VPN de site à site AWS via Direct Connect à l'aide d'adresses IP privées. Grâce à cette fonctionnalité, vous pouvez chiffrer le trafic entre vos réseaux sur site et AWS via des connexions Direct Connect sans avoir besoin d'adresses IP publiques, ce qui améliore à la fois la sécurité et la confidentialité du réseau. Le VPN IP privé est déployé au-dessus de Transit VIF. Il vous permet donc d'utiliser Transit Gateway pour une gestion centralisée des VPC des clients et des connexions aux réseaux sur site de manière plus sécurisée, privée et évolutive.
- Option 6 : créer des tunnels GRE vers Transit Gateway via un VIF de transit Le type de pièce jointe Transit Gateway Connect prend en charge le GRE. Avec Transit Gateway Connect, l'infrastructure SD-WAN peut être connectée nativement à AWS sans avoir à configurer de VPN IPsec entre les appliances virtuelles du réseau SD-WAN et Transit Gateway. Les tunnels GRE peuvent être établis via un VIF de transit, avec Transit Gateway Connect comme type de pièce jointe, ce qui permet d'obtenir des performances de bande passante supérieures à celles d'une connexion VPN. Pour plus d'informations, consultez le billet de blog [Simplifier la connectivité SD-](https://aws.amazon.com/blogs/networking-and-content-delivery/simplify-sd-wan-connectivity-with-aws-transit-gateway-connect/)[WAN AWS Transit Gateway avec Connect.](https://aws.amazon.com/blogs/networking-and-content-delivery/simplify-sd-wan-connectivity-with-aws-transit-gateway-connect/)

L'option « transiter le VIF vers la passerelle Direct Connect » peut sembler être la meilleure option car elle vous permet de consolider toute votre connectivité sur site pour un point donné Région AWS (Transit Gateway) en utilisant une seule session BGP par connexion Direct Connect ; toutefois, certaines des limites et considérations liées à cette option peuvent vous amener à utiliser des VIF privés et de transit en conjonction avec les exigences de connectivité de votre zone d'atterrissage.

La figure suivante illustre un exemple de configuration dans lequel Transit VIF est utilisé comme méthode par défaut pour la connexion aux VPC et un VIF privé est utilisé dans un cas d'utilisation périphérique où des quantités exceptionnellement importantes de données doivent être transférées d'un centre de données sur site vers le VPC multimédia. Le VIF privé est utilisé pour éviter les frais de traitement des données de Transit Gateway. La meilleure pratique consiste à disposer d'au moins deux connexions à deux emplacements Direct Connect différents pour une [redondance](https://aws.amazon.com/directconnect/resiliency-recommendation/)  [maximale](https://aws.amazon.com/directconnect/resiliency-recommendation/), soit un total de quatre connexions. Vous créez un VIF par connexion pour un total de quatre VIF privés et quatre VIF de transit. Vous pouvez également créer un VPN comme connectivité de sauvegarde pour AWS Direct Connect les connexions.

Avec l'option « Create GRE tunnels to Transit Gateway over a transit VIF », vous pouvez connecter nativement votre infrastructure SD-WAN à AWS. Il élimine le besoin de configurer des VPN IPsec entre les appliances virtuelles du réseau SD-WAN et Transit Gateway.

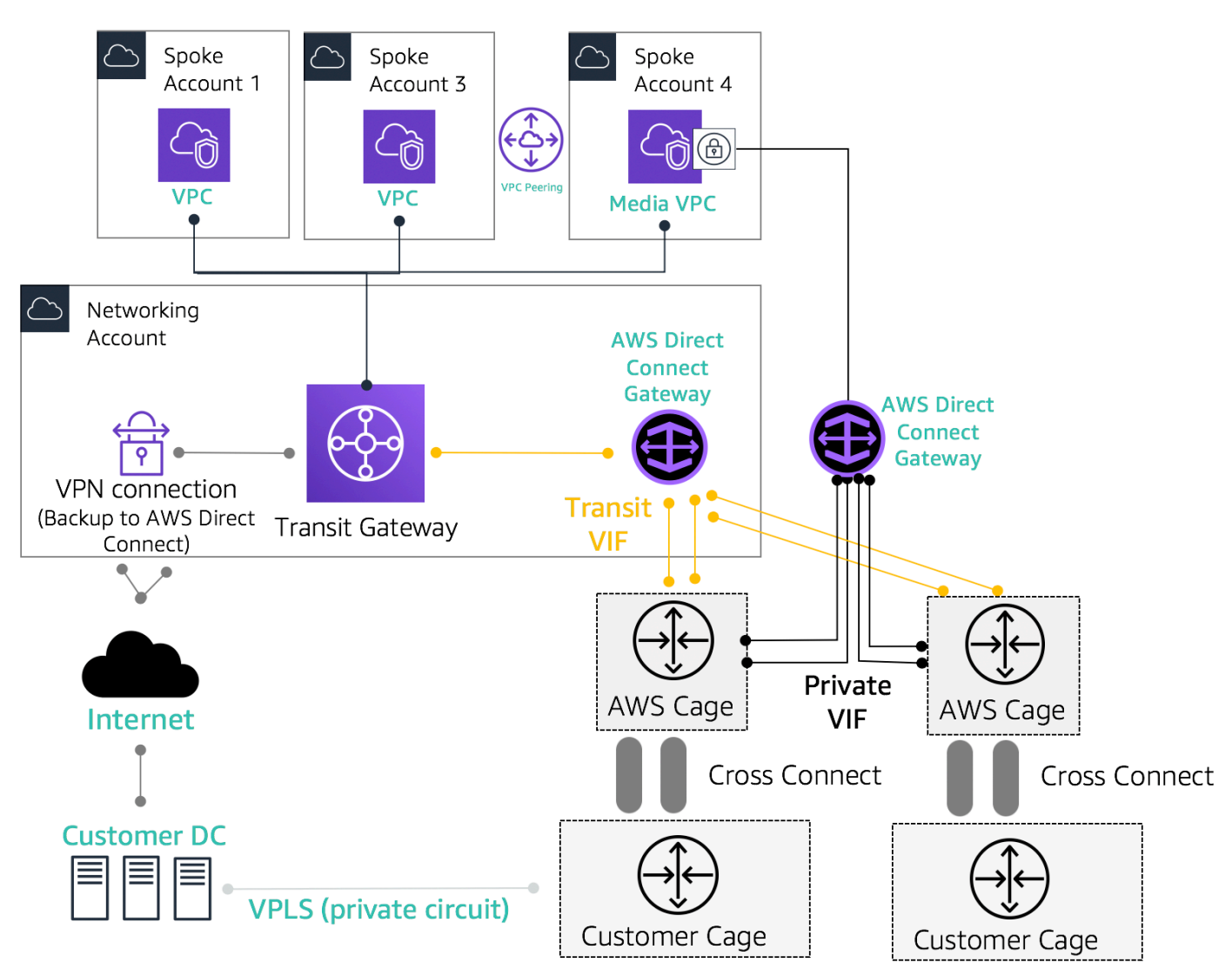

#### Exemple d'architecture de référence pour la connectivité hybride

Utilisez le compte Network Services pour créer des ressources Direct Connect permettant de délimiter les limites administratives du réseau. Les connexions Direct Connect, les passerelles Direct Connect et les passerelles de transit peuvent toutes résider dans un compte Network Services. Pour partager la AWS Direct Connect connectivité avec votre Landing Zone, il vous suffit de partager le Transit Gateway AWS RAM avec d'autres comptes.

### <span id="page-33-0"></span>Sécurité MacSec sur les connexions Direct Connect

[Les clients peuvent utiliser le chiffrement MAC Security Standard \(MACsec\) \(IEEE 802.1AE\) avec](https://aws.amazon.com/directconnect/locations/)  [leurs connexions Direct Connect pour des connexions dédiées à 10 Gbit/s et à 100 Gbit/s sur certains](https://aws.amazon.com/directconnect/locations/)  [sites.](https://aws.amazon.com/directconnect/locations/) Grâce à [cette fonctionnalité](https://docs.aws.amazon.com/directconnect/latest/UserGuide/MACsec.html), les clients peuvent sécuriser leurs données au niveau de la couche 2, et Direct Connect assure point-to-point le chiffrement. Pour activer la fonctionnalité Direct Connect MacSec, assurez-vous que les [prérequis MACsec](https://docs.aws.amazon.com/directconnect/latest/UserGuide/direct-connect-mac-sec-getting-started.html#mac-sec-prerequisites) sont remplis. Comme MacSec protège les liens sur une hop-by-hop base, votre appareil doit disposer d'une contiguïté directe de couche 2 avec notre appareil Direct Connect. Votre fournisseur du dernier kilomètre peut vous aider à vérifier que votre connexion fonctionnera avec MacSec. Pour plus d'informations, reportez-vous à la section [Ajout de la](https://aws.amazon.com/blogs/networking-and-content-delivery/adding-macsec-security-to-aws-direct-connect-connections/) [sécurité MacSec aux connexions AWS Direct Connect.](https://aws.amazon.com/blogs/networking-and-content-delivery/adding-macsec-security-to-aws-direct-connect-connections/)

### <span id="page-34-0"></span>AWS Direct Connect recommandations en matière de résilience

Les clients peuvent ainsi bénéficier d'une connectivité hautement résiliente avec AWS Direct Connect leurs Amazon VPC et leurs ressources AWS à partir de leurs réseaux sur site. Il est recommandé que les clients se connectent à partir de plusieurs centres de données afin d'éliminer toute défaillance d'un point de localisation physique unique. Il est également recommandé que, selon le type de charge de travail, les clients utilisent plusieurs connexions Direct Connect à des fins de redondance.

AWS propose également le AWS Direct Connect Resiliency Toolkit, qui fournit aux clients un assistant de connexion doté de plusieurs modèles de redondance, afin de les aider à déterminer le modèle le mieux adapté aux exigences de leur contrat de niveau de service (SLA) et à concevoir leur connectivité hybride à l'aide de connexions Direct Connect en conséquence. Pour plus d'informations, reportez-vous aux [recommandations en AWS Direct Connect matière de résilience.](https://aws.amazon.com/directconnect/resiliency-recommendation/)

### <span id="page-34-1"></span>AWS Direct Connect SiteLink

Auparavant, la configuration site-to-site des liens pour vos réseaux locaux n'était possible qu'en utilisant la construction directe de circuits via la fibre noire ou d'autres technologies, les VPN IPSEC, ou en faisant appel à des fournisseurs de circuits tiers utilisant des technologies telles que le MPLS ou les anciens circuits T1. MetroEthernet Avec l'avènement de SiteLink, les clients peuvent désormais activer la site-to-site connectivité directe pour leur site sur site qui se termine à un AWS Direct Connect emplacement. Utilisez votre circuit Direct Connect pour fournir une site-to-site connectivité sans avoir à acheminer le trafic via vos VPC, en contournant complètement la région AWS.

Vous pouvez désormais créer des pay-as-you-go connexions globales et fiables entre les bureaux et les centres de données de votre réseau mondial en envoyant des données sur le chemin le plus rapide entre les AWS Direct Connect sites.

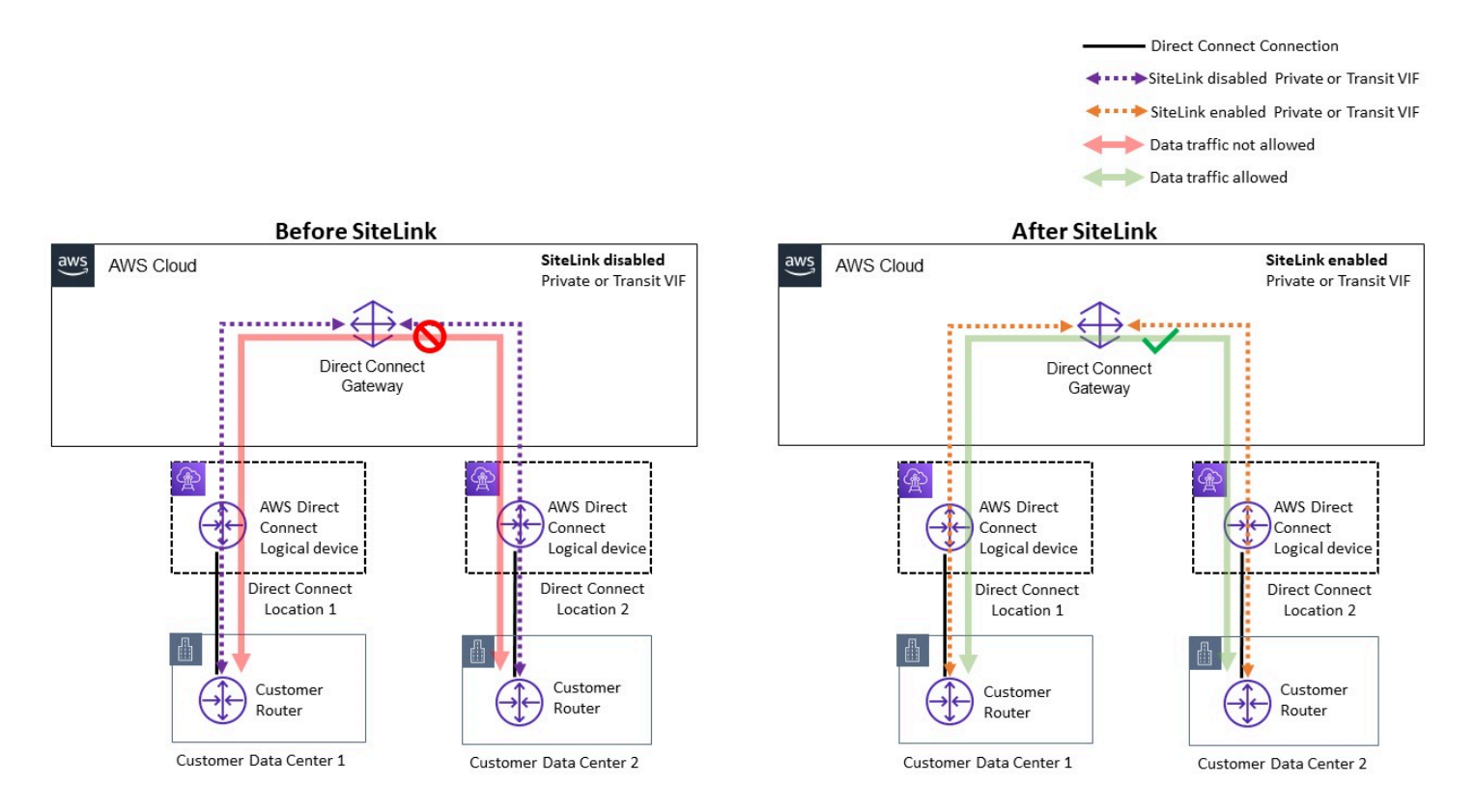

#### Exemple d'architecture de référence pour AWS Direct Connect SiteLink

Lors de l'utilisation SiteLink, vous connectez d'abord vos réseaux sur site à AWS sur l'un des plus de 100 AWS Direct Connect sites dans le monde entier. Ensuite, vous créez des interfaces virtuelles (VIF) sur ces connexions et vous les activez SiteLink. Une fois que tous les VIF sont connectés à la même AWS Direct Connect passerelle (DXGW), vous pouvez commencer à envoyer des données entre eux. Vos données suivent le chemin le plus court entre les AWS Direct Connect sites et leur destination, en utilisant le réseau mondial AWS rapide, sécurisé et fiable. Vous n'avez pas besoin de ressources Région AWS pour les utiliser SiteLink.

Avec SiteLink, le DXGW apprend les préfixes IPv4/IPv6 de vos routeurs sur les VIF SiteLink activés, exécute l'algorithme du meilleur chemin BGP, met à jour des attributs tels que as\_Path, NextHop et réannonce ces préfixes BGP aux autres VIF activés associés à ce DXGW. SiteLink Si vous SiteLink le désactivez sur un VIF, le DXGW n'annoncera pas les préfixes locaux appris sur ce VIF aux autres VIF activés. SiteLink Les préfixes locaux d'un VIF SiteLink désactivé ne sont communiqués qu'aux associations DXGW Gateway, telles que les instances AWS Virtual Private Gateway (vGW) ou Transit Gateway (TGW) associées au DXGW.
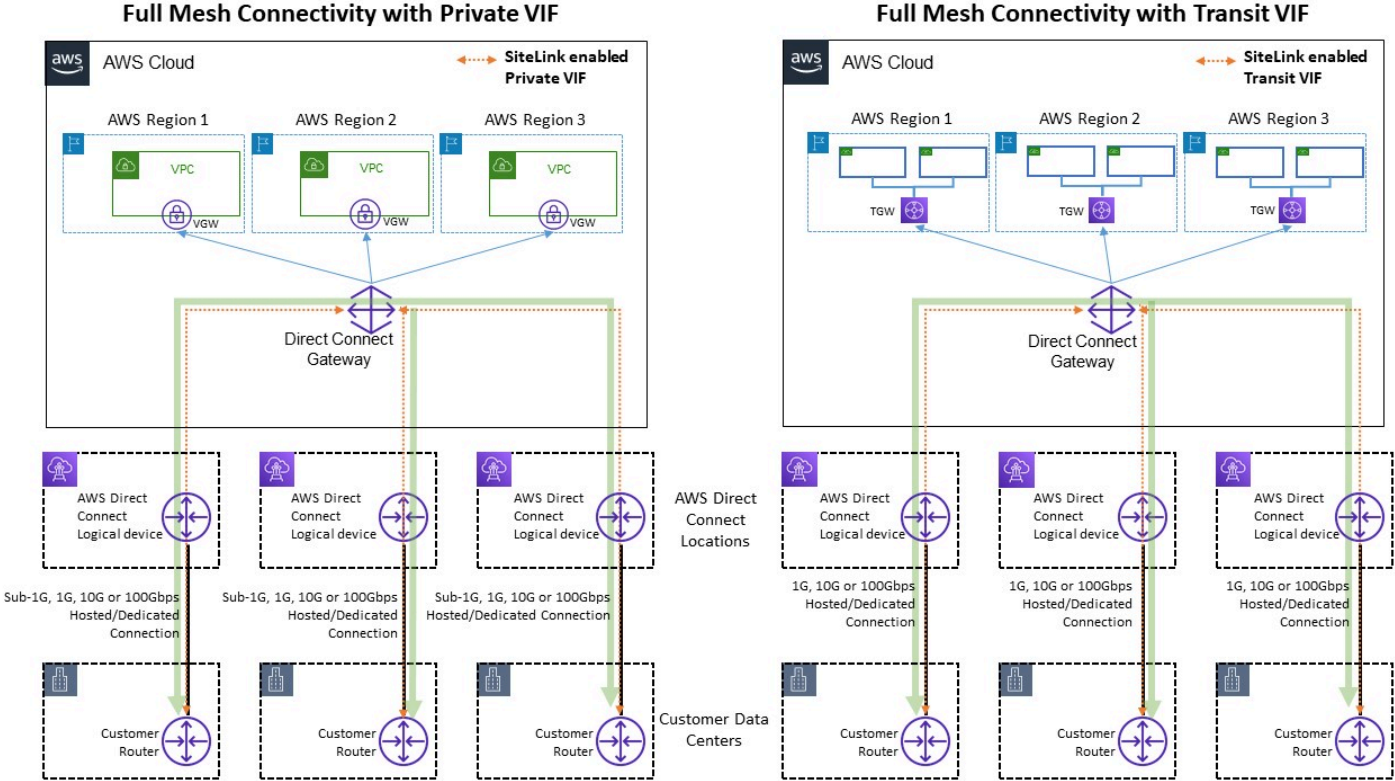

#### **Full Mesh Connectivity with Private VIF**

Exemple de flux de trafic via Sitelink

SiteLink permet aux clients d'utiliser le réseau mondial AWS pour fonctionner comme connexion principale ou secondaire/de secours entre leurs sites distants, avec une bande passante élevée et une faible latence, avec un routage dynamique pour contrôler les sites autorisés à communiquer entre eux et avec vos ressources régionales AWS.

Pour plus d'informations, reportez-vous à la section [Présentation AWS Direct Connect SiteLink](https://aws.amazon.com/blogs/networking-and-content-delivery/introducing-aws-direct-connect-sitelink/).

# Sortie centralisée vers Internet

Lorsque vous déployez des applications dans votre environnement multi-comptes, de nombreuses applications nécessitent un accès Internet uniquement sortant (par exemple, le téléchargement de bibliothèques, de correctifs ou de mises à jour du système d'exploitation). Cela peut être réalisé à la fois pour le IPv6 trafic IPv4 et pour le trafic. En IPv4 effet, cela peut être réalisé par la traduction d'adresses réseau (NAT) sous la forme d'une NAT passerelle (recommandé), ou bien par le biais d'une NAT instance autogérée exécutée sur une EC2 instance Amazon, comme moyen pour tous les accès Internet de sortie. Les applications internes résident dans des sous-réseaux privés, tandis que les EC2 NAT instances NAT Gateway et Amazon résident dans un sous-réseau public.

AWSvous recommande d'utiliser des NAT passerelles car elles offrent une meilleure disponibilité et une meilleure bande passante et nécessitent moins d'effort de votre part pour les administrer. Pour plus d'informations, reportez-vous à la section [Comparaison des NAT passerelles et des NAT](https://docs.aws.amazon.com/vpc/latest/userguide/vpc-nat-comparison.html) [instances.](https://docs.aws.amazon.com/vpc/latest/userguide/vpc-nat-comparison.html)

En ce qui concerne le IPv6 trafic, le trafic de sortie peut être configuré pour quitter chacun VPC via une passerelle Internet de sortie uniquement de manière décentralisée ou il peut être configuré pour être envoyé vers un centre à VPC l'aide d'NATinstances ou d'instances proxy. Les IPv6 modèles sont décrits dans[Sortie centralisée pour IPv6.](#page-47-0)

#### **Rubriques**

- [Utilisation de la NAT passerelle pour une IPv4 sortie centralisée](#page-37-0)
- [Utilisation de la NAT passerelle AWS Network Firewall pour une IPv4 sortie centralisée](#page-41-0)
- [Utilisation de la NAT passerelle et du Gateway Load Balancer avec les EC2 instances Amazon](#page-44-0) [pour une sortie centralisée IPv4](#page-44-0)
- [Sortie centralisée pour IPv6](#page-47-0)

### <span id="page-37-0"></span>Utilisation de la NAT passerelle pour une IPv4 sortie centralisée

NATgateway est un service géré de traduction d'adresses réseau. Le déploiement d'une NAT passerelle dans tous les VPC domaines peut devenir prohibitif, car vous payez un tarif horaire pour chaque NAT passerelle que vous déployez (consultez les [VPCtarifs Amazon\)](https://aws.amazon.com/vpc/pricing/). La centralisation NAT des passerelles peut être une option viable pour réduire les coûts. Pour centraliser, vous créez une sortie distincte VPC dans le compte de services réseau, vous déployez des NAT passerelles dans la sortie VPC et vous acheminez tout le trafic sortant du rayon vers les NAT passerelles résidant dans la sortie VPCs à l'aide de Transit VPC Gateway ou du CloudWAN, comme le montre la figure suivante.

#### a Note

Lorsque vous centralisez une NAT passerelle à l'aide de Transit Gateway, vous payez des frais supplémentaires de traitement des données de Transit Gateway, par rapport à l'approche décentralisée qui consiste à gérer une NAT passerelle dans chaque VPC passerelle. Dans certains cas extrêmes, lorsque vous envoyez d'énormes quantités de données via une NAT passerelle depuis unVPC, conserver le NAT local dans le VPC pour éviter les frais de traitement des données de Transit Gateway peut s'avérer une option plus rentable.

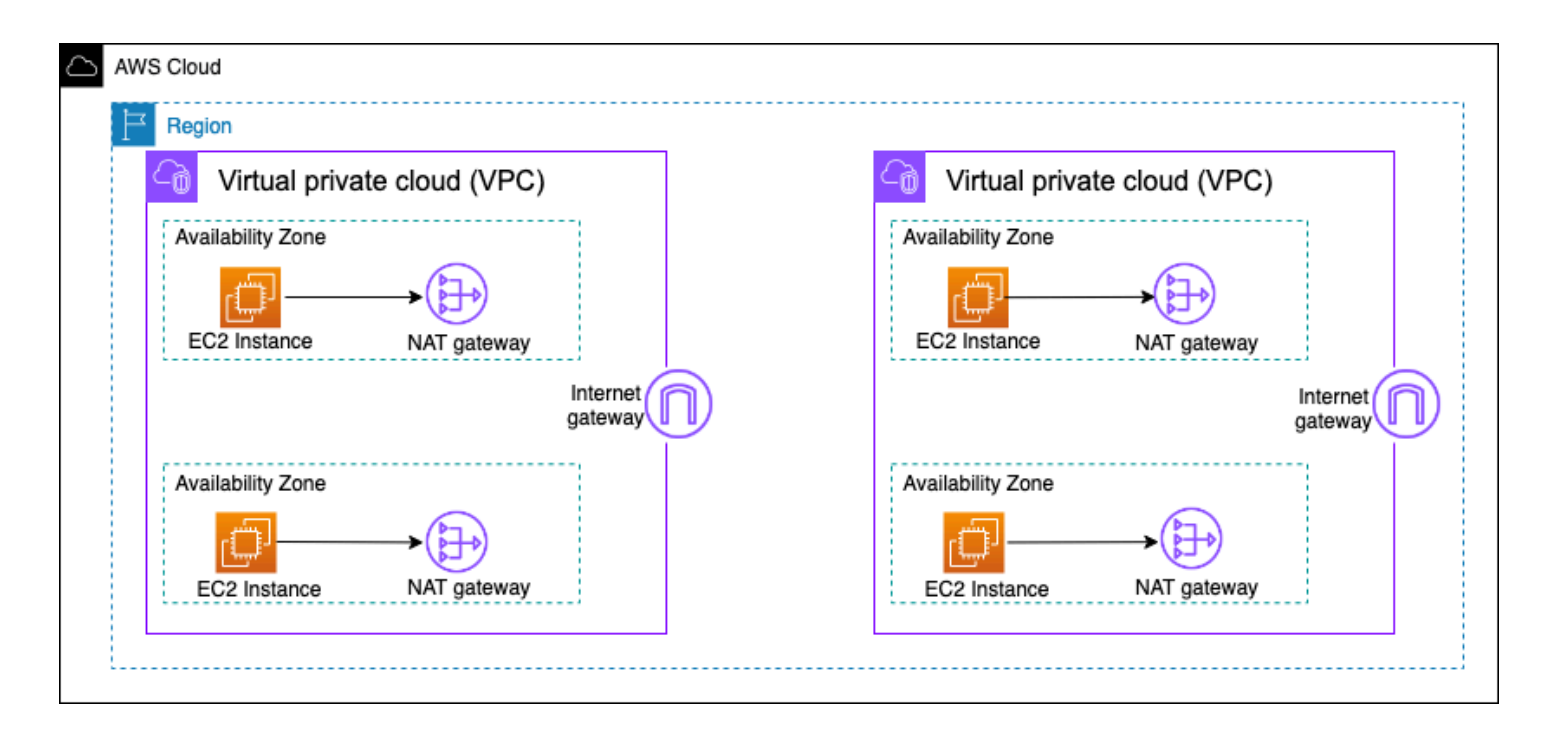

Architecture de NAT passerelle à haute disponibilité décentralisée

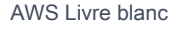

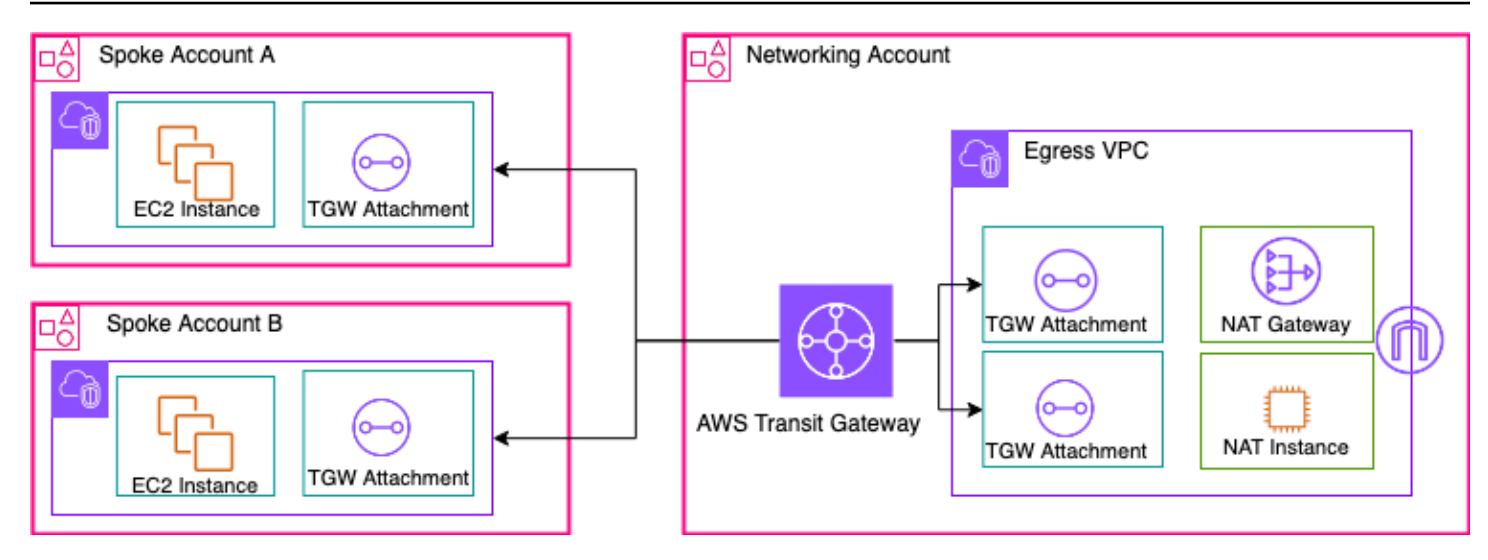

NATPasserelle centralisée utilisant Transit Gateway (vue d'ensemble)

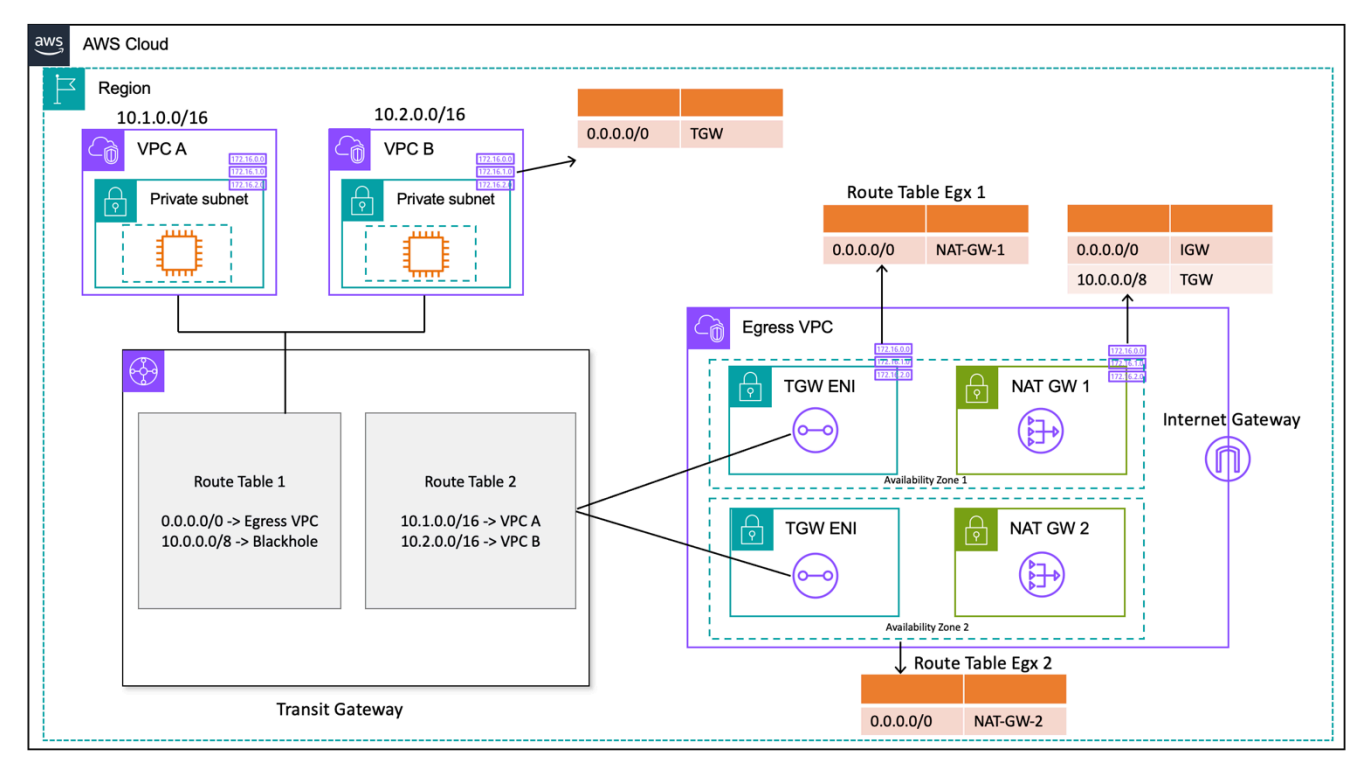

NATPasserelle centralisée utilisant Transit Gateway (conception de table de routage)

Dans cette configuration, les VPC pièces jointes en rayons sont associées à la table de routage 1 (RT1) et sont propagées vers la table de routage 2 (RT2). Il existe une route [Blackhole](https://docs.aws.amazon.com/vpc/latest/tgw/tgw-route-tables.html) pour empêcher les deux VPCs de communiquer entre eux. Si vous souhaitez autoriser l'VPCintercommunication, vous pouvez supprimer l'entrée de 10.0.0.0/8 -> Blackhole route deRT1. Cela leur permet de communiquer via la passerelle de transit. Vous pouvez également propager les VPC pièces jointes en rayon RT1 (ou bien, vous pouvez utiliser une seule table

de routage et tout associer/propager à celle-ci), permettant ainsi un flux de trafic direct entre les utilisateurs de Transit Gateway. VPCs

Vous ajoutez un itinéraire statique en RT1 pointant tout le trafic vers la sortieVPC. En raison de cet itinéraire statique, Transit Gateway envoie tout le trafic Internet via son ENIs port de sortieVPC. Une fois en sortieVPC, le trafic suit les itinéraires définis dans la table de routage des sous-réseaux où ces Transit Gateway sont présents. ENIs Vous ajoutez un itinéraire dans les tables de routage de sous-réseau pointant tout le trafic vers la NAT passerelle correspondante dans la même zone de disponibilité afin de minimiser le trafic entre zones de disponibilité (AZ). Internet NAT gateway (IGW) est le prochain saut de la table de routage du sous-réseau de la passerelle. Pour que le trafic de retour revienne, vous devez ajouter une entrée de table de routage statique dans la table de routage du sous-réseau de la NAT passerelle pointant tout le trafic en VPC rayons vers Transit Gateway en tant que prochain saut.

### Haute disponibilité

Pour une haute disponibilité, vous devez utiliser plusieurs NAT passerelles (une dans chaque zone de disponibilité). Si une NAT passerelle n'est pas disponible, le trafic peut être supprimé dans la zone de disponibilité qui traverse la NAT passerelle concernée. Si une zone de disponibilité n'est pas disponible, le point de terminaison Transit NAT Gateway ainsi que la passerelle de cette zone de disponibilité échoueront, et tout le trafic circulera via le Transit NAT Gateway et les points de terminaison de passerelle de l'autre zone de disponibilité.

### Sécurité

Vous pouvez vous appuyer sur des groupes de sécurité sur les instances sources, sur les itinéraires en trous noirs dans les tables de routage de Transit Gateway et sur le réseau ACL du sous-réseau dans lequel se trouve la NAT passerelle. Par exemple, les clients peuvent utiliser ACLs le ou les sous-réseaux publics de NAT Gateway pour autoriser ou bloquer les adresses IP source ou de destination. Vous pouvez également utiliser NAT Gateway with AWS Network Firewall pour une sortie centralisée décrite dans la section suivante pour répondre à cette exigence.

### Evolutivité

Une NAT passerelle unique peut prendre en charge jusqu'à 55 000 connexions simultanées par adresse IP attribuée à chaque destination unique. Vous pouvez demander un ajustement du quota pour autoriser jusqu'à huit adresses IP attribuées, permettant ainsi 440 000 connexions simultanées vers une adresse IP et un seul port de destination. NATLa passerelle fournit 5 Gbit/s de bande

passante et s'adapte automatiquement à 100 Gbit/s. Transit Gateway n'agit généralement pas comme un équilibreur de charge et ne répartit pas votre trafic de manière uniforme entre les NAT passerelles des différentes zones de disponibilité. Le trafic traversant le Transit Gateway restera dans une zone de disponibilité, si possible. Si l'EC2instance Amazon à l'origine du trafic se trouve dans la zone de disponibilité 1, le trafic sortira de l'interface réseau élastique Transit Gateway dans la même zone de disponibilité 1 en sortie VPC et sera acheminé vers le saut suivant en fonction de la table de routage du sous-réseau dans laquelle réside Elastic Network Interface. Pour obtenir la liste complète des règles, reportez-vous aux [NATpasserelles](https://docs.aws.amazon.com/vpc/latest/userguide/vpc-nat-gateway.html) dans la documentation Amazon Virtual Private Cloud.

Pour plus d'informations, consultez le billet de blog [Creating a single internet exit point from multiple](https://aws.amazon.com/blogs/networking-and-content-delivery/creating-a-single-internet-exit-point-from-multiple-vpcs-using-aws-transit-gateway/)  [VPCs AWS Using Transit Gateway.](https://aws.amazon.com/blogs/networking-and-content-delivery/creating-a-single-internet-exit-point-from-multiple-vpcs-using-aws-transit-gateway/)

# <span id="page-41-0"></span>Utilisation de la NAT passerelle AWS Network Firewall pour une IPv4 sortie centralisée

Si vous souhaitez inspecter et filtrer votre trafic sortant, vous pouvez intégrer AWS Network Firewall avec NAT passerelle dans votre architecture de sortie centralisée. AWS Network Firewall est un service géré qui facilite le déploiement des protections réseau essentielles pour tousVPCs. Il fournit le contrôle et la visibilité du trafic réseau des couches 3 à 7 pour l'ensemble VPC de votre réseau. Vous pouvez effectuer un filtrage URL du trafic sortant basé sur le nom de domaine, l'adresse IP et le contenu pour empêcher toute perte de données, répondre aux exigences de conformité et bloquer les communications liées à des logiciels malveillants connus. AWS Network Firewall prend en charge des milliers de règles qui peuvent filtrer le trafic réseau destiné à de mauvaises adresses IP ou à de mauvais noms de domaine connus. Vous pouvez également utiliser les règles Suricata dans le cadre du AWS Network Firewall service en important des ensembles de IPS règles open source ou en créant vos propres règles du système de prévention des intrusions (IPS) à l'aide de la syntaxe des règles de Suricata. AWS Network Firewall vous permet également d'importer des règles compatibles provenant de AWS partenaires.

Dans l'architecture de sortie centralisée avec inspection, le AWS Network Firewall point de terminaison est une cible de table de routage par défaut dans la table de routage du sous-réseau des pièces jointes à la passerelle de transit pour la sortie. VPC Le trafic entre Spoke VPCs et Internet est inspecté AWS Network Firewall comme indiqué dans le schéma suivant.

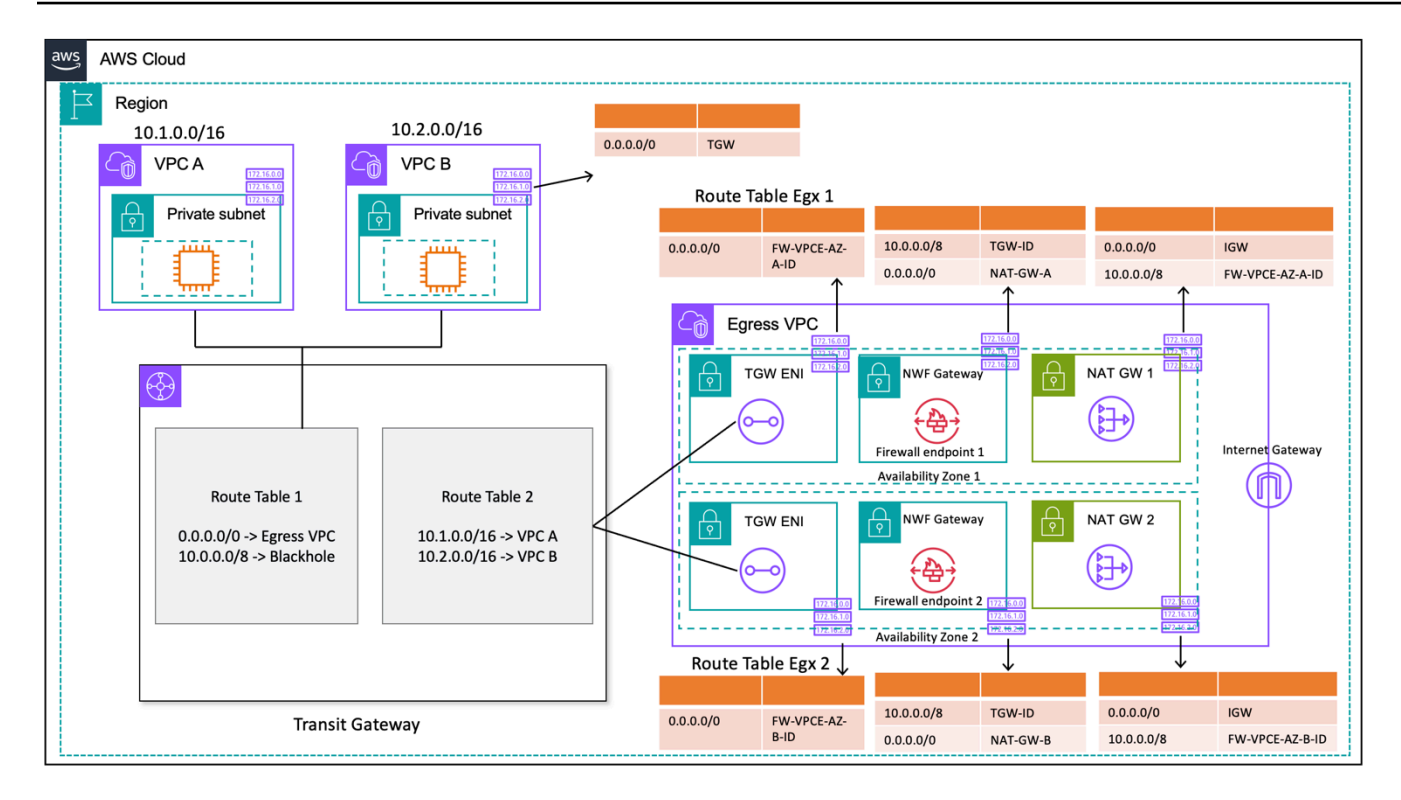

Sortie centralisée avec AWS Network Firewall NAT passerelle (conception de table de routage)

Pour un modèle de déploiement centralisé avec Transit Gateway, il est AWS recommandé de déployer des AWS Network Firewall points de terminaison dans plusieurs zones de disponibilité. Il doit y avoir un point de terminaison de pare-feu dans chaque zone de disponibilité dans laquelle le client exécute des charges de travail, comme indiqué dans le schéma précédent. Il est recommandé que le sous-réseau du pare-feu ne contienne aucun autre trafic car il n' AWS Network Firewall est pas en mesure d'inspecter le trafic provenant de sources ou de destinations au sein d'un sous-réseau de pare-feu.

Comme dans le cas de la configuration précédente, les VPC pièces jointes en rayons sont associées à la table de routage 1 (RT1) et sont propagées à la table de routage 2 (RT2). Un itinéraire Blackhole est explicitement ajouté pour empêcher les deux VPCs de communiquer entre eux.

Continuez à utiliser un itinéraire par défaut pour diriger RT1 tout le trafic vers la sortieVPC. Transit Gateway transmettra tous les flux de trafic vers l'une des deux zones de disponibilité de la sortieVPC. Une fois que le trafic atteint l'un des points de sortie de Transit Gateway ENIsVPC, vous choisissez un itinéraire par défaut qui acheminera le trafic vers l'un des AWS Network Firewall points de terminaison situés dans leur zone de disponibilité respective. AWS Network Firewall inspectera ensuite le trafic en fonction des règles que vous avez définies avant de transférer le trafic vers la NAT passerelle en utilisant un itinéraire par défaut.

Ce cas ne nécessite pas le mode appareil Transit Gateway, car vous n'envoyez pas de trafic entre les pièces jointes.

#### **a** Note

AWS Network Firewall n'effectue pas de traduction d'adresses réseau pour vous, cette fonction sera gérée par la NAT passerelle après inspection du trafic via le AWS Network Firewall. Le routage d'entrée n'est pas requis dans ce cas car le trafic de retour sera redirigé vers le NATGW IPs par défaut.

Comme vous utilisez un Transit Gateway, nous pouvons placer ici le pare-feu avant la NAT passerelle. Dans ce modèle, le pare-feu peut voir l'adresse IP source derrière le Transit Gateway.

Si vous le faisiez en un seulVPC, nous pouvons utiliser les améliorations de VPC routage qui vous permettent d'inspecter le trafic entre les sous-réseaux d'un même VPC réseau. Pour plus de détails, consultez le billet de blog sur [les modèles de déploiement AWS Network Firewall avec améliorations](https://aws.amazon.com/blogs/networking-and-content-delivery/deployment-models-for-aws-network-firewall-with-vpc-routing-enhancements/)  [du VPC routage](https://aws.amazon.com/blogs/networking-and-content-delivery/deployment-models-for-aws-network-firewall-with-vpc-routing-enhancements/).

#### Evolutivité

AWS Network Firewall peut automatiquement augmenter ou diminuer la capacité du pare-feu en fonction de la charge de trafic afin de maintenir des performances stables et prévisibles afin de minimiser les coûts. AWS Network Firewall est conçu pour prendre en charge des dizaines de milliers de règles de pare-feu et peut augmenter le débit jusqu'à 100 Gbit/s par zone de disponibilité.

### Considérations clés

- [Chaque point de terminaison du pare-feu peut gérer environ 100 Gbit/s de trafic. Si vous avez](https://docs.aws.amazon.com/awssupport/latest/user/getting-started.html) [besoin d'une rafale plus élevée ou d'un débit soutenu, contactez AWS l'assistance.](https://docs.aws.amazon.com/awssupport/latest/user/getting-started.html)
- Si vous choisissez de créer une NAT passerelle dans votre AWS compte avec Network Firewall, les [frais](https://aws.amazon.com/network-firewall/pricing/) de traitement standard de la NAT passerelle et d'utilisation par heure sont annulés, le traitement par Go et les heures d'utilisation étant facturés pour votre pare-feu. one-to-one
- Vous pouvez également envisager des points de terminaison de pare-feu distribués AWS Firewall Manager sans Transit Gateway.
- Testez les règles du pare-feu avant de les mettre en production, comme dans le cas d'une liste de contrôle d'accès réseau, selon l'ordre.
- Des règles avancées de Suricata sont nécessaires pour une inspection plus approfondie. Le parefeu réseau prend en charge l'inspection cryptée du trafic entrant et sortant.
- La variable de groupe de HOME NET règles définissait la plage d'adresses IP source pouvant être traitée dans le moteur Stateful. En utilisant une approche centralisée, vous devez ajouter toutes les VPC CIDRs pièces jointes supplémentaires au Transit Gateway pour les rendre éligibles au traitement. Reportez-vous à la [documentation de Network Firewall](https://docs.aws.amazon.com/network-firewall/latest/developerguide/stateful-rule-groups-domain-names.html) pour plus de détails sur la variable de groupe de HOME\_NET règles.
- Envisagez de déployer Transit Gateway et eGress VPC dans un compte Network Services distinct afin de séparer l'accès en fonction de la délégation de tâches ; par exemple, seuls les administrateurs réseau peuvent accéder au compte Network Services.
- Pour simplifier le déploiement et la gestion AWS Network Firewall de ce modèle, il AWS Firewall Manager peut être utilisé. Firewall Manager vous permet d'administrer de manière centralisée vos différents pare-feux en appliquant automatiquement à plusieurs comptes la protection que vous créez dans un emplacement centralisé. Firewall Manager prend en charge les modèles de déploiement distribués et centralisés pour Network Firewall. Pour en savoir plus, consultez le billet de blog [Comment déployer à AWS Network Firewall l'aide](https://aws.amazon.com/blogs/security/how-to-deploy-aws-network-firewall-by-using-aws-firewall-manager/) de AWS Firewall Manager.

# <span id="page-44-0"></span>Utilisation de la NAT passerelle et du Gateway Load Balancer avec les EC2 instances Amazon pour une sortie centralisée IPv4

L'utilisation d'une appliance virtuelle logicielle (sur AmazonEC2) depuis AWS Marketplace et AWS Partner Network comme point de sortie est similaire à la configuration de la NAT passerelle. Cette option peut être utilisée si vous souhaitez utiliser le système avancé de pare-feu/de prévention/ détection des intrusions de couche 7 (IPS/IDS) et les capacités d'inspection approfondie des paquets des différents fournisseurs.

Dans la figure suivante, outre la NAT passerelle, vous déployez des dispositifs virtuels à l'aide d'EC2instances situées derrière un Gateway Load Balancer ()GWLB. Dans cette configurationGWLB, le Gateway Load Balancer Endpoint (GWLBE), les appliances virtuelles et les NAT passerelles sont déployés dans un système centralisé VPC connecté à Transit Gateway à l'aide d'une pièce jointe. VPC Les rayons VPCs sont également connectés au Transit Gateway à l'aide d'une VPC pièce jointe. Comme il GWLBEs s'agit d'une cible routable, vous pouvez acheminer le trafic à destination et en provenance de Transit Gateway vers le parc d'appareils virtuels configurés comme cibles derrière unGWLB. GWLBagit comme un bump-in-the-wire et fait passer de manière transparente tout le trafic de couche 3 via des dispositifs virtuels tiers, et est donc invisible pour la source et la destination du

trafic. Par conséquent, cette architecture vous permet d'inspecter de manière centralisée tout le trafic sortant qui passe par Transit Gateway.

Pour plus d'informations sur la manière dont le trafic circule des applications VPCs vers Internet et revient via cette configuration, reportez-vous à [Architecture d'inspection centralisée avec AWS](https://aws.amazon.com/blogs/networking-and-content-delivery/centralized-inspection-architecture-with-aws-gateway-load-balancer-and-aws-transit-gateway/)  [Gateway Load Balancer](https://aws.amazon.com/blogs/networking-and-content-delivery/centralized-inspection-architecture-with-aws-gateway-load-balancer-and-aws-transit-gateway/) et. AWS Transit Gateway

Vous pouvez activer le mode appliance sur Transit Gateway pour maintenir la symétrie des flux dans les appliances virtuelles. Cela signifie que le trafic bidirectionnel est acheminé via la même appliance et la même zone de disponibilité pendant toute la durée de vie du flux. Ce paramètre est particulièrement important pour les pare-feux dynamiques effectuant une inspection approfondie des paquets. L'activation du mode appliance élimine le besoin de solutions de contournement complexes, telles que la traduction de l'adresse réseau source (SNAT), pour forcer le trafic à revenir vers l'appliance appropriée afin de maintenir la symétrie. Reportez-vous à la section [Meilleures](https://aws.amazon.com/blogs/networking-and-content-delivery/best-practices-for-deploying-gateway-load-balancer/)  [pratiques pour le déploiement de Gateway Load Balancer](https://aws.amazon.com/blogs/networking-and-content-delivery/best-practices-for-deploying-gateway-load-balancer/) pour plus de détails.

Il est également possible de déployer des GWLB terminaux de manière distribuée sans Transit Gateway pour permettre l'inspection des sorties. Pour en savoir plus sur ce modèle architectural, consultez le billet de blog [Introducing AWS Gateway Load Balancer : Supported architecture patterns.](https://aws.amazon.com/blogs/networking-and-content-delivery/introducing-aws-gateway-load-balancer-supported-architecture-patterns/)

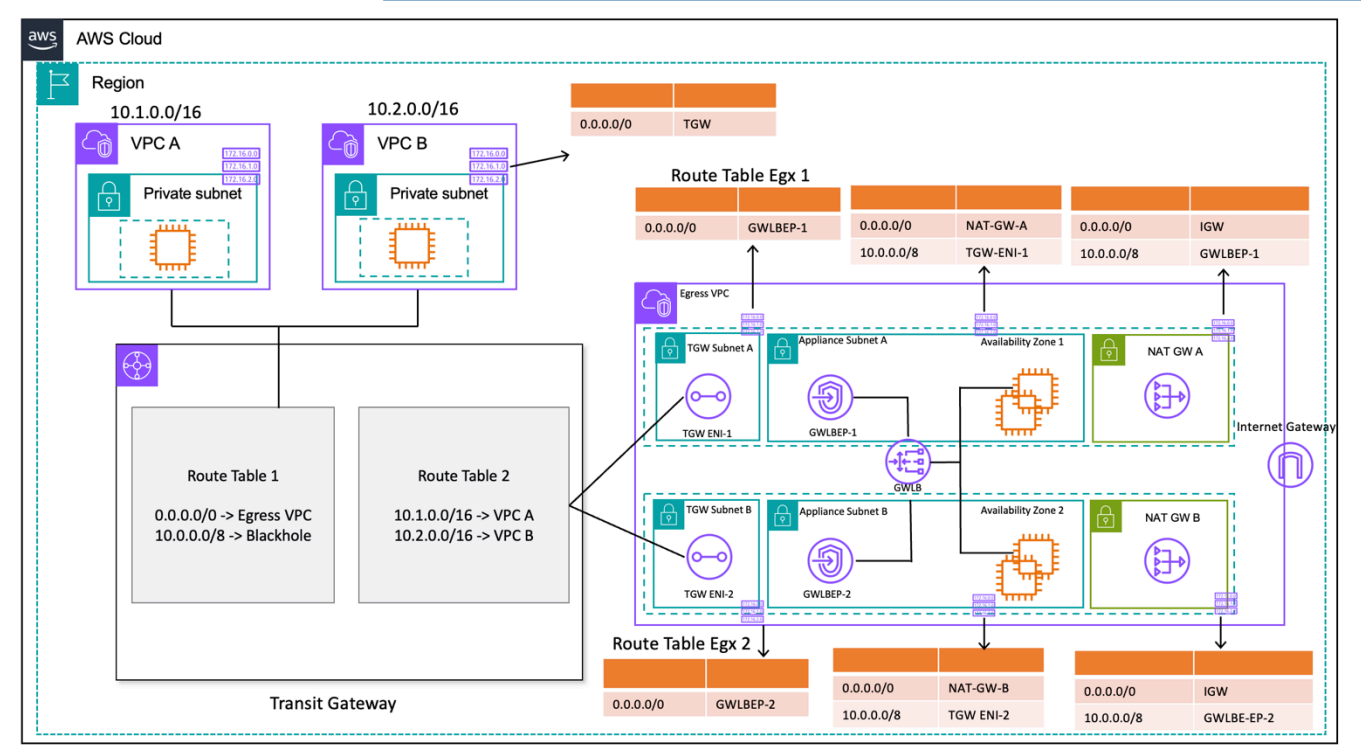

Sortie centralisée avec Gateway Load Balancer EC2 et instance (conception de table de routage)

### Haute disponibilité

AWSrecommande de déployer des équilibreurs de charge de passerelle et des dispositifs virtuels dans plusieurs zones de disponibilité pour une meilleure disponibilité.

Gateway Load Balancer peut effectuer des contrôles de santé pour détecter les défaillances des appareils virtuels. En cas de défaillance d'un appareil, GWLB redirige les nouveaux flux vers des appareils sains. Les flux existants sont toujours destinés à la même cible, quel que soit l'état de santé de la cible. Cela permet de drainer les connexions et de remédier aux défaillances des contrôles de santé dues à des CPU pics sur les appareils. Pour plus de détails, reportez-vous à la section 4 : Comprendre les scénarios de défaillance de l'appliance et de la zone de disponibilité dans le billet de blog [Best practices for deploy Gateway Load Balancer](https://aws.amazon.com/blogs/networking-and-content-delivery/best-practices-for-deploying-gateway-load-balancer/). Gateway Load Balancer peut utiliser des groupes de mise à l'échelle automatique comme cibles. Cet avantage élimine les lourdes tâches liées à la gestion de la disponibilité et de l'évolutivité des flottes d'appareils.

### Avantages

Les points de terminaison Gateway Load Balancer et Gateway Load Balancer sont alimentés AWS PrivateLink par ce qui permet d'échanger du trafic au-delà des VPC frontières en toute sécurité sans avoir à passer par l'Internet public.

Gateway Load Balancer est un service géré qui élimine les tâches fastidieuses liées à la gestion, au déploiement et à la mise à l'échelle des dispositifs de sécurité virtuels afin que vous puissiez vous concentrer sur ce qui compte vraiment. Gateway Load Balancer peut exposer la pile de parefeux en tant que service de point de terminaison auquel les clients peuvent s'abonner en utilisant le. [AWS Marketplace](https://aws.amazon.com/marketplace) C'est ce que l'on appelle Firewall as a Service (FWaaS) ; il simplifie le déploiement et élimine le besoin de s'appuyer sur plusieurs EC2 instances Amazon BGP et ECMP de le répartir entre celles-ci.

### Considérations clés

- Les appliances doivent prendre en charge le protocole d'encapsulation [Geneve](https://datatracker.ietf.org/doc/html/rfc8926) pour s'intégrer. GWLB
- Certains appareils tiers peuvent prendre en charge SNAT et superposer le routage ([mode à deux](https://networkgeekstuff.com/networking/basic-load-balancer-scenarios-explained/) [bras](https://networkgeekstuff.com/networking/basic-load-balancer-scenarios-explained/)), éliminant ainsi le besoin de créer des NAT passerelles pour réduire les coûts. Toutefois, consultez un AWS partenaire de votre choix avant d'utiliser ce mode, car cela dépend du support du fournisseur et de la mise en œuvre.
- Prenez note du [délai d'GWLBinactivité.](https://docs.aws.amazon.com/elasticloadbalancing/latest/gateway/gateway-load-balancers.html#idle-timeout) Cela peut entraîner des délais de connexion pour les clients. Vous pouvez ajuster vos délais d'attente au niveau du client, du serveur, du pare-feu et du système d'exploitation pour éviter cela. Pour plus d'informations, reportez-vous à la section 1 : TCP Régler les valeurs de maintien en vie ou de temporisation pour prendre en charge les flux de longue TCP durée dans le billet de blog consacré aux [meilleures pratiques pour le déploiement de](https://aws.amazon.com/blogs/networking-and-content-delivery/best-practices-for-deploying-gateway-load-balancer/)  [Gateway Load Balancer](https://aws.amazon.com/blogs/networking-and-content-delivery/best-practices-for-deploying-gateway-load-balancer/).
- GWLBEsont alimentés par AWS PrivateLink, AWS PrivateLink des frais seront donc applicables. Pour en savoir plus, consultez la [page de AWS PrivateLink tarification.](https://aws.amazon.com/privatelink/pricing/) Si vous utilisez le modèle centralisé avec Transit Gateway, les frais de traitement des TGW données seront applicables.
- Envisagez de déployer Transit Gateway et la sortie VPC dans un compte de services réseau distinct afin de séparer l'accès en fonction de la délégation de tâches, par exemple, seuls les administrateurs réseau peuvent accéder au compte de services réseau.

## <span id="page-47-0"></span>Sortie centralisée pour IPv6

Pour prendre en charge l'IPv6évacuation dans les déploiements à double pile dotés d'une IPv4 sortie centralisée, l'un des deux modèles suivants doit être choisi :

- Sortie centralisée avec IPv4 sortie décentralisée IPv6
- Sortie centralisée et IPv4 sortie centralisée IPv6

Dans le premier schéma, illustré dans le schéma suivant, des passerelles Internet de sortie uniquement sont déployées dans chaque rayon. VPC Les passerelles Internet de sortie uniquement sont des passerelles à échelle horizontale, redondantes et à haute disponibilité qui permettent les communications sortantes depuis des instances internes à votre ordinateur. IPv6 VPC Ils empêchent Internet d'IPv6établir des connexions avec vos instances. Les passerelles Internet de sortie uniquement sont gratuites. Dans ce modèle de déploiement, le IPv6 trafic sort des passerelles Internet de sortie uniquement situées dans chacune d'elles VPC et passe par les passerelles IPv4 centralisées déployées. NAT

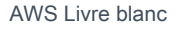

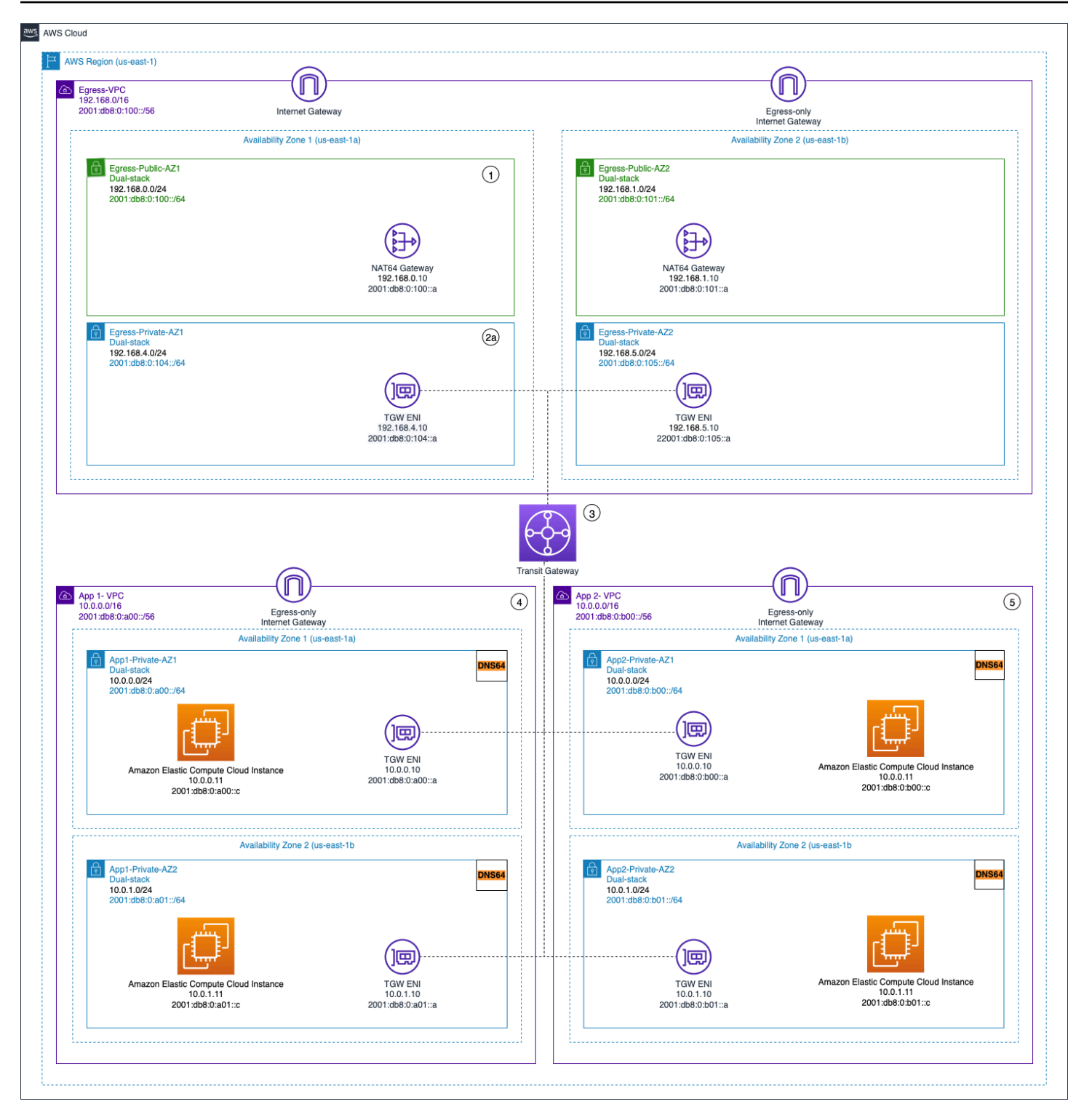

Sortie centralisée et IPV4 sortie sortante uniquement décentralisée IPv6

Dans le second schéma, illustré dans les diagrammes suivants, le IPv6 trafic sortant de vos instances est envoyé vers un centre centraliséVPC. Cela peut être accompli en utilisant IPv6 -to- IPv6 Network Prefix Translation (NPTv6) avec des NAT66 instances et des NAT passerelles ou en utilisant des

instances proxy et Network Load Balancer. Ce modèle est applicable si une inspection centralisée du trafic sortant est requise et qu'elle ne peut pas être effectuée dans chaque rayonVPC.

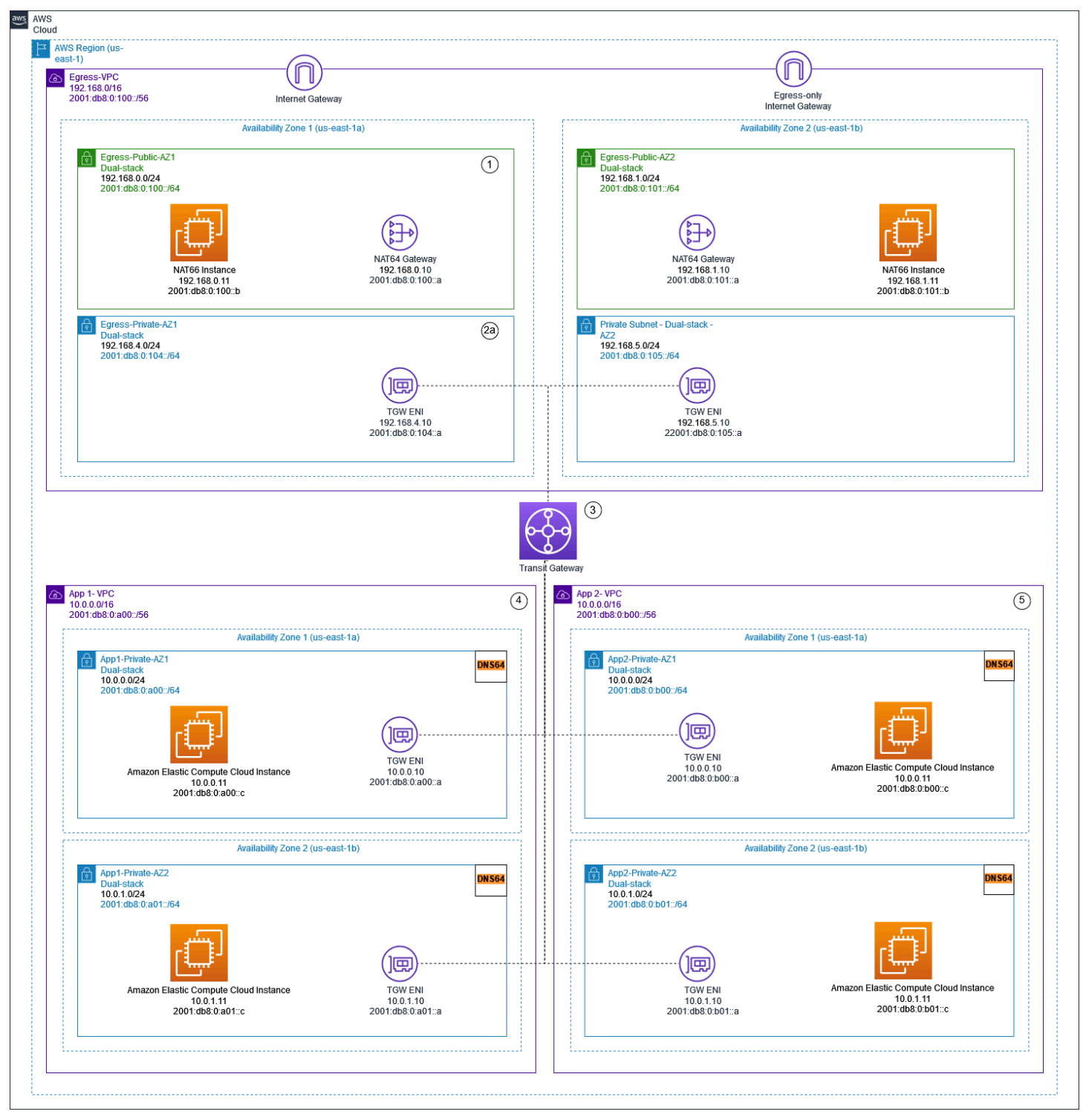

Sortie centralisée à l'aide IPv6 de NAT passerelles et d'instances NAT66

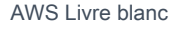

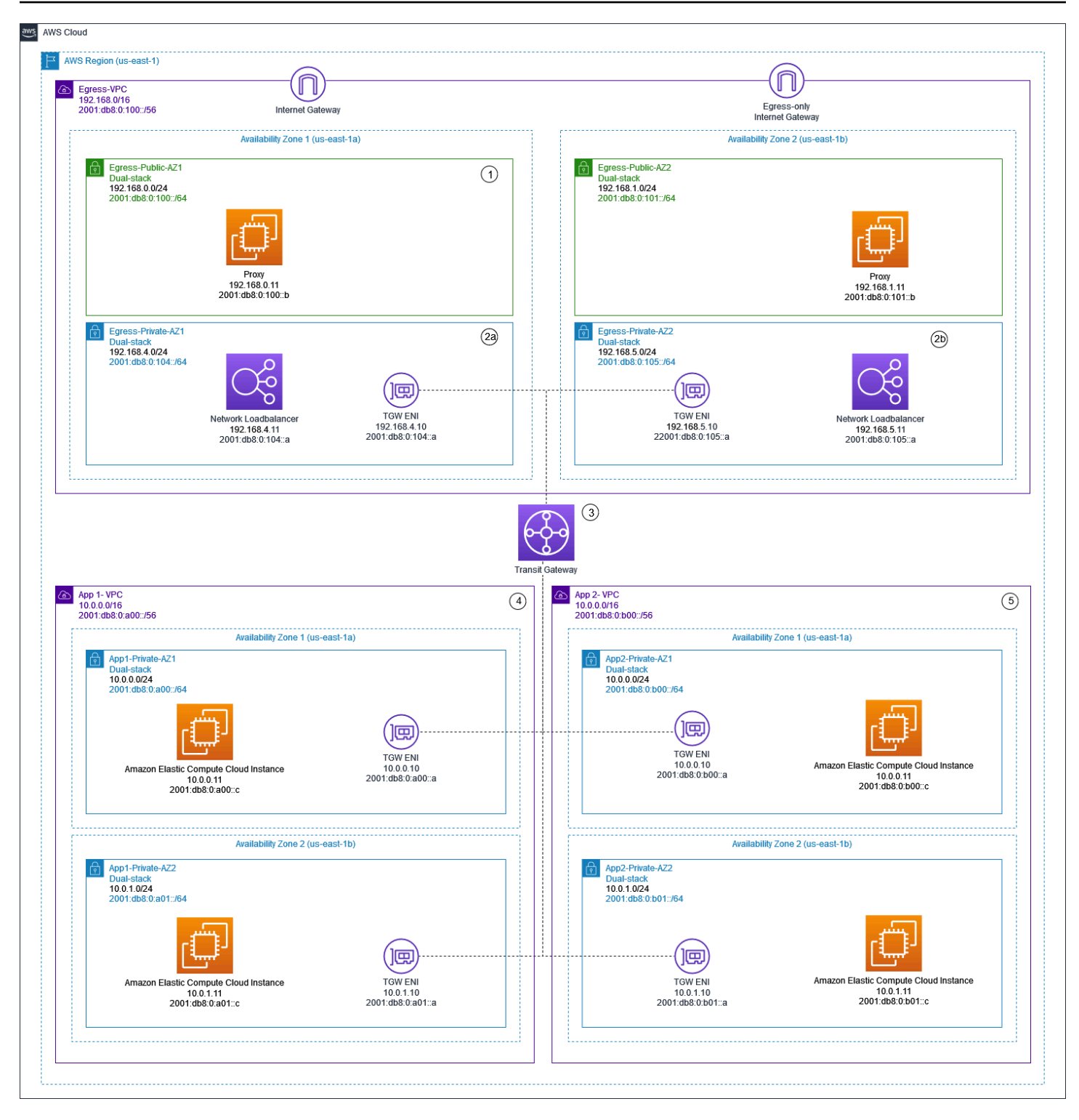

Centralisation IPv4 et IPv6 sortie à l'aide d'instances proxy et de Network Load Balancer

Le [IPv6AWSlivre blanc](https://docs.aws.amazon.com/whitepapers/latest/ipv6-on-aws/advanced-dual-stack-and-ipv6-only-network-designs.html) décrit les modèles de IPv6 sortie centralisés. Les modèles de IPv6 sortie sont abordés plus en détail dans le blog [Trafic Internet sortant centralisé pour le double stack IPv4 et IPv6](https://aws.amazon.com/blogs/networking-and-content-delivery/centralizing-outbound-internet-traffic-for-dual-stack-ipv4-and-ipv6-vpcs/)  [VPCs,](https://aws.amazon.com/blogs/networking-and-content-delivery/centralizing-outbound-internet-traffic-for-dual-stack-ipv4-and-ipv6-vpcs/) avec des considérations spéciales, des exemples de solutions et des diagrammes.

# Sécurité réseau centralisée pour le trafic VPC à VPC et sur site vers VPC

Il peut arriver qu'un client souhaite implémenter un pare-feu/IPS/ID de couche 3-7 dans son environnement multi-comptes afin d'inspecter les flux de trafic entre les VPC (trafic est-ouest) ou entre un centre de données sur site et un VPC (trafic nord-sud). Cela peut être réalisé de différentes manières, selon le cas d'utilisation et les exigences. Par exemple, vous pouvez intégrer le Gateway Load Balancer, le Network Firewall, le Transit VPC ou utiliser des architectures centralisées avec Transit Gateways. Ces scénarios sont décrits dans la section suivante.

# Considérations relatives à l'utilisation d'un modèle d'inspection de sécurité réseau centralisé

Pour réduire les coûts, vous devez sélectionner le trafic qui transite par votre intermédiaire AWS Network Firewall ou celui de Gateway Load Balancer. L'une des manières de procéder consiste à définir des zones de sécurité et à inspecter le trafic entre les zones non fiables. Une zone non fiable peut être un site distant géré par un tiers, un VPC fournisseur que vous ne contrôlez pas ou n'avez pas confiance, ou un VPC sandbox/dev, dont les règles de sécurité sont plus souples que celles du reste de votre environnement. Dans cet exemple, il existe quatre zones :

- Zone non fiable : elle concerne tout trafic provenant du « VPN vers un site distant non fiable » ou du VPC d'un fournisseur tiers.
- Zone de production (Prod) : elle contient le trafic provenant du VPC de production et du centre de données client sur site.
- Zone de développement (Dev) : elle contient le trafic provenant des deux VPC de développement.
- Zone de sécurité (sec) Contient nos composants de pare-feu : Network Firewall ou Gateway Load Balancer.

Cette configuration comporte quatre zones de sécurité, mais il se peut que vous en ayez d'autres. Vous pouvez utiliser plusieurs tables de routage et des itinéraires en trou noir pour obtenir une isolation de sécurité et un flux de trafic optimal. Le choix du bon ensemble de zones dépend de votre stratégie globale de conception de zone d'atterrissage (structure du compte, conception du VPC). Vous pouvez définir des zones pour permettre l'isolation entre les unités commerciales (BU), les applications, les environnements, etc.

Si vous souhaitez inspecter et filtrer votre trafic VPC à VPC, votre trafic inter-zones et votre trafic VPC sur site, vous pouvez intégrer Transit AWS Network Firewall Gateway dans votre architecture centralisée. En ayant le hub-and-spoke modèle de AWS Transit Gateway, un modèle de déploiement centralisé peut être obtenu. AWS Network Firewall Il est déployé dans un VPC de sécurité distinct. Un VPC de sécurité distinct fournit une approche simplifiée et centralisée pour gérer les inspections. Une telle architecture VPC donne une visibilité sur les adresses IP AWS Network Firewall source et destination. Les adresses IP source et de destination sont préservées. Ce VPC de sécurité se compose de deux sous-réseaux dans chaque zone de disponibilité, l'un étant dédié à l' AWS Transit Gateway attachement et l'autre au point de terminaison du pare-feu. Les sous-réseaux de ce VPC ne doivent AWS Network Firewall contenir que des points de terminaison, car Network Firewall ne peut pas inspecter le trafic dans les mêmes sous-réseaux que les points de terminaison. Lorsque vous utilisez Network Firewall pour inspecter le trafic de manière centralisée, il peut effectuer une inspection approfondie des paquets (DPI) sur le trafic entrant. Le modèle DPI est développé dans la section Centralized Inbound Inspection de ce paper.

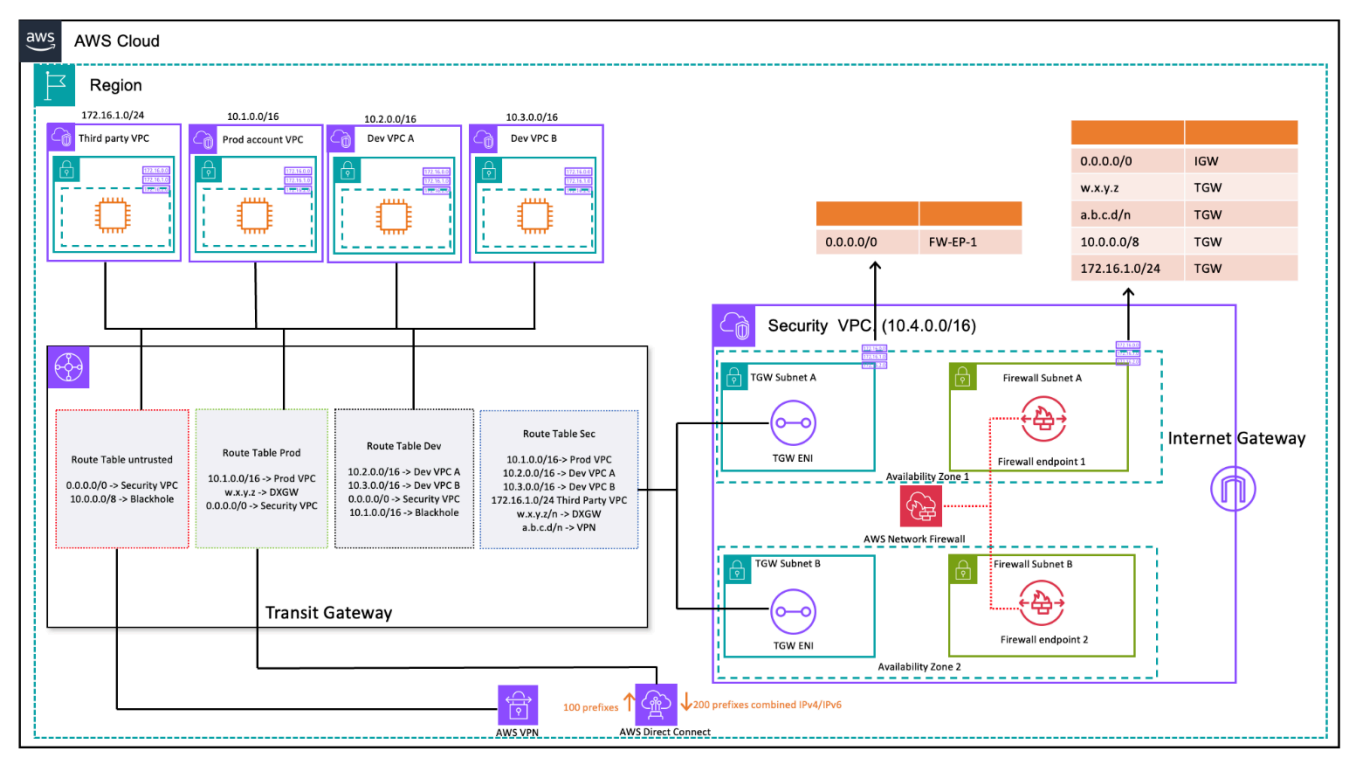

Inspection du trafic VPC à VPC et sur site à VPC à l'aide de Transit Gateway et (conception de table de routage) AWS Network Firewall

Dans l'architecture centralisée avec inspection, les sous-réseaux Transit Gateway nécessitent une table de routage VPC distincte pour garantir le transfert du trafic vers le point de terminaison du parefeu au sein de la même zone de disponibilité. Pour le trafic de retour, une seule table de routage VPC contenant un itinéraire par défaut vers le Transit Gateway est configurée. Le trafic est renvoyé

AWS Transit Gateway dans la même zone de disponibilité après avoir été inspecté par AWS Network Firewall. Cela est possible grâce à la fonctionnalité de mode appliance du Transit Gateway. La fonctionnalité de mode appliance du Transit Gateway permet également de disposer AWS Network Firewall d'une capacité d'inspection dynamique du trafic au sein du VPC de sécurité.

Lorsque le mode appliance est activé sur une passerelle de transit, il sélectionne une interface réseau unique à l'aide de l'algorithme de hachage de flux pendant toute la durée de vie de la connexion. La passerelle de transit utilise la même interface réseau pour le trafic de retour. Cela garantit que le trafic est acheminé symétriquement dans les deux sens. Il est routé par le biais de la même zone de disponibilité dans l'attachement du VPC pendant toute la durée de vie du flux. Pour plus d'informations sur le mode appliance, reportez-vous aux sections [Appliances Stateful et mode](https://docs.aws.amazon.com/vpc/latest/tgw/transit-gateway-appliance-scenario.html#transit-gateway-appliance-support)  [appliance](https://docs.aws.amazon.com/vpc/latest/tgw/transit-gateway-appliance-scenario.html#transit-gateway-appliance-support) dans la documentation Amazon VPC.

Pour connaître les différentes options de déploiement de VPC de sécurité avec AWS Network Firewall Transit Gateway, consultez le billet de blog consacré aux [modèles de déploiement pour AWS](https://aws.amazon.com/blogs/networking-and-content-delivery/deployment-models-for-aws-network-firewall/) [Network Firewall.](https://aws.amazon.com/blogs/networking-and-content-delivery/deployment-models-for-aws-network-firewall/)

# Utilisation de Gateway Load Balancer avec Transit Gateway pour une sécurité réseau centralisée

Les clients souhaitent souvent intégrer des dispositifs virtuels pour gérer le filtrage du trafic et fournir des fonctionnalités d'inspection de sécurité. Dans de tels cas d'utilisation, ils peuvent intégrer Gateway Load Balancer, des appliances virtuelles et Transit Gateway pour déployer une architecture centralisée permettant d'inspecter le trafic VPC à VPC et VPC. to-on-premises

Gateway Load Balancer est déployé dans un VPC de sécurité distinct avec les dispositifs virtuels. Les dispositifs virtuels qui inspecteront le trafic sont configurés en tant que cibles derrière le Gateway Load Balancer. Les points de terminaison Gateway Load Balancer étant une cible routable, les clients peuvent acheminer le trafic à destination et en provenance de Transit Gateway vers le parc d'appareils virtuels. Pour garantir la symétrie du flux, le mode appliance est activé sur le Transit Gateway.

Chaque VPC en étoile possède une table de routage associée au Transit Gateway, dont la route par défaut vers la pièce jointe Security VPC constitue le prochain saut.

Le VPC de sécurité centralisé se compose de sous-réseaux d'appliances dans chaque zone de disponibilité, qui contiennent les points de terminaison Gateway Load Balancer et les dispositifs virtuels. Il possède également des sous-réseaux pour les pièces jointes Transit Gateway dans chaque zone de disponibilité, comme le montre la figure suivante.

Pour plus d'informations sur l'inspection de sécurité centralisée avec Gateway Load Balancer et Transit Gateway, consultez l'[architecture d'inspection centralisée avec AWS Gateway Load Balancer](https://aws.amazon.com/blogs/networking-and-content-delivery/centralized-inspection-architecture-with-aws-gateway-load-balancer-and-aws-transit-gateway/)  [AWS Transit Gateway](https://aws.amazon.com/blogs/networking-and-content-delivery/centralized-inspection-architecture-with-aws-gateway-load-balancer-and-aws-transit-gateway/) et le billet de blog.

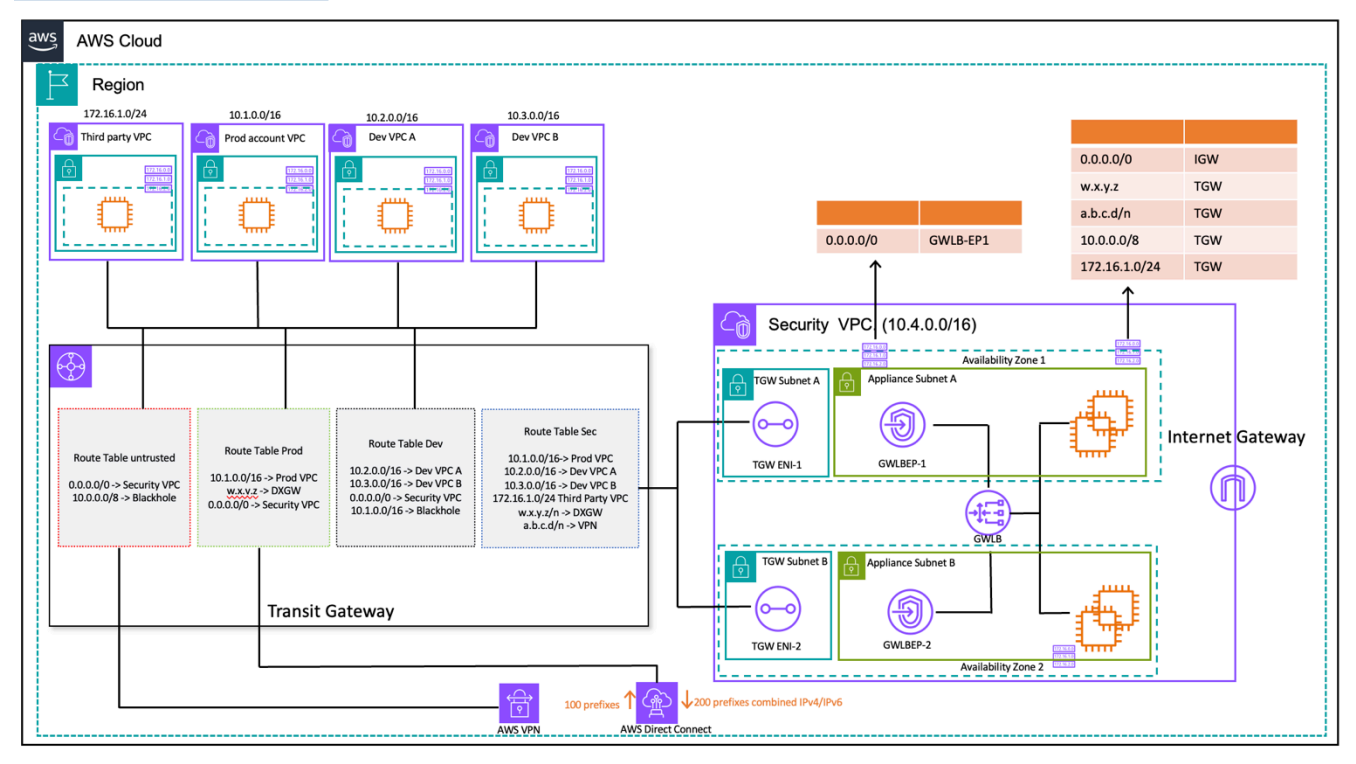

on-premises-toInspection du trafic VPC à VPC et -VPC à l'aide de Transit Gateway et d'AWS Gateway Load Balancer (conception de table de routage)

## Considérations clés concernant AWS Network Firewall et AWS Gateway Load Balancer

- Le mode appliance doit être activé sur le Transit Gateway lors d'une inspection est-ouest.
- Vous pouvez déployer le même modèle pour inspecter le trafic vers d'autres utilisateurs à Régions AWS l'aide du [peering interrégional de AWS Transit Gateway.](https://aws.amazon.com/blogs/networking-and-content-delivery/building-a-global-network-using-aws-transit-gateway-inter-region-peering/)
- Par défaut, chaque Gateway Load Balancer déployé dans une zone de disponibilité distribue le trafic entre les cibles enregistrées au sein de la même zone de disponibilité uniquement. C'est ce que l'on appelle l'affinité de zone de disponibilité. Si vous activez l'[équilibrage de charge entre](https://docs.aws.amazon.com/elasticloadbalancing/latest/gateway/gateway-load-balancers.html#cross-zone-load-balancing)  [zones](https://docs.aws.amazon.com/elasticloadbalancing/latest/gateway/gateway-load-balancers.html#cross-zone-load-balancing), Gateway Load Balancer répartit le trafic entre toutes les cibles enregistrées et saines dans toutes les zones de disponibilité activées. Si toutes les cibles de toutes les zones de disponibilité

ne fonctionnent pas correctement, Gateway Load Balancer ne s'ouvre pas. Reportez-vous à la section 4 : Comprendre les scénarios de défaillance de l'appliance et de la zone de disponibilité dans le billet de blog consacré aux [meilleures pratiques pour le déploiement de Gateway Load](https://aws.amazon.com/blogs/networking-and-content-delivery/best-practices-for-deploying-gateway-load-balancer/)  [Balancer](https://aws.amazon.com/blogs/networking-and-content-delivery/best-practices-for-deploying-gateway-load-balancer/) pour plus de détails.

- Pour un déploiement multirégional, il est AWS recommandé de configurer des VPC d'inspection distincts dans les régions locales respectives afin d'éviter les dépendances interrégionales et de réduire les coûts de transfert de données associés. Vous devez inspecter le trafic dans la région locale au lieu de centraliser l'inspection dans une autre région.
- Le coût d'exploitation d'une paire de haute disponibilité (HA) supplémentaire basée sur EC2 dans les déploiements multirégionaux peut s'accumuler. Pour plus d'informations, consultez le billet de blog consacré aux [meilleures pratiques pour le déploiement de Gateway Load Balancer.](https://aws.amazon.com/blogs/networking-and-content-delivery/best-practices-for-deploying-gateway-load-balancer/)

#### AWS Network Firewall par rapport à Gateway Load Balancer

Tableau 2 — Comparaison AWS Network Firewall entre Gateway Load Balancer

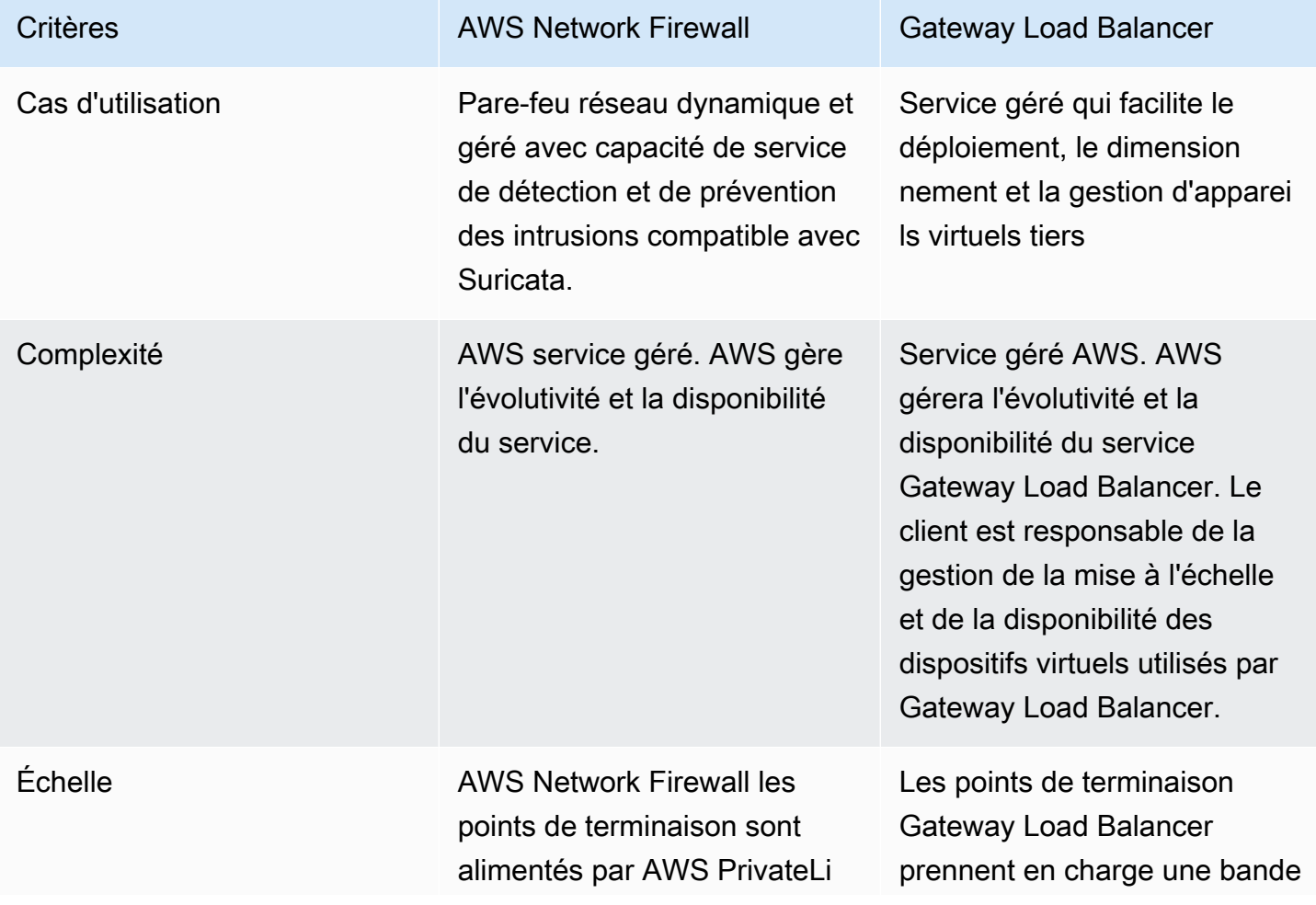

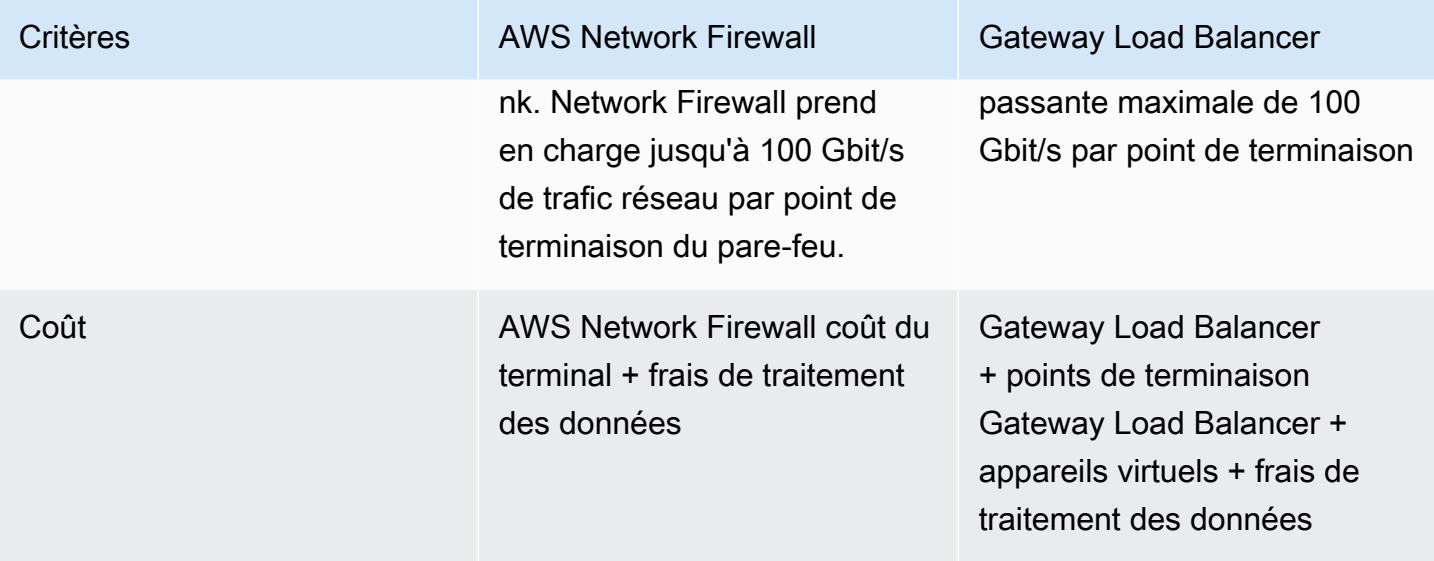

# Inspection entrante centralisée

De par leur nature, les applications connectées à Internet ont une plus grande surface d'attaque et sont exposées à des catégories de menaces auxquelles la plupart des autres types d'applications n'ont pas à faire face. La protection nécessaire contre les attaques visant ce type d'applications et la minimisation de la surface d'impact sont au cœur de toute stratégie de sécurité.

Lorsque vous déployez des applications dans votre zone de destination, de nombreuses applications seront accessibles aux utilisateurs via Internet public (par exemple, via un réseau de diffusion de contenu (CDN) ou via une application Web destinée au public) via un équilibreur de charge public, une passerelle API ou directement via une passerelle Internet. Dans ce cas, vous pouvez sécuriser vos charges de travail et vos applications en utilisant AWS Web Application Firewall (AWS WAF) pour l'inspection des applications entrantes, ou bien l'inspection entrante IDS/IPS à l'aide de Gateway Load Balancer ou. AWS Network Firewall

Au fur et à mesure que vous déployez des applications dans votre zone d'atterrissage, vous devrez peut-être inspecter le trafic Internet entrant. Vous pouvez y parvenir de plusieurs manières, en utilisant des architectures d'inspection distribuées, centralisées ou combinées en utilisant Gateway Load Balancer exécutant vos dispositifs de pare-feu tiers ou AWS Network Firewall en utilisant des fonctionnalités DPI et IDS/IPS avancées grâce à l'utilisation de règles Suricata open source. Cette section couvre à la fois Gateway Load Balancer et un déploiement centralisé, AWS Network Firewall en faisant AWS Transit Gateway office de hub central pour le routage du trafic.

# AWS WAF et AWS Firewall Manager pour inspecter le trafic entrant en provenance d'Internet

AWS WAF est un pare-feu pour applications Web qui aide à protéger vos applications Web ou vos API contre les exploits Web courants et les robots susceptibles d'affecter la disponibilité, de compromettre la sécurité ou de consommer des ressources excessives. AWS WAF vous permet de contrôler la manière dont le trafic atteint vos applications en vous permettant de créer des règles de sécurité qui contrôlent le trafic des robots et bloquent les modèles d'attaque courants, tels que l'injection SQL ou les scripts intersites (XSS). Vous pouvez également personnaliser les règles qui filtrent des modèles de trafic spécifiques.

Vous pouvez déployer AWS WAF sur Amazon dans le CloudFront cadre de votre solution CDN, l'Application Load Balancer qui fait face à vos serveurs Web, Amazon API Gateway pour vos API REST AWS AppSync ou pour vos API GraphQL.

Une fois le déploiement AWS WAF effectué, vous pouvez créer vos propres règles de filtrage du trafic à l'aide du générateur de règles visuel, du code en JSON, des règles gérées gérées par AWS, ou vous pouvez vous abonner à des règles tierces à partir du AWS Marketplace. Ces règles peuvent filtrer le trafic indésirable en évaluant le trafic par rapport aux modèles spécifiés. Vous pouvez également utiliser Amazon CloudWatch pour surveiller les statistiques du trafic entrant et la journalisation.

Pour une gestion centralisée de tous vos comptes et applications AWS Organizations, vous pouvez utiliser AWS Firewall Manager. AWS Firewall Manager est un service de gestion de la sécurité qui vous permet de configurer et de gérer de manière centralisée les règles de pare-feu. Au fur et à mesure que vos nouvelles applications sont créées, AWS Firewall Manager vous pouvez facilement mettre en conformité les nouvelles applications et ressources en appliquant un ensemble commun de règles de sécurité.

À l'aide de AWS Firewall Manager, vous pouvez facilement déployer des AWS WAF règles pour vos équilibreurs de charge d'application, vos instances d'API Gateway et vos CloudFront distributions Amazon. AWS Firewall Manager s'intègre AWS Managed Rules à for AWS WAF, qui vous permet de déployer facilement des AWS WAF règles préconfigurées et sélectionnées sur vos applications. Pour plus d'informations sur la gestion centralisée AWS WAF avec AWS Firewall Manager, reportezvous à [Gestion centralisée AWS WAF \(API v2\) et AWS Managed Rules à grande échelle avec AWS](https://aws.amazon.com/blogs/security/centrally-manage-aws-waf-api-v2-and-aws-managed-rules-at-scale-with-firewall-manager/) [Firewall Manager.](https://aws.amazon.com/blogs/security/centrally-manage-aws-waf-api-v2-and-aws-managed-rules-at-scale-with-firewall-manager/)

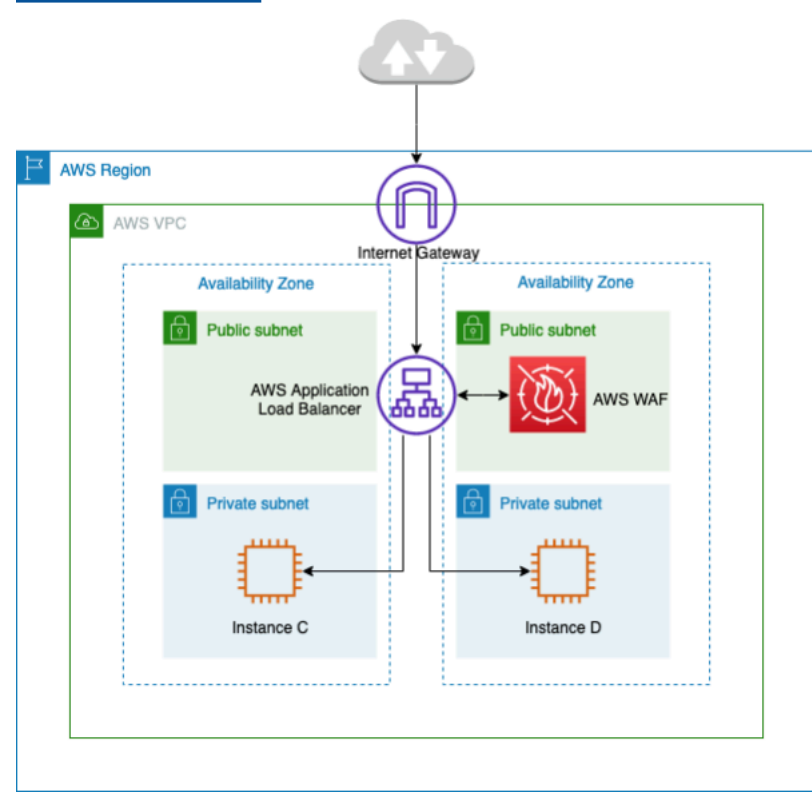

#### Inspection centralisée du trafic entrant à l'aide de AWS WAF

Dans l'architecture précédente, les applications s'exécutent sur des instances Amazon EC2 dans plusieurs zones de disponibilité des sous-réseaux privés. Un Application Load Balancer (ALB) destiné au public est déployé devant les instances Amazon EC2 pour équilibrer la charge des demandes entre les différentes cibles. Le AWS WAF est associé à l'ALB.

### Avantages

- Avec [AWS WAF Bot Control,](https://aws.amazon.com/waf/features/bot-control/) vous bénéficiez d'une visibilité et d'un contrôle sur le trafic de bots courant et omniprésent vers vos applications.
- Avec [Managed Rules for AWS WAF,](https://aws.amazon.com/marketplace/solutions/security/waf-managed-rules) vous pouvez démarrer rapidement et protéger votre application Web ou vos API contre les menaces courantes. Vous pouvez choisir parmi de nombreux types de règles, notamment celles qui traitent de problèmes tels que les 10 principaux risques de sécurité de l'Open Web Application Security Project (OWASP), les menaces spécifiques aux systèmes de gestion de contenu (CMS) tels que Joomla WordPress ou même les vulnérabilités et expositions communes émergentes (CVE). Les règles gérées sont automatiquement mises à jour à mesure que de nouveaux problèmes apparaissent, ce qui vous permet de consacrer plus de temps à la création d'applications.
- AWS WAF est un service géré et aucune appliance n'est nécessaire pour l'inspection dans cette architecture. En outre, il fournit des journaux en temps quasi réel via [Amazon Data Firehose.](https://aws.amazon.com/kinesis/data-firehose/) AWS WAF donne une visibilité en temps quasi réel de votre trafic Web, que vous pouvez utiliser pour créer de nouvelles règles ou alertes sur Amazon. CloudWatch

### Considérations clés

- Cette architecture convient parfaitement à l'inspection des en-têtes HTTP et aux inspections distribuées, car elle AWS WAF est intégrée à un ALB, à une CloudFront distribution et à une API Gateway. AWS WAF n'enregistre pas le corps de la demande.
- Le trafic destiné à un deuxième ensemble d'ALB (le cas échéant) peut ne pas être inspecté par la même AWS WAF instance, car une nouvelle demande serait envoyée au deuxième ensemble d'ALB.

## Inspection entrante centralisée avec des appareils tiers

Dans ce modèle de conception architecturale, vous déployez des dispositifs de pare-feu tiers sur Amazon EC2 dans plusieurs zones de disponibilité derrière un Elastic Load Balancer (ELB) tel qu'un équilibreur de charge application/réseau dans un VPC d'inspection distinct.

Le VPC d'inspection et les autres VPC Spoke sont connectés entre eux via un Transit Gateway sous forme de pièces jointes VPC. Les applications des VPC Spoke sont dirigées par un ELB interne qui peut être ALB ou NLB selon le type d'application. Les clients se connectent via Internet au DNS de l'ELB externe dans le VPC d'inspection qui achemine le trafic vers l'un des dispositifs de pare-feu. Le pare-feu inspecte le trafic, puis achemine le trafic vers le VPC Spoke via Transit Gateway en utilisant le DNS de l'ELB interne, comme illustré dans la figure suivante. Pour plus d'informations sur l'inspection de sécurité entrante avec des appliances tierces, consultez le billet de blog [Comment](https://aws.amazon.com/blogs/networking-and-content-delivery/how-to-integrate-third-party-firewall-appliances-into-an-aws-environment/)  [intégrer des dispositifs de pare-feu tiers dans un environnement AWS](https://aws.amazon.com/blogs/networking-and-content-delivery/how-to-integrate-third-party-firewall-appliances-into-an-aws-environment/).

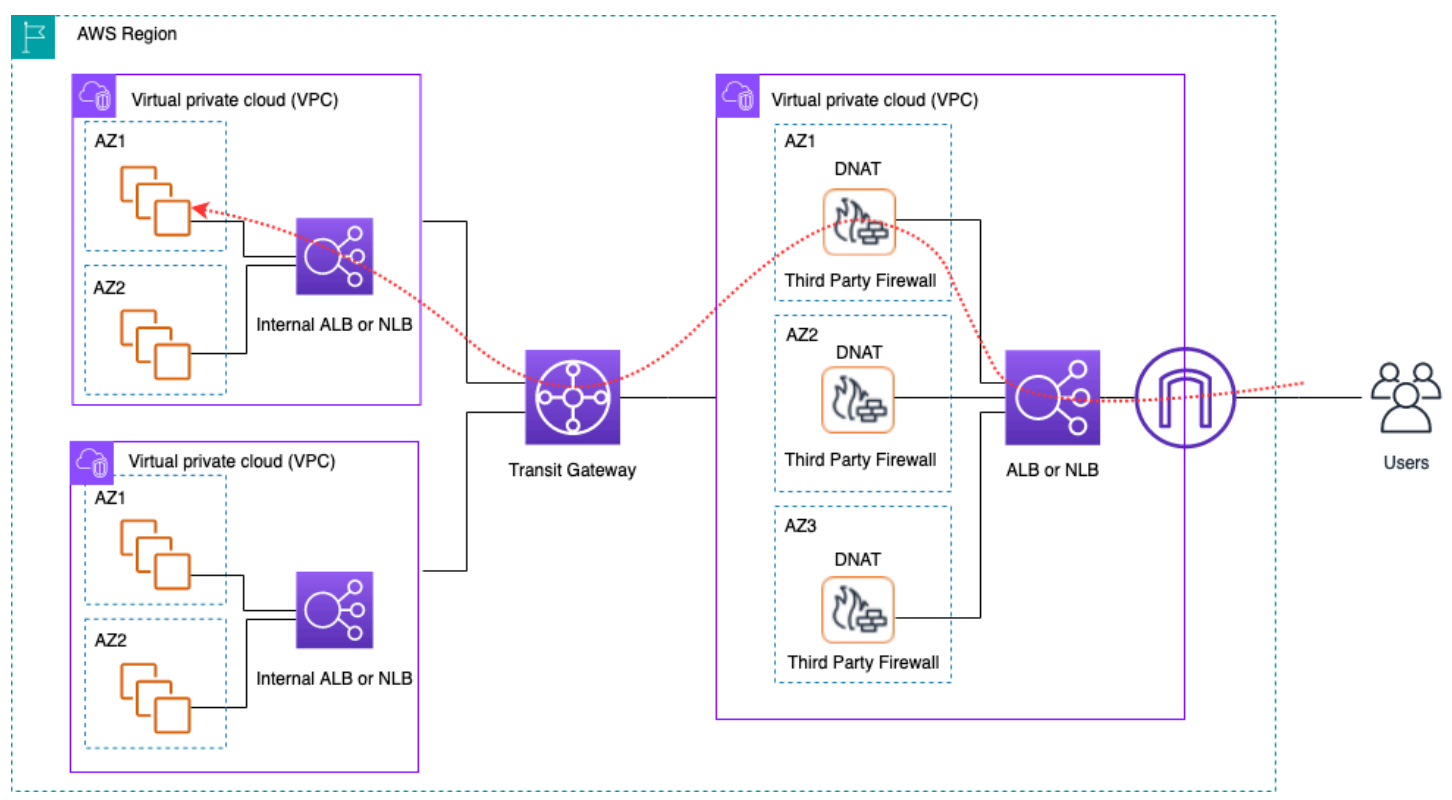

Inspection centralisée du trafic entrant à l'aide d'appareils tiers et d'ELB

### Avantages

• Cette architecture peut prendre en charge tous les types d'applications d'inspection et les fonctionnalités d'inspection avancées proposées par des dispositifs de pare-feu tiers.

- Ce modèle prend en charge le routage basé sur le DNS entre les dispositifs de pare-feu et les VPC Spoke, ce qui permet aux applications des VPC Spoke de s'adapter indépendamment derrière un ELB.
- Vous pouvez utiliser Auto Scaling avec l'ELB pour dimensionner les dispositifs de pare-feu du VPC d'inspection.

#### Considérations clés

- Vous devez déployer plusieurs dispositifs de pare-feu dans les zones de disponibilité pour garantir une haute disponibilité.
- Le pare-feu doit être configuré avec et exécuter le NAT source afin de maintenir la symétrie du flux, ce qui signifie que l'adresse IP du client ne sera pas visible pour l'application.
- Envisagez de déployer Transit Gateway et Inspection VPC dans le compte Network Services.
- Frais de licence et de support supplémentaires liés au pare-feu d'un fournisseur tiers. Les frais Amazon EC2 dépendent du type d'instance.

# Inspection du trafic entrant en provenance d'Internet à l'aide de dispositifs de pare-feu dotés de Gateway Load Balancer

Les clients utilisent des pare-feux de nouvelle génération (NGFW) et des systèmes de prévention des intrusions (IPS) tiers dans le cadre de leur stratégie de défense approfondie. Traditionnellement, il s'agit souvent de matériel ou de logiciels/appareils virtuels dédiés. Vous pouvez utiliser Gateway Load Balancer pour dimensionner ces dispositifs virtuels horizontalement afin d'inspecter le trafic en provenance et à destination de votre VPC, comme illustré dans la figure suivante.

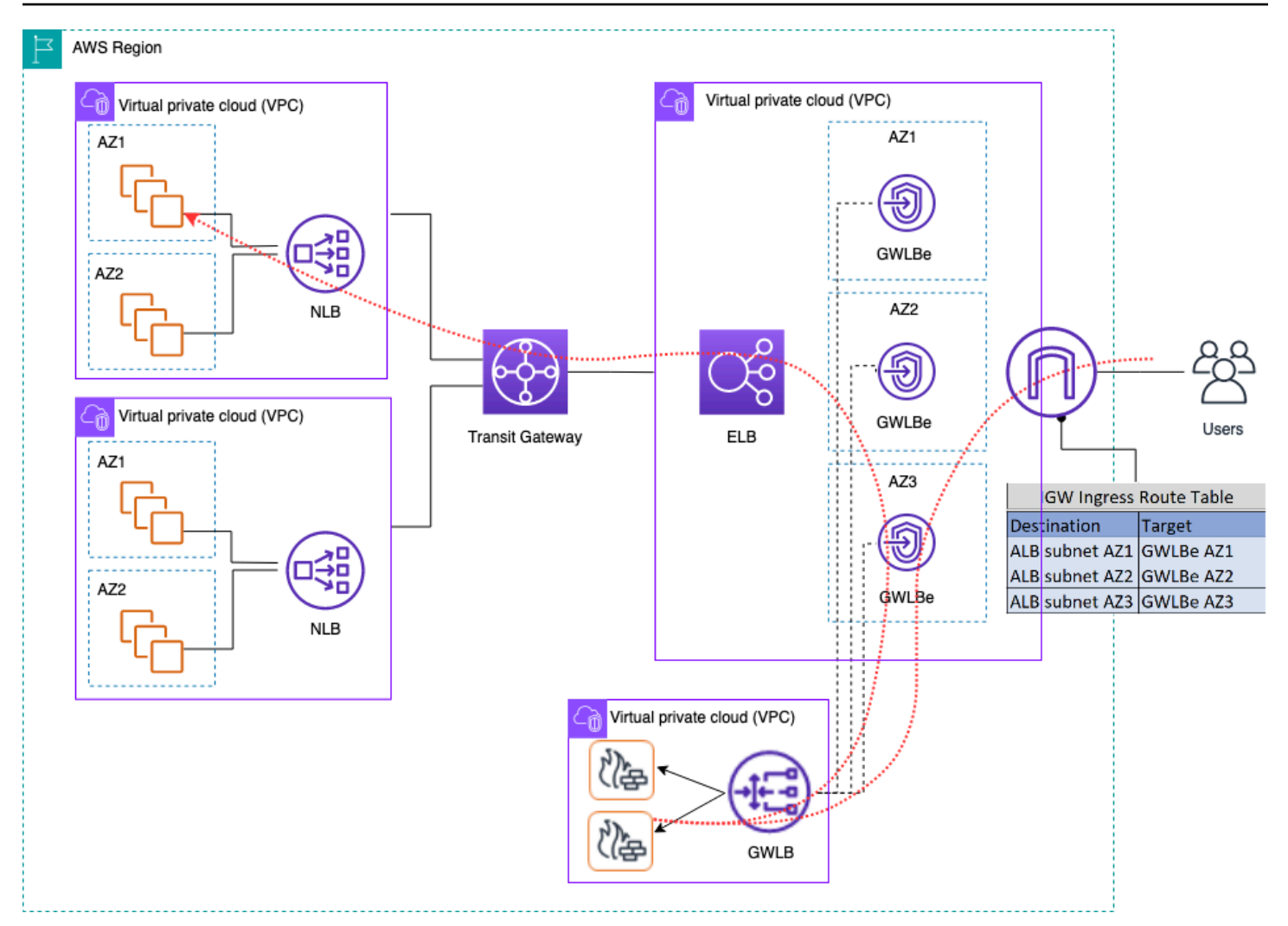

Inspection centralisée du trafic entrant à l'aide de dispositifs de pare-feu dotés de Gateway Load Balancer

Dans l'architecture précédente, les points de terminaison Gateway Load Balancer sont déployés dans chaque zone de disponibilité dans un VPC périphérique distinct. Les pare-feux de nouvelle génération, les systèmes de prévention des intrusions, etc. sont déployés derrière le Gateway Load Balancer dans le VPC de l'appliance centralisée. Ce VPC d'appliance peut se trouver sur le même compte AWS que les VPC Spoke ou sur un autre compte AWS. Les appliances virtuelles peuvent être configurées pour utiliser des groupes Auto Scaling et sont enregistrées automatiquement auprès du Gateway Load Balancer, ce qui permet le dimensionnement automatique de la couche de sécurité.

Ces dispositifs virtuels peuvent être gérés en accédant à leurs interfaces de gestion via une passerelle Internet (IGW) ou en utilisant une configuration d'hôte bastion dans le VPC de l'appliance.

Inspection du trafic entrant en provenance d'Internet à l'aide de dispositifs de pare-feu dotés de Gateway Load Balancer

À l'aide de la fonctionnalité de routage d'entrée VPC, la table de routage périphérique est mise à jour pour acheminer le trafic entrant depuis Internet vers les dispositifs de pare-feu situés derrière Gateway Load Balancer. Le trafic inspecté est acheminé via les points de terminaison Gateway Load Balancer vers l'instance VPC cible. Consultez le billet de blog [Introducing AWS Gateway Load](https://aws.amazon.com/blogs/networking-and-content-delivery/introducing-aws-gateway-load-balancer-supported-architecture-patterns/)  [Balancer : Supported architecture patterns](https://aws.amazon.com/blogs/networking-and-content-delivery/introducing-aws-gateway-load-balancer-supported-architecture-patterns/) pour plus de détails sur les différentes manières d'utiliser Gateway Load Balancer.

## Utilisation du AWS Network Firewall pour une entrée centralisée

Dans cette architecture, le trafic entrant est inspecté AWS Network Firewall avant d'atteindre le reste des VPC. Dans cette configuration, le trafic est réparti entre tous les points de terminaison du pare-feu déployés dans le VPC Edge. Vous déployez un sous-réseau public entre le point de terminaison du pare-feu et le sous-réseau Transit Gateway. Vous pouvez utiliser un ALB ou un NLB, qui contiennent des cibles IP dans vos VPC en étoile tout en gérant Auto Scaling pour les cibles situées derrière eux.

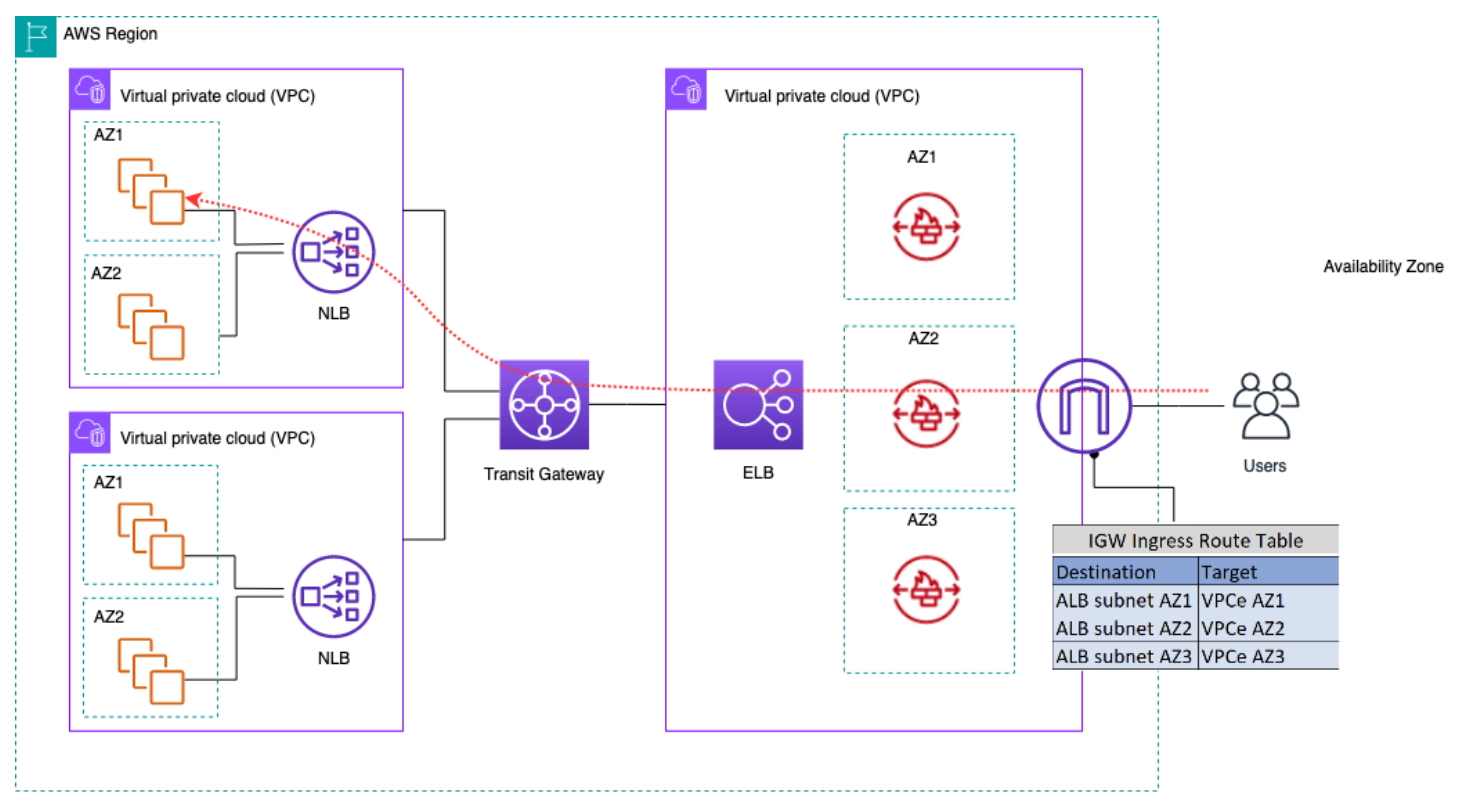

Inspection du trafic entrant à l'aide d'AWS Network Firewall

Pour simplifier le déploiement et la gestion AWS Network Firewall de ce modèle, il AWS Firewall Manager peut être utilisé. Firewall Manager vous permet d'administrer de manière centralisée vos différents pare-feux en appliquant automatiquement à plusieurs comptes la protection que vous créez dans un emplacement centralisé. Firewall Manager prend en charge les modèles de déploiement distribués et centralisés pour Network Firewall. Le billet de blog [How to deploy AWS Network Firewall](https://aws.amazon.com/blogs/security/how-to-deploy-aws-network-firewall-by-using-aws-firewall-manager/) [by using AWS Firewall Manager](https://aws.amazon.com/blogs/security/how-to-deploy-aws-network-firewall-by-using-aws-firewall-manager/) fournit plus de détails sur le modèle.

### Inspection approfondie des paquets (DPI) avec AWS Network Firewall

Network Firewall peut effectuer une inspection approfondie des paquets (DPI) sur le trafic entrant. À l'aide d'un certificat TLS (Transport Layer Security) stocké dans AWS Certificate Manager (ACM), Network Firewall peut déchiffrer des paquets, effectuer un DPI et rechiffrer les paquets. Quelques considérations doivent être prises en compte lors de la configuration du DPI avec un pare-feu réseau. Tout d'abord, un certificat TLS fiable doit être stocké dans ACM. Ensuite, les règles du Network Firewall doivent être configurées pour envoyer correctement les paquets à des fins de déchiffrement et de rechiffrement. Reportez-vous au billet de blog [Configuration de l'inspection TLS pour le trafic](https://aws.amazon.com/blogs/security/tls-inspection-configuration-for-encrypted-traffic-and-aws-network-firewall/) [chiffré et AWS Network Firewall](https://aws.amazon.com/blogs/security/tls-inspection-configuration-for-encrypted-traffic-and-aws-network-firewall/) pour plus de détails.

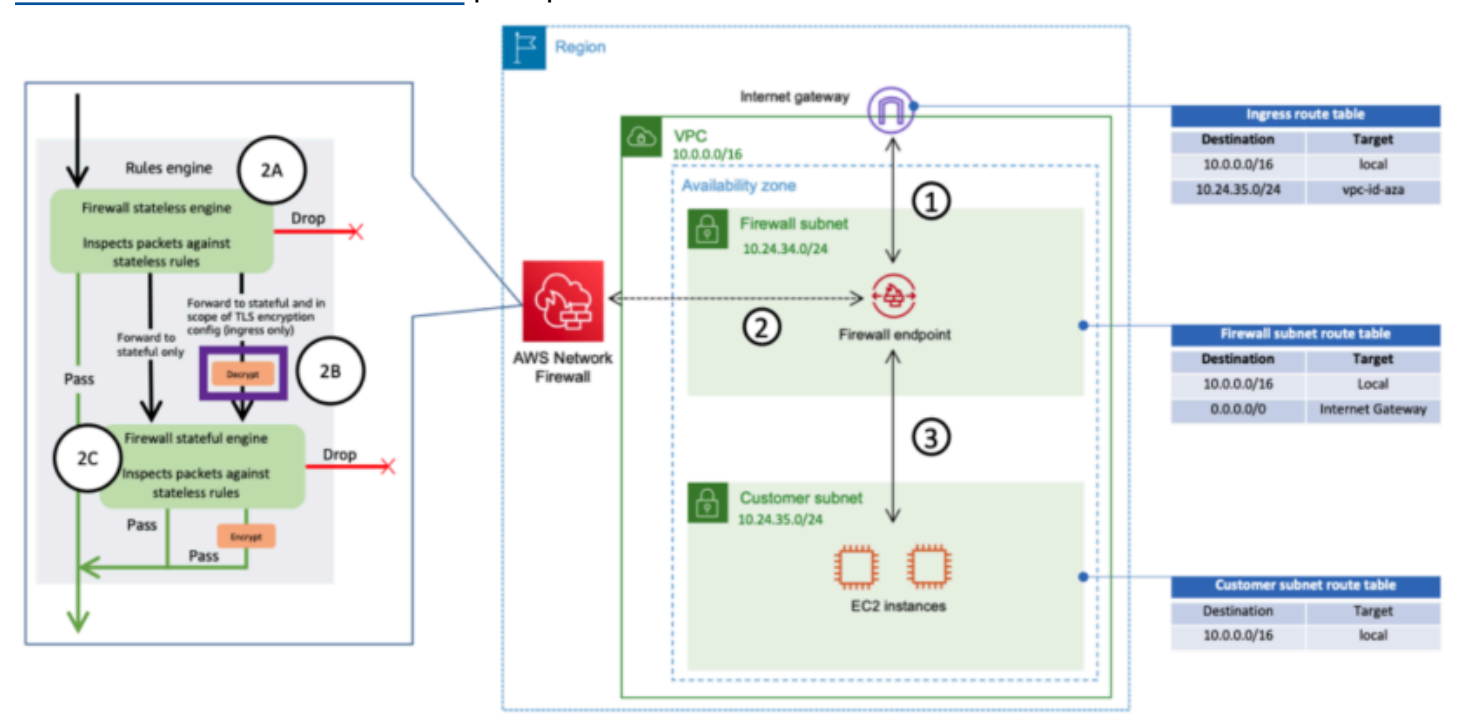

Inspection du trafic entrant à l'aide de Network Firewall avec DPI

## Considérations clés à prendre AWS Network Firewall en compte dans une architecture d'entrée centralisée

• Elastic Load Balancing in Edge VPC ne peut avoir que des adresses IP comme types de cibles, et non un nom d'hôte. Dans la figure précédente, les cibles sont les adresses IP privées du Network

Load Balancer dans les VPC à rayons. L'utilisation de cibles IP situées derrière l'ELB dans le VPC Edge entraîne la perte d'Auto Scaling.

- Envisagez de l'utiliser AWS Firewall Manager comme panneau de verre unique pour les points de terminaison de votre pare-feu.
- Ce modèle de déploiement utilise l'inspection du trafic dès son entrée dans le VPC de périphérie, ce qui permet de réduire le coût global de votre architecture d'inspection.

# **DNS**

Lorsque vous lancez une instance dans un VPC, à l'exception du VPC par défaut, vous fournissez à l'instance un nom d'hôte DNS privé (et potentiellement un nom d'hôte DNS public) en fonction des attributs [DNS que vous](https://docs.aws.amazon.com/vpc/latest/userguide/vpc-dns.html#vpc-dns-support) spécifiez pour le VPC et si votre instance AWS possède une adresse IPv4 publique. Lorsque l'enableDnsSupportattribut est défini surtrue, vous obtenez une résolution DNS au sein du VPC à partir du résolveur Route 53 (décalage IP de +2 par rapport au CIDR du VPC). Par défaut, Route 53 Resolver répond aux requêtes DNS relatives aux noms de domaine VPC, tels que les noms de domaine pour les instances EC2 ou les équilibreurs de charge Elastic Load Balancing. Avec le peering VPC, les hôtes d'un VPC peuvent convertir les noms d'hôte DNS publics en adresses IP privées pour les instances des VPC pairs, à condition que cette option soit activée. Il en va de même pour les VPC connectés via AWS Transit Gateway. Pour plus d'informations, reportez-vous à la section [Activation du support de résolution DNS pour une connexion d'appairage](https://docs.aws.amazon.com/vpc/latest/peering/modify-peering-connections.html)  [VPC.](https://docs.aws.amazon.com/vpc/latest/peering/modify-peering-connections.html)

Si vous souhaitez associer vos instances à un nom de domaine personnalisé, vous pouvez utiliser [Amazon Route 53](https://aws.amazon.com/route53/) pour créer un enregistrement de mappage DNS vers IP personnalisé. Une zone hébergée Amazon Route 53 est un conteneur qui contient des informations sur la manière dont vous souhaitez qu'Amazon Route 53 réponde aux requêtes DNS pour un domaine et ses sous-domaines. Les zones hébergées publiques contiennent des informations DNS qui peuvent être résolues sur Internet public, tandis que les zones hébergées privées sont une implémentation spécifique qui ne présente des informations qu'aux VPC attachés à la zone hébergée privée spécifique. Dans une configuration de zone d'atterrissage dans laquelle vous disposez de plusieurs VPC ou comptes, vous pouvez associer une seule zone hébergée privée à plusieurs VPC sur des comptes AWS et dans différentes régions (cela est possible uniquement avec le [SDK/CLI/API\)](https://docs.aws.amazon.com/Route53/latest/DeveloperGuide/hosted-zone-private-associate-vpcs-different-accounts.html). Les hôtes finaux des VPC utilisent leur adresse IP de résolution Route 53 respective (avec un décalage de +2 par rapport au CIDR du VPC) comme serveur de noms pour les requêtes DNS. Le résolveur Route 53 du VPC accepte les requêtes DNS uniquement provenant des ressources d'un VPC.

## DNS hybride

Le DNS est un composant essentiel de toute infrastructure, hybride ou autre, car il fournit la résolution du nom d'hôte à l'adresse IP sur laquelle s'appuient les applications. Les clients qui mettent en œuvre des environnements hybrides disposent généralement d'un système de résolution DNS déjà en place et souhaitent une solution DNS qui fonctionne en tandem avec leur système actuel. Le résolveur natif Route 53 (+2 offset du CIDR VPC de base) n'est pas accessible depuis les

réseaux locaux via un VPN ou. AWS Direct Connect Par conséquent, lorsque vous intégrez le DNS pour les VPC d'une région AWS au DNS de votre réseau, vous avez besoin d'un point de terminaison entrant du résolveur Route 53 (pour les requêtes DNS que vous transférez vers vos VPC) et d'un point de terminaison sortant du résolveur Route 53 (pour les requêtes que vous transférez de vos VPC vers votre réseau).

Comme le montre la figure suivante, vous pouvez configurer les points de terminaison sortants du résolveur pour transférer les requêtes qu'il reçoit des instances Amazon EC2 de vos VPC vers les serveurs DNS de votre réseau. Pour transférer des requêtes sélectionnées, d'un VPC vers un réseau local, créez des règles Route 53 Resolver qui spécifient les noms de domaine pour les requêtes DNS que vous souhaitez transférer (par exemple exemple.com), ainsi que les adresses IP des résolveurs DNS de votre réseau vers lesquels vous souhaitez transférer les requêtes. Pour les requêtes entrantes provenant de réseaux locaux vers les zones hébergées Route 53, les serveurs DNS de votre réseau peuvent transmettre les requêtes aux points de terminaison du résolveur entrant dans un VPC spécifié.

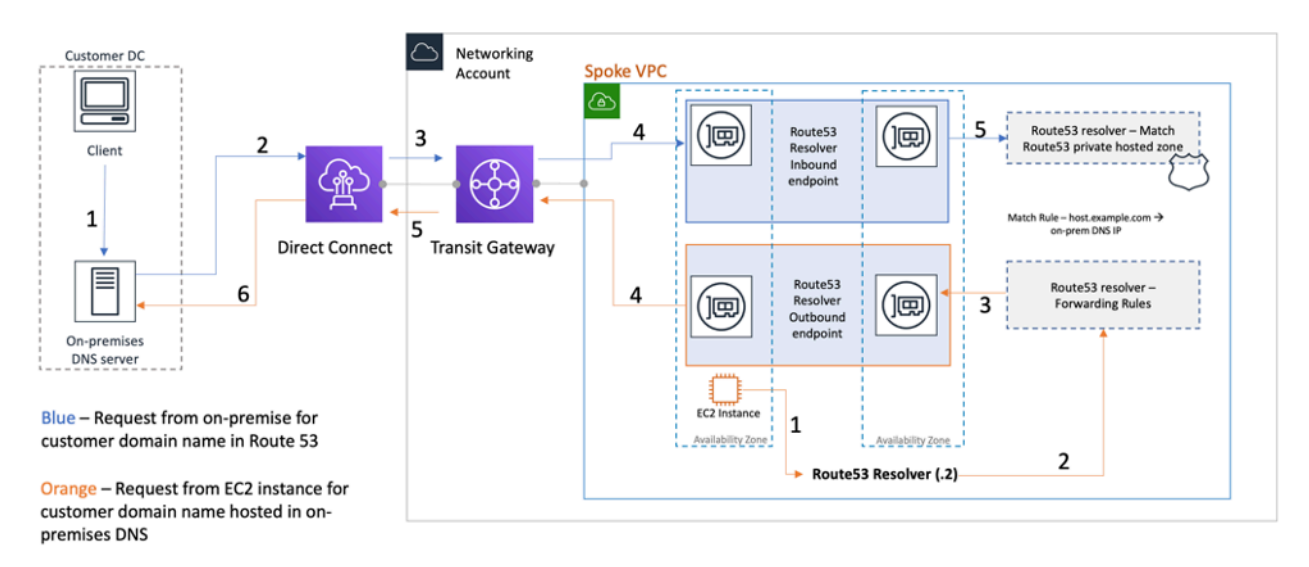

#### Résolution DNS hybride à l'aide du résolveur Route 53

Cela permet à vos résolveurs DNS locaux de résoudre facilement les noms de domaine pour les ressources AWS, telles que les instances Amazon EC2 ou les enregistrements d'une zone hébergée privée Route 53 associée à ce VPC. En outre, les points de terminaison Route 53 Resolver peuvent traiter jusqu'à environ 10 000 requêtes par seconde et par ENI, ce qui leur permet d'évoluer facilement vers un volume de requêtes DNS beaucoup plus important. Reportez-vous aux meilleures [pratiques pour Resolver](https://docs.aws.amazon.com/Route53/latest/DeveloperGuide/best-practices-resolver.html) dans la documentation Amazon Route 53 pour plus de détails.

Il n'est pas recommandé de créer des points de terminaison Route 53 Resolver dans chaque VPC de la zone d'atterrissage. Centralisez-les dans un VPC de sortie central (dans le compte des services réseau). Cette approche permet une meilleure gérabilité tout en réduisant les coûts (un tarif horaire vous est facturé pour chaque point de terminaison de résolution entrant/sortant que vous créez). Vous partagez le point de terminaison entrant et sortant centralisé avec le reste de la zone d'atterrissage.

• Résolution sortante : utilisez le compte Network Services pour écrire les règles du résolveur (en fonction des requêtes DNS qui seront transmises aux serveurs DNS locaux). À l'aide de Resource Access Manager (RAM), partagez ces règles Route 53 Resolver avec plusieurs comptes (et associez-les aux VPC dans les comptes). Les instances EC2 des VPC en étoile peuvent envoyer des requêtes DNS au résolveur Route 53 et le service de résolution Route 53 transmettra ces requêtes au serveur DNS local via les points de terminaison sortants du résolveur Route 53 dans le VPC de sortie. Il n'est pas nécessaire de relier les VPC à rayons au VPC de sortie, ni de les connecter via Transit Gateway. N'utilisez pas l'adresse IP du point de terminaison du résolveur sortant comme DNS principal dans les VPC en étoile. Les VPC Spoke doivent utiliser le résolveur Route 53 (pour compenser le CIDR du VPC) dans leur VPC.

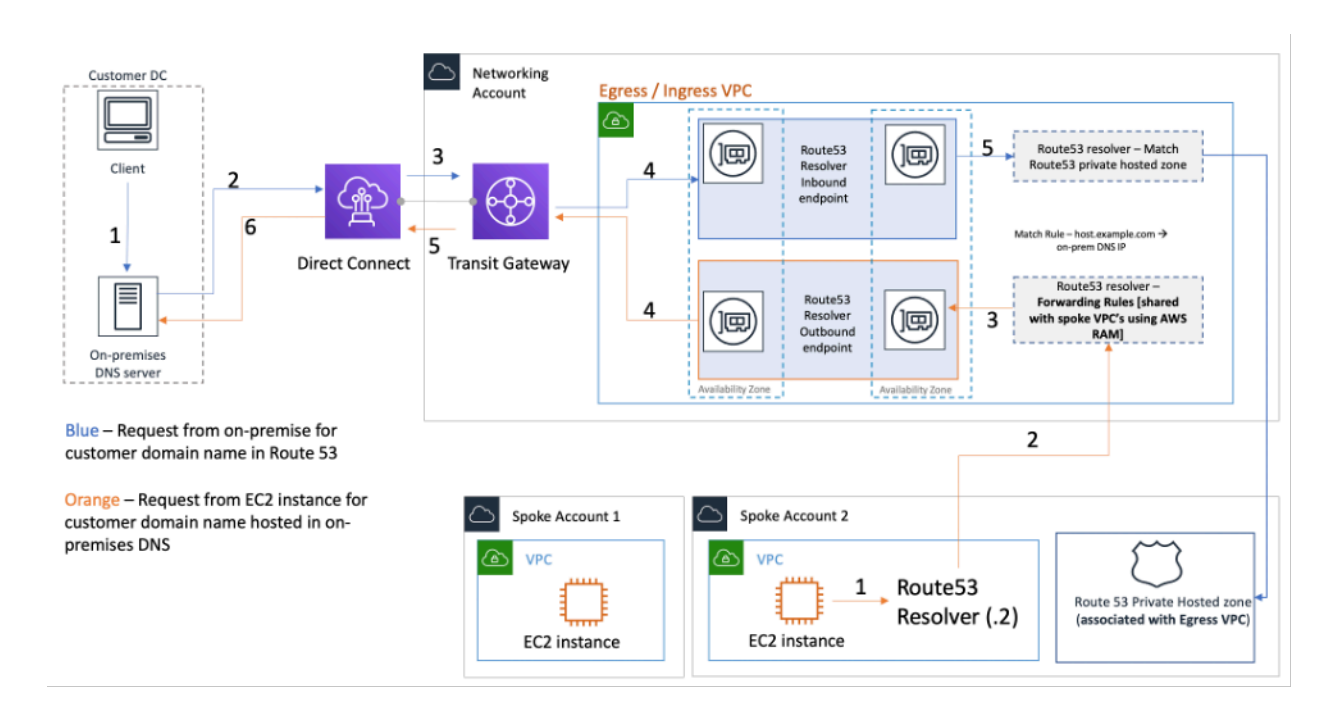

Centralisation des points de terminaison Route 53 Resolver dans un VPC d'entrée/sortie

• Résolution DNS entrant : créez les points de terminaison entrants du résolveur Route 53 dans un VPC centralisé et associez toutes les zones hébergées privées de votre zone d'atterrissage à ce VPC centralisé. Pour plus d'informations, reportez-vous à la section [Associer davantage de VPC](https://docs.aws.amazon.com/Route53/latest/DeveloperGuide/hosted-zone-private-associate-vpcs.html)  [à une zone hébergée privée](https://docs.aws.amazon.com/Route53/latest/DeveloperGuide/hosted-zone-private-associate-vpcs.html). Plusieurs zones hébergées privées (PHZ) associées à un VPC ne

peuvent pas se chevaucher. Comme le montre la figure précédente, cette association entre PHZ et le VPC centralisé permettra aux serveurs sur site de résoudre le DNS pour toute entrée dans une zone hébergée privée (associée au VPC central) en utilisant le point de terminaison entrant dans le VPC centralisé. Pour plus d'informations sur les configurations de DNS hybrides, reportez-vous à la section [Gestion DNS centralisée du cloud hybride avec Amazon Route 53 et AWS Transit Gateway](https://aws.amazon.com/blogs/networking-and-content-delivery/centralized-dns-management-of-hybrid-cloud-with-amazon-route-53-and-aws-transit-gateway/) et aux [options DNS du cloud hybride pour Amazon VPC](https://d1.awsstatic.com/whitepapers/hybrid-cloud-dns-options-for-vpc.pdf).

## Pare-feu DNS Route 53

Amazon Route 53 Resolver Le pare-feu DNS permet de filtrer et de réguler le trafic DNS sortant pour vos VPC. L'une des principales utilisations du pare-feu DNS est d'empêcher l'exfiltration de vos données en définissant des listes de noms de domaine autorisées qui permettent aux ressources de votre VPC d'effectuer des requêtes DNS sortantes uniquement pour les sites auxquels votre organisation fait confiance. Cela permet également aux clients de créer des listes de blocage pour les domaines avec lesquels ils ne souhaitent pas que les ressources d'un VPC communiquent via le DNS. Amazon Route 53 Resolver Le pare-feu DNS possède les fonctionnalités suivantes :

Les clients peuvent créer des règles pour définir le mode de réponse aux requêtes DNS. Les actions qui peuvent être définies pour les noms de domaine incluentNODATA, OVERRIDE etNXDOMAIN.

Les clients peuvent créer des alertes pour les listes d'autorisation et les listes de refus afin de surveiller l'activité des règles. Cela peut s'avérer utile lorsque les clients souhaitent tester la règle avant de la mettre en production.

Pour plus d'informations, consultez le billet de blog [How to Get Started with Amazon Route 53](https://aws.amazon.com/blogs/aws/how-to-get-started-with-amazon-route-53-resolver-dns-firewall-for-amazon-vpc/) [Resolver DNS Firewall for Amazon VPC](https://aws.amazon.com/blogs/aws/how-to-get-started-with-amazon-route-53-resolver-dns-firewall-for-amazon-vpc/).

# Accès centralisé aux points de terminaison VPC privés

Un VPC point de terminaison vous permet de vous connecter en privé VPC aux AWS services pris en charge sans avoir besoin d'une passerelle Internet ou d'un NAT appareil, d'une VPN connexion ou d'une AWS Direct Connect connexion. Par conséquent, vous VPC n'êtes pas exposé à l'Internet public. Les instances de votre navigateur VPC n'ont pas besoin d'adresses IP publiques pour communiquer avec les points de terminaison AWS de service via ce point de terminaison d'interface. Le trafic entre votre service VPC et les autres ne quitte pas le backbone du AWS réseau. VPCles points de terminaison sont des périphériques virtuels. Il s'agit de composants à échelle horizontale, redondants et à haute disponibilité. VPC Deux types de points de terminaison peuvent actuellement être provisionnés : les points de terminaison d'interface (alimentés par [AWS](https://aws.amazon.com/privatelink)  [PrivateLink](https://aws.amazon.com/privatelink)) et les points de terminaison de passerelle. [Les points de terminaison de passerelle](https://docs.aws.amazon.com/vpc/latest/privatelink/vpce-gateway.html) peuvent être utilisés pour accéder aux services Amazon S3 et Amazon DynamoDB en privé. Il n'y a pas de frais supplémentaires pour l'utilisation de points de terminaison de passerelle. Des frais standards s'appliquent pour le transfert de données et l'utilisation de ressources.

## Points de terminaison de VPC d'interface

Un point de [terminaison d'interface](https://docs.aws.amazon.com/vpc/latest/privatelink/vpce-interface.html) se compose d'une ou de plusieurs interfaces réseau élastiques dotées d'une adresse IP privée qui sert de point d'entrée pour le trafic destiné à un AWS service pris en charge. Lorsque vous configurez un point de terminaison d'interface, un coût est encouru pour chaque heure de fonctionnement du point de terminaison, ainsi que des frais de traitement des données. Par défaut, vous créez un point de terminaison d'interface dans chaque point à VPC partir duquel vous souhaitez accéder au AWS service. Cela peut s'avérer prohibitif et difficile à gérer dans la configuration de la zone d'atterrissage où un client souhaite interagir avec un service spécifique sur plusieurs AWS services. VPCs Pour éviter cela, vous pouvez héberger les points de terminaison de l'interface de manière centraliséeVPC. Tous les rayons VPCs utiliseront ces points de terminaison centralisés via Transit Gateway.

Lorsque vous créez un VPC point de terminaison pour un AWS service, vous pouvez activer le mode privéDNS. Lorsqu'il est activé, le paramètre crée une zone hébergée privée AWS gérée Route 53 (PHZ), qui permet la résolution du point de terminaison du AWS service public en l'adresse IP privée du point de terminaison de l'interface. Le managé PHZ ne fonctionne qu'au sein du point de terminaison VPC avec l'interface. Dans notre configuration, lorsque nous voulons que spoke VPCs soit en mesure de résoudre un point de VPC terminaison DNS hébergé de manière centraliséeVPC, le système géré PHZ ne fonctionnera pas. Pour résoudre ce problème, désactivez l'option qui crée

automatiquement le privé DNS lorsqu'un point de terminaison d'interface est créé. Ensuite, [créez](https://docs.aws.amazon.com/Route53/latest/DeveloperGuide/hosted-zone-private-creating.html) [manuellement une zone hébergée privée Route 53](https://docs.aws.amazon.com/Route53/latest/DeveloperGuide/hosted-zone-private-creating.html) correspondant au nom du point de [terminaison du](https://docs.aws.amazon.com/general/latest/gr/aws-service-information.html) [service et ajoutez un enregistrement Alias avec le nom](https://docs.aws.amazon.com/general/latest/gr/aws-service-information.html) complet du point de Service AWS terminaison pointant vers le point de terminaison de l'interface.

- 1. Connectez-vous AWS Management Console et naviguez jusqu'à Route 53.
- 2. Sélectionnez la zone hébergée privée et accédez à Create Record.
- 3. Renseignez le champ Nom de l'enregistrement, sélectionnez le type d'enregistrement A et activez Alias.

Notez que certains services, tels que [Docker et les points de terminaison OCI client](https://docs.aws.amazon.com/general/latest/gr/ecr.html#ecr-docker-endpoints) (**dkr.ecr**), nécessitent l'utilisation d'un alias générique (**\***) pour le nom de l'enregistrement.

- 4. Dans la section Acheminer le trafic vers, sélectionnez le service vers lequel le trafic doit être envoyé et sélectionnez la région dans la liste déroulante.
- 5. Sélectionnez la politique de routage appropriée et activez l'option Evaluer l'état de santé de la cible.

Vous [associez](https://docs.aws.amazon.com/Route53/latest/DeveloperGuide/hosted-zone-private-associate-vpcs.html) cette zone hébergée privée à d'autres zones de la VPCs zone d'atterrissage. Cette configuration permet au point de VPCs résoudre les noms de point de terminaison de service complets en points de terminaison d'interface de manière centralisée. VPC

#### **a** Note

Pour accéder à la zone hébergée privée partagée, les hôtes du rayon VPCs doivent utiliser l'adresse IP du résolveur Route 53 de leurVPC. Les points de terminaison de l'interface sont également accessibles depuis les réseaux locaux via VPN Direct Connect. Utilisez des règles de transfert conditionnel pour envoyer tout le DNS trafic correspondant aux noms de points de terminaison complets vers les points de terminaison entrants Route 53 Resolver, qui résoudront les DNS demandes en fonction de la zone hébergée privée.

Dans la figure suivante, Transit Gateway active le flux de trafic entre le rayon et les points VPCs de terminaison de l'interface centralisée. Créez des VPC points de terminaison et la zone hébergée privée correspondants dans le compte Network Services et partagez-les avec les comptes Spoke VPCs in the Spoke. Pour en savoir plus sur le partage des informations relatives aux terminaux avec d'autres utilisateursVPCs, consultez le billet de blog [Integrating AWS Transit Gateway with AWS](https://aws.amazon.com/blogs/networking-and-content-delivery/integrating-aws-transit-gateway-with-aws-privatelink-and-amazon-route-53-resolver/)  [PrivateLink Amazon Route 53 Resolver](https://aws.amazon.com/blogs/networking-and-content-delivery/integrating-aws-transit-gateway-with-aws-privatelink-and-amazon-route-53-resolver/).
#### **a** Note

Une approche de point de VPC terminaison distribuée, c'est-à-dire un point de terminaison par point de terminaison, vous VPC permet d'appliquer des politiques de moindre privilège aux VPC points de terminaison. Dans le cadre d'une approche centralisée, vous appliquerez et gérerez des politiques pour l'VPCaccès à tous les rayons sur un seul point de terminaison. Avec l'augmentation du nombre deVPCs, la complexité du maintien du moindre privilège au moyen d'un seul document de politique pourrait s'accroître. Un document de politique unique permet également d'augmenter le rayon d'explosion. Vous êtes également limité quant à la [taille du document de politique](https://docs.aws.amazon.com/IAM/latest/UserGuide/reference_iam-quotas.html#reference_iam-quotas-entity-length) (20 480 caractères).

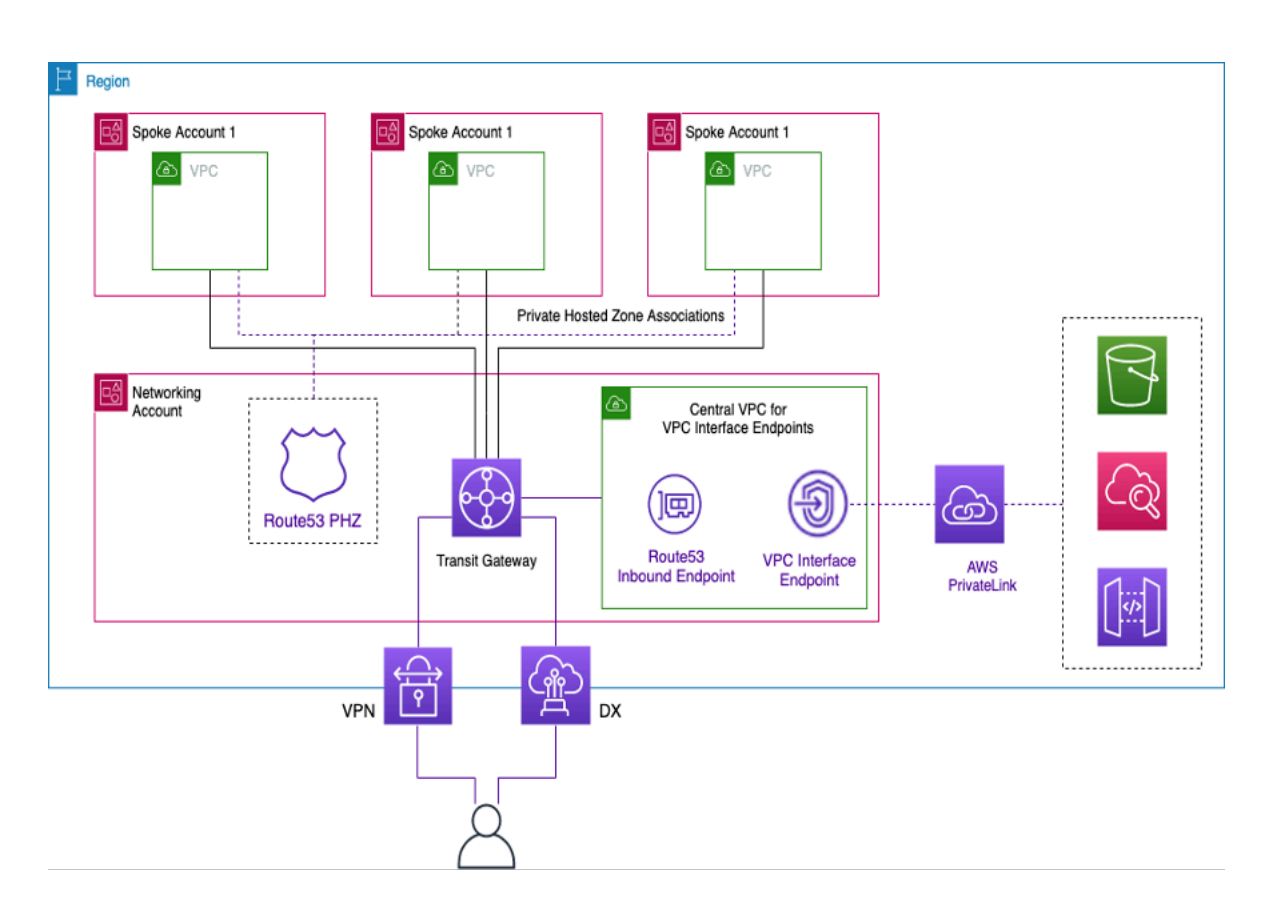

Centralisation des points de terminaison de l'interface VPC

## Accès aux terminaux entre régions

Lorsque vous souhaitez une VPCs configuration multiple dans différentes régions partageant un point de VPC terminaison commun, utilisez unPHZ, comme indiqué précédemment. VPCsDans chaque région, les deux seront associés à l'PHZalias du point de terminaison. Afin d'acheminer le trafic entre les deux VPCs dans une architecture multirégionale, les passerelles de transport en commun de chaque région doivent être comparées entre elles. Pour plus d'informations, consultez ce blog : [Utilisation des zones hébergées privées Route 53 pour les architectures multirégionales entre](https://aws.amazon.com/blogs/architecture/using-route-53-private-hosted-zones-for-cross-account-multi-region-architectures/) [comptes](https://aws.amazon.com/blogs/architecture/using-route-53-private-hosted-zones-for-cross-account-multi-region-architectures/).

VPCsdepuis différentes régions peuvent être acheminés les uns vers les autres à l'aide de Transit Gateways ou VPC de peering. Utilisez la documentation suivante pour l'appairage des passerelles de transit : pièces jointes d'appairage des passerelles de [transit.](https://docs.aws.amazon.com/vpc/latest/tgw/tgw-peering.html)

Dans cet exemple, l'EC2instance Amazon de la VPC us-west-1 région utilisera le PHZ pour obtenir l'adresse IP privée du point de terminaison de la us-west-2 région et acheminer le trafic vers la uswest-2 région VPC via le peering ou VPC le peering de Transit Gateway. Grâce à cette architecture, le trafic reste sur le AWS réseau, ce qui permet us-west-1 à l'EC2instance d'accéder au VPC service en toute sécurité us-west-2 sans passer par Internet.

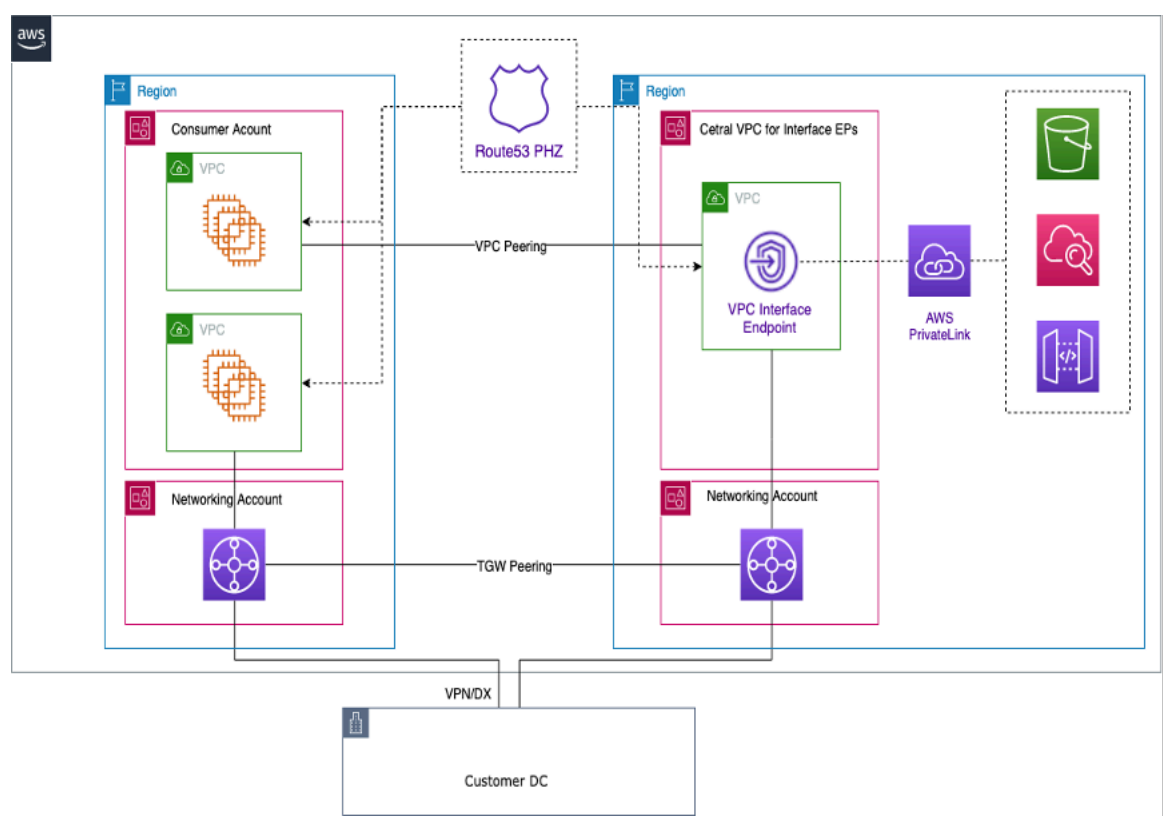

Points de terminaison multirégionaux VPC

#### **a** Note

Des frais de transfert de données entre régions s'appliquent lors de l'accès aux terminaux entre les régions.

En référence à la figure précédente, un service de point de terminaison est créé VPC dans la uswest-2 région. Ce service de point de terminaison fournit l'accès à un AWS service dans cette région. Pour que vos instances d'une autre région (par exempleus-east-1) puissent accéder au point de terminaison de la us-west-2 région, vous devez créer un enregistrement d'adresse dans le PHZ avec un alias pour le point de VPC terminaison souhaité.

Tout d'abord, assurez-vous que VPCs les éléments de chaque région sont associés à ceux PHZ que vous avez créés.

Lors du déploiement d'un point de terminaison dans plusieurs zones de disponibilité, l'adresse IP du point de terminaison renvoyé provient DNS de l'un des sous-réseaux de la zone de disponibilité allouée.

Lorsque vous appelez le point de terminaison, utilisez le nom de domaine complet (FQDN) qui se trouve dans lePHZ.

## Accès vérifié par AWS

Accès vérifié par AWS fournit un accès sécurisé aux applications sur un réseau privé sansVPN. Il évalue les demandes en temps réel, telles que l'identité, l'appareil et la localisation. Ce service accorde l'accès en fonction de la politique applicable aux applications et connecte les utilisateurs en améliorant la sécurité de l'organisation. L'accès vérifié fournit un accès aux applications privées en agissant comme un proxy inverse sensible à l'identité. L'identité de l'utilisateur et l'état de santé de l'appareil, le cas échéant, sont effectués avant d'acheminer le trafic vers l'application.

Le schéma suivant fournit un aperçu général de Verified Access. Les utilisateurs envoient des demandes pour accéder à une application. Verified Access évalue la demande par rapport à la politique d'accès du groupe et à toute politique de point de terminaison spécifique à l'application. Si l'accès est autorisé, la demande est envoyée à l'application via le point de terminaison.

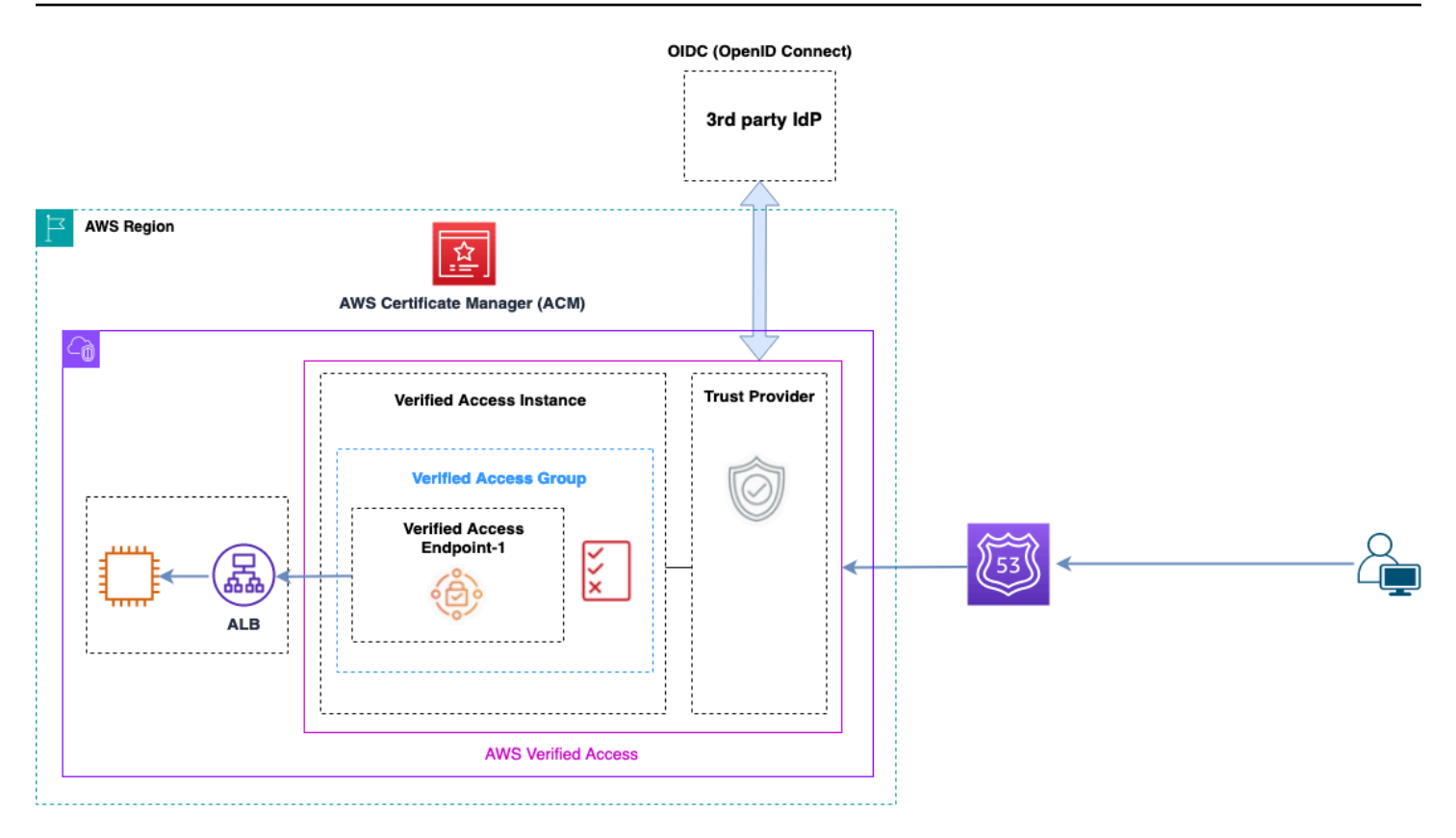

#### Présentation de Verified Access

Les principaux composants d'une Accès vérifié par AWS architecture sont les suivants :

- Instances à accès vérifié : une instance évalue les demandes d'application et n'accorde l'accès que lorsque vos exigences de sécurité sont satisfaites.
- Points de terminaison d'accès vérifiés : chaque point de terminaison représente une application. Un point de terminaison peut être NLB ALB une interface réseau.
- Groupe d'accès vérifié : ensemble de points de terminaison d'accès vérifié. Nous vous recommandons de regrouper les points de terminaison des applications présentant des exigences de sécurité similaires afin de simplifier l'administration des politiques.
- Politiques d'accès : ensemble de règles définies par l'utilisateur qui déterminent s'il convient d'autoriser ou de refuser l'accès à une application.
- Fournisseurs de confiance Verified Access est un service qui facilite la gestion des identités des utilisateurs et de l'état de sécurité des appareils. Il est compatible avec les fournisseurs de confiance tiers AWS et nécessite qu'au moins un fournisseur de confiance soit associé à chaque instance d'accès vérifié. Chacune de ces instances peut inclure un seul fournisseur de confiance en matière d'identité ainsi que plusieurs fournisseurs de confiance en matière d'appareils.

• Données de confiance — Les données de sécurité que votre fournisseur de confiance envoie à Verified Access, telles que l'adresse e-mail d'un utilisateur ou le groupe auquel il appartient, sont évaluées par rapport à vos politiques d'accès chaque fois qu'une demande de candidature est reçue.

Vous trouverez plus de détails dans les articles de [blog Verified Access.](https://aws.amazon.com/blogs/networking-and-content-delivery/category/networking-content-delivery/aws-verified-access/)

# **Conclusion**

À mesure que vous augmentez votre utilisation des applications AWS et que vous les déployez dans la AWS Landing Zone, le nombre de VPC et de composants réseau augmente. Ce livre blanc explique comment gérer cette infrastructure en pleine croissance en garantissant l'évolutivité, la haute disponibilité et la sécurité tout en réduisant les coûts. Il est essentiel de prendre les bonnes décisions de conception lors de l'utilisation de services tels que Transit Gateway, Shared AWS Direct Connect VPC, les points de terminaison VPC, Gateway Load Balancer, AWS Network Firewall Amazon Route 53 et des appliances logicielles tierces. Il est important de comprendre les principales considérations de chaque approche, de repartir de vos exigences et d'analyser l'option ou la combinaison d'options qui vous convient le mieux.

## **Collaborateurs**

Les personnes suivantes ont contribué à ce document :

- Sohaib Tahir, architecte de solutions, Amazon Web Services
- Shirin Bhambhani, architecte de solutions, Amazon Web Services
- Kunal Pansari, architecte de solutions, Amazon Web Services
- Eric Vasquez, architecte de solutions, Amazon Web Services
- Tushar Jagdale, architecte de solutions, Amazon Web Services
- Ameer Shariff, architecte de solutions, Amazon Web Services
- Glenn Davis, architecte de solutions, Amazon Web Services
- Nick Kniveton, architecte de solutions, Amazon Web Services
- Sidhartha Chauhan, architecte de solutions principale, Amazon Web Services

# <span id="page-79-0"></span>Historique du document

Pour être informé des mises à jour de ce livre blanc, abonnez-vous au flux RSS.

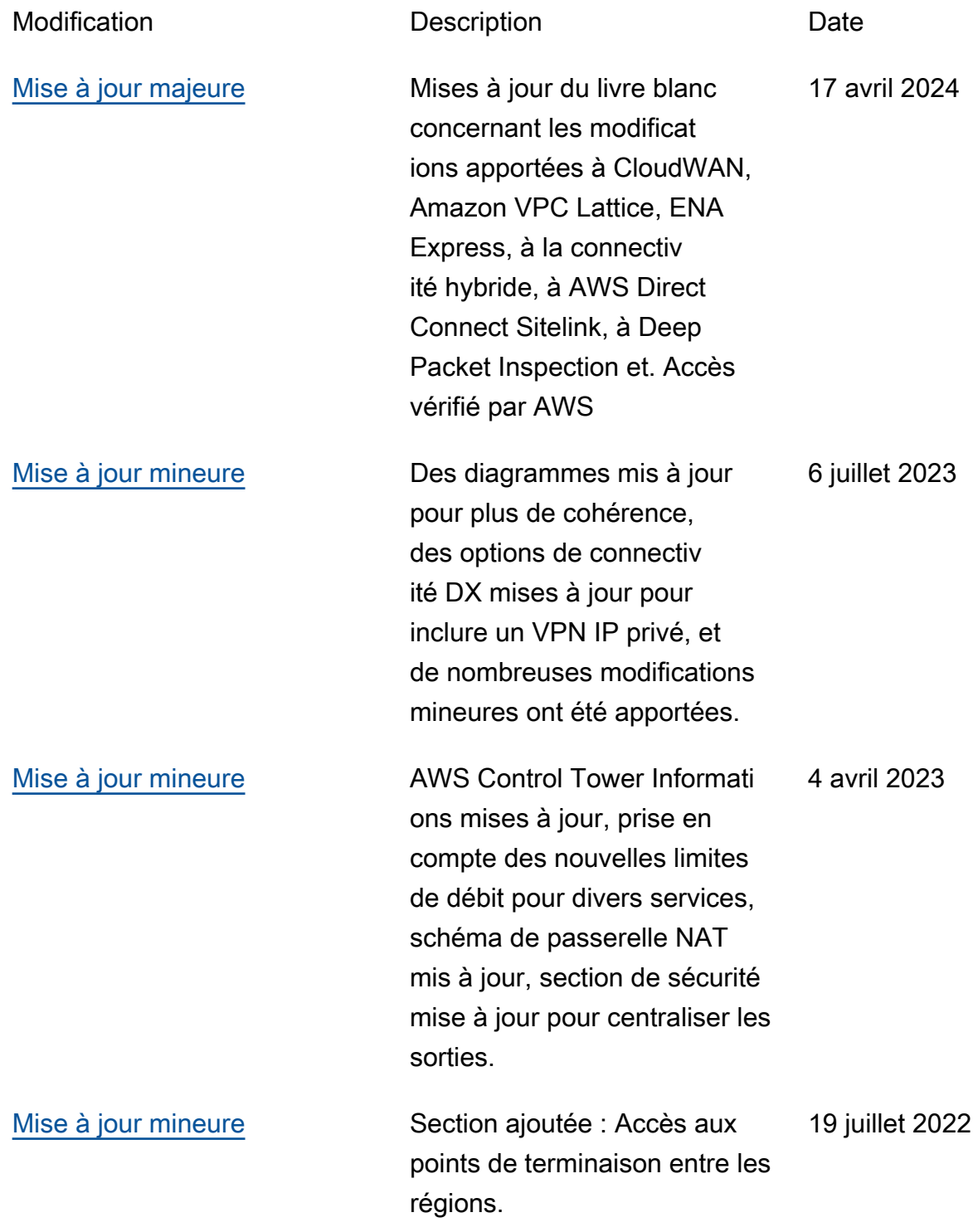

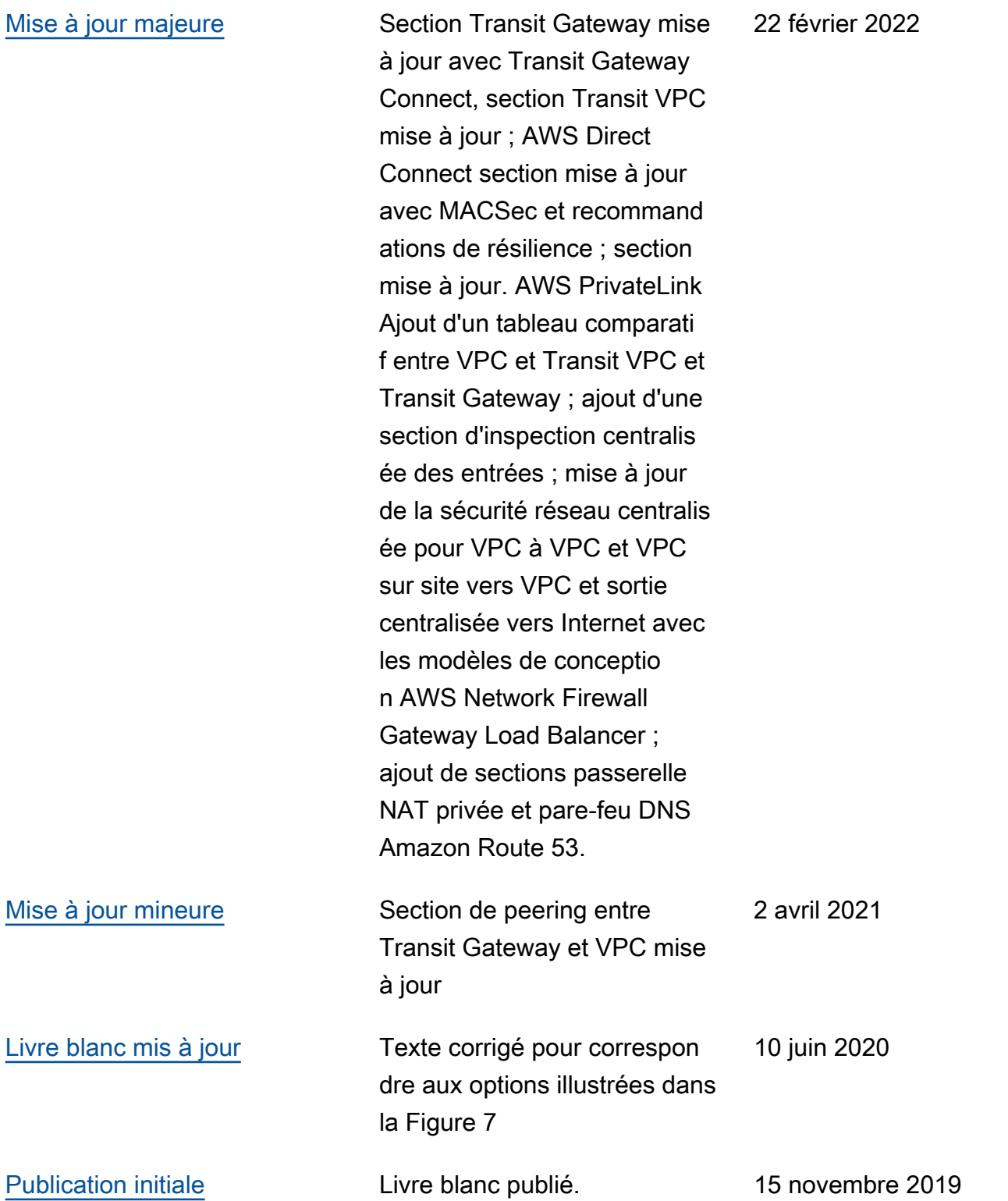

# Mentions légales

Les clients sont responsables de leur propre évaluation indépendante des informations contenues dans ce document. Le présent document : (a) est fourni à titre informatif uniquement, (b) représente les offres et pratiques actuelles de produits AWS, qui sont susceptibles d'être modifiées sans préavis, et (c) ne crée aucun engagement ou assurance de la part d'AWS et de ses affiliés, fournisseurs ou concédants de licences. Les produits ou services AWS sont fournis « en l'état » sans garantie, représentation ou condition, de quelque nature que ce soit, explicite ou implicite. Les responsabilités et obligations d'AWS vis-à-vis de ses clients sont régies par les contrats AWS. Le présent document ne fait partie d'aucun contrat et ne modifie aucun contrat entre AWS et ses clients.

© 2019, Amazon Web Services, Inc. ou ses sociétés apparentées. Tous droits réservés

Les traductions sont fournies par des outils de traduction automatique. En cas de conflit entre le contenu d'une traduction et celui de la version originale en anglais, la version anglaise prévaudra.